#### **Advanced Techniques / COBOL**

All rights reserved to D.Maymone 0

#### תוכן עניינים

- **מבוא**
- Structured/Functional IF  $\rightarrow$ 
	- Tree Charts >
		- **מערכים**
- **אופציות מיוחדות בשפת** COBOL
	- **מודלים לתכנות**
	- **טבלאות החלטה**
	- State Diagrams
		- **טבלאות מצבים**
- **שיטות גישה מתקדמות במערכים**
	- **תרגילים**

#### מבוא

#### תכונות של "תוכניתן טוב"

מדדי איכות תוכנה

" משבר" התוכנה

היסטוריה

## תכונות של תוכניתן "טוב"

כותב תוכניות "טובות"

הספק גבוה

מוצא מהר באגים

מוצא פתרונות פשוטים לבעיות מורכבות

### **Measurements of Quality** Programming

- **Integrity**
- **Efficiency**
- **Flexibility**
- General
- Maintenance and Documentation
- ▶ Simplicity
- ▶ Modularity
- Standards

#### משבר התוכנה

- הפער בין החומרה והתוכנה
	- עלות התוכנה
		- מורכבות
	- עלות התחזוקה
	- דרישות לשינויים
	- החלפת/ניוד עובדים
		- תיעוד
		- Tests  $\rightarrow$

#### היסטוריה

- $59 COBOL$
- $\triangleright$  65 Dijkstra: the software quality is inversely proportional to the number of 'GO Tos'
- $\triangleright$  69 Dr. Mills Super programmers ==> 1:30
- ▶ 72 The investment in testing grows exponentially with the size of programs
- ▶ 72 Bohem-Jacopini: every program should be coded by 3 basic structures only
- ▶ 86 Object Oriented Programming

# היסטוריה (המשך)

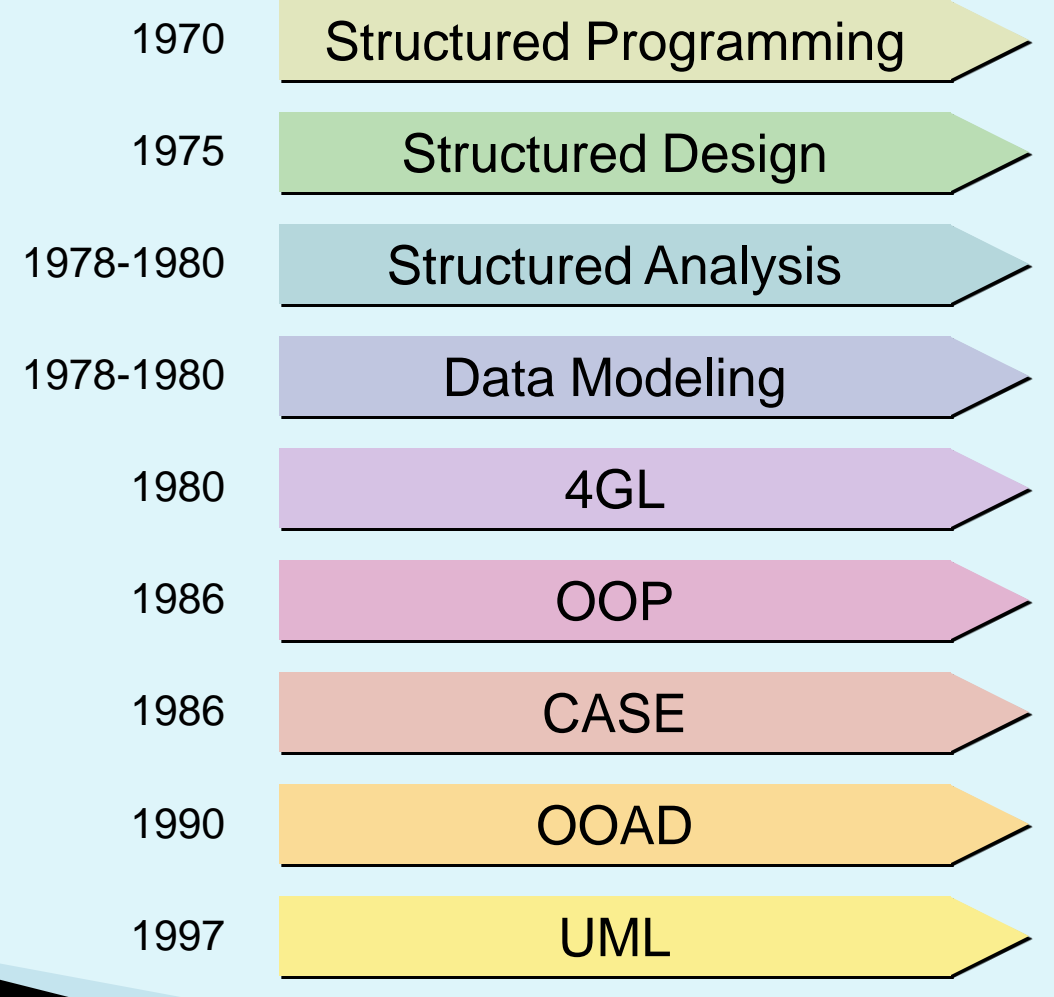

#### 3 מבנים בסיסיים

#### Sequence

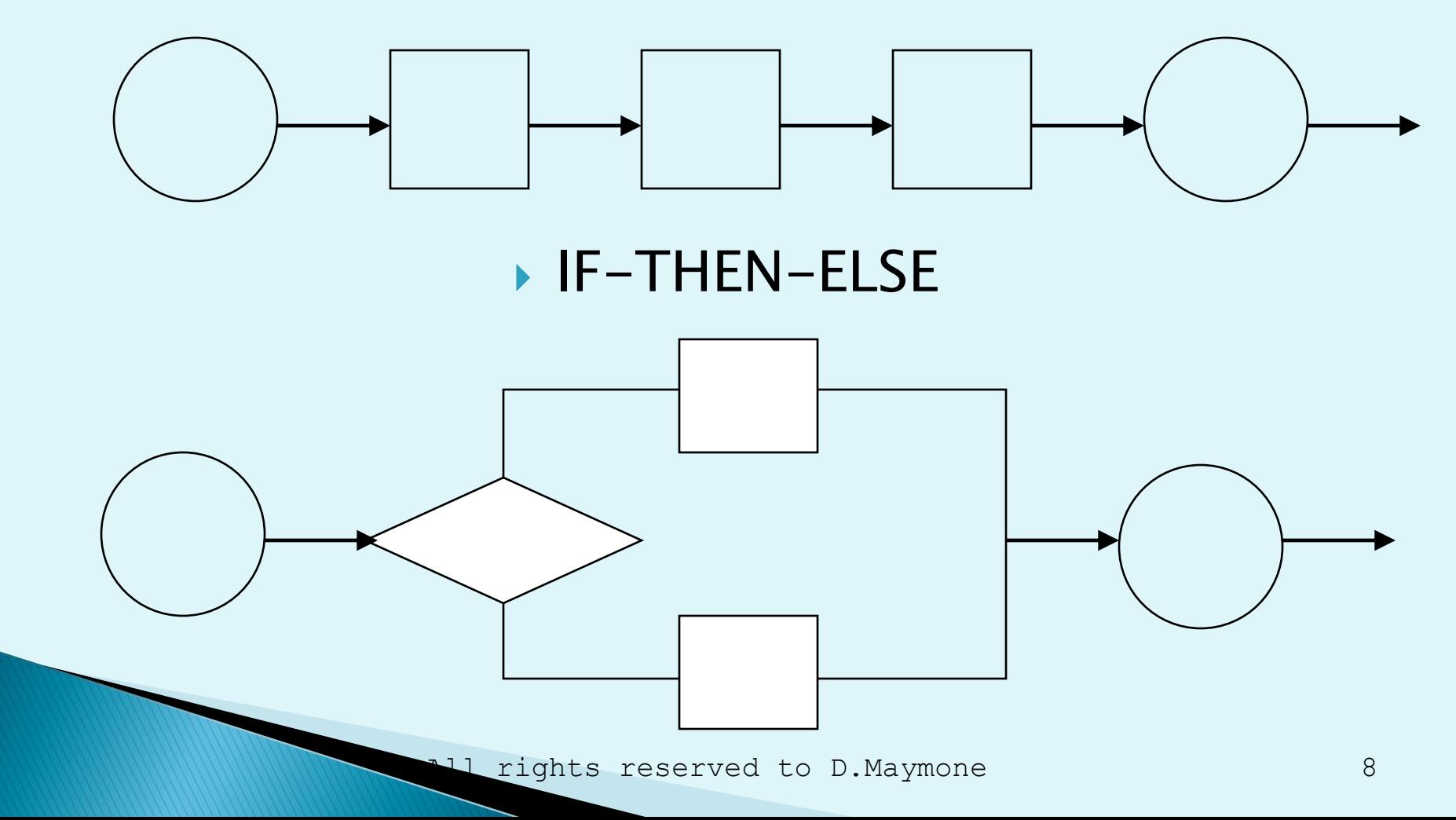

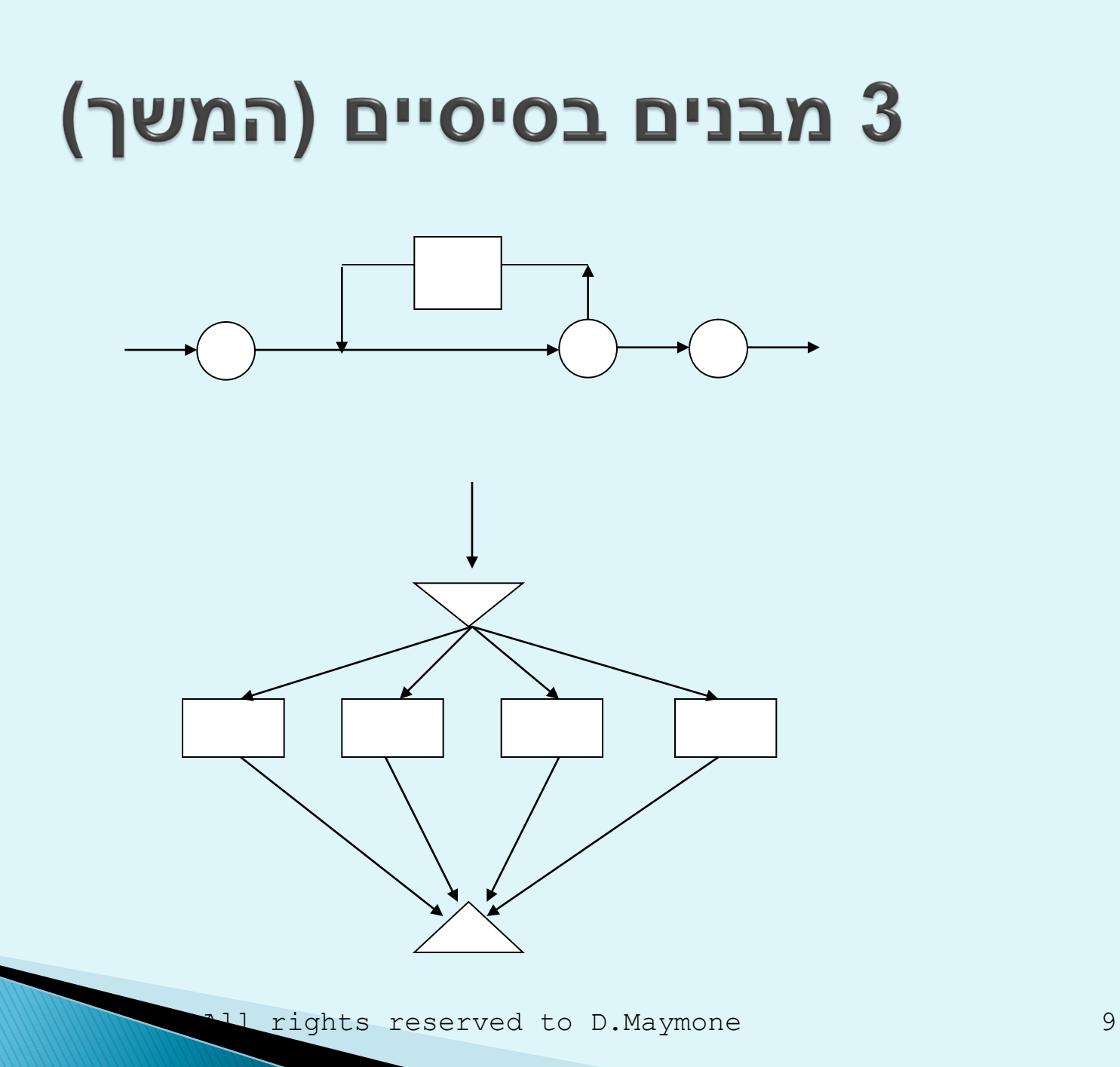

#### **Structured IF**

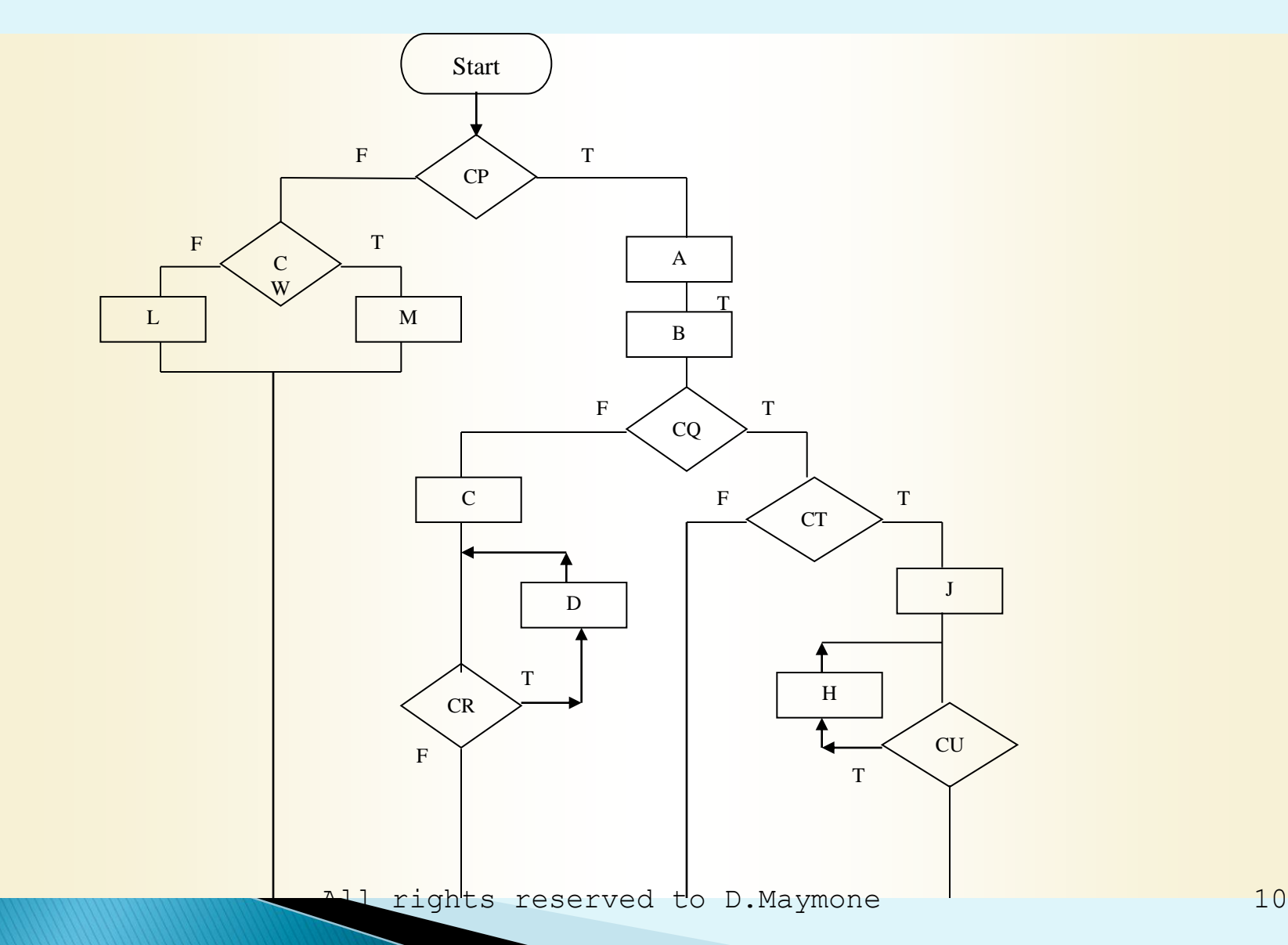

## Structured IF (cont'd)

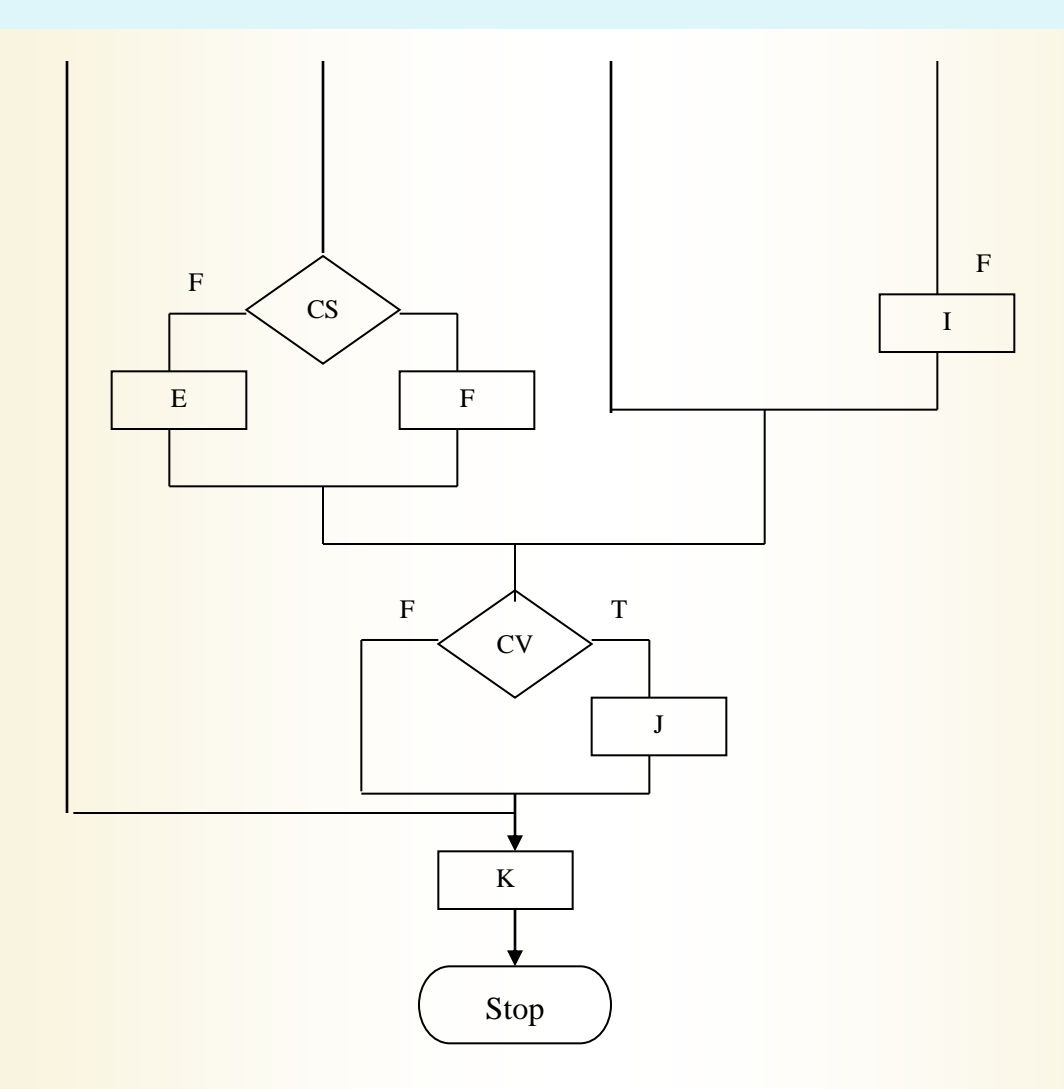

## Structured IF - Pseudocode

If CP Call Proc-A Call Proc-B If CQ If CR Call Proc-C Call Proc-D End-If Else Call Proc-E If CS Call Proc-F Else Call Proc-G End-If End-If If CT Call Proc-H End-If Else If CU Call Proc-I Else Call Proc-J End-If  $\text{Dec-}K$ 

# **Functional IF**

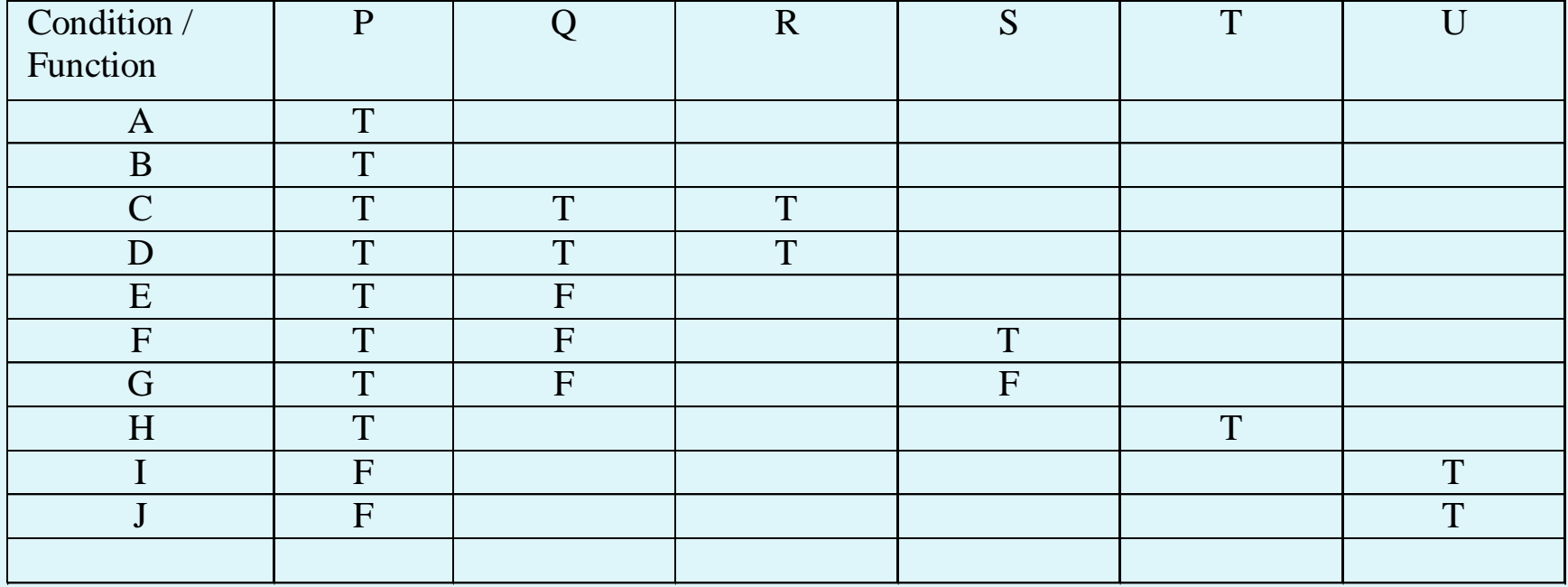

## משפט ה- Go To

- Do not use goto
- "The GOTO must GO"
- "The ELSE must GO TOO"

# **Functional IF - Pseudocode**

If CP Call Proc-A Call Proc-B End-If If CP And CQ And CR Call Proc-C Call Proc-D End-If If CP And (Not CQ) Call Proc-E End-If If CP And (Not CQ) And CS Call Proc-F End-If If CP And (Not CQ) And (Not CS) Call Proc-G End-If If CP And CT Call Proc-H End-If If (Not CP) And CU Call Proc-I End-If If (Not CP) And (Not CU) Call Proc-J End-If

# Convert to Functional IF (Ex-1)

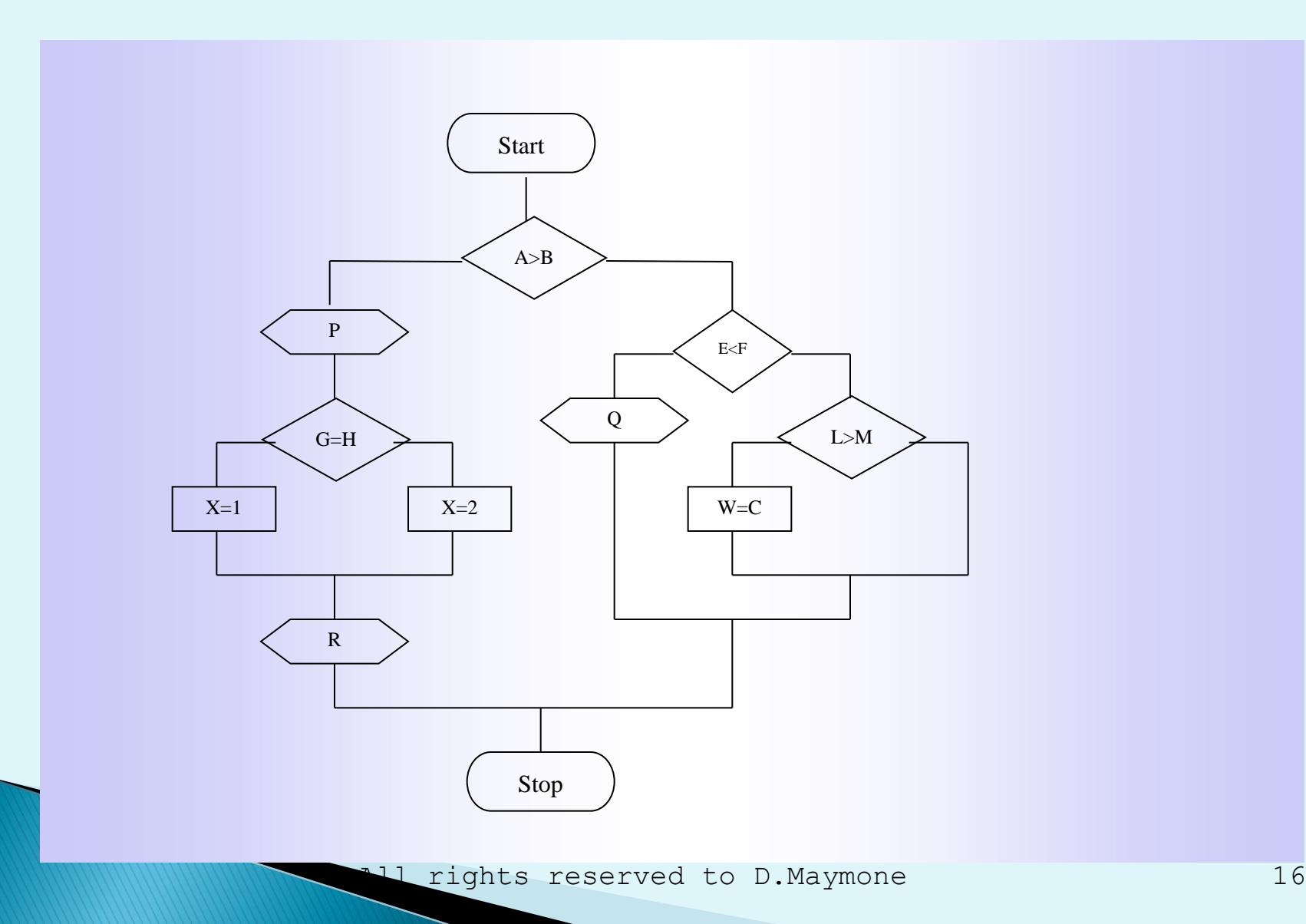

## הסב ל- Functional IF

```
IF A > B Then
  PERFORM P
  IF G = HX = 1ELSE
   X = 2END-IF
  PERFORM R
Else
  IF E = FCall Q
  Else
    IF L > MW = CEND-IF
  END-IF
End-IF
```
## **Tree Charts**

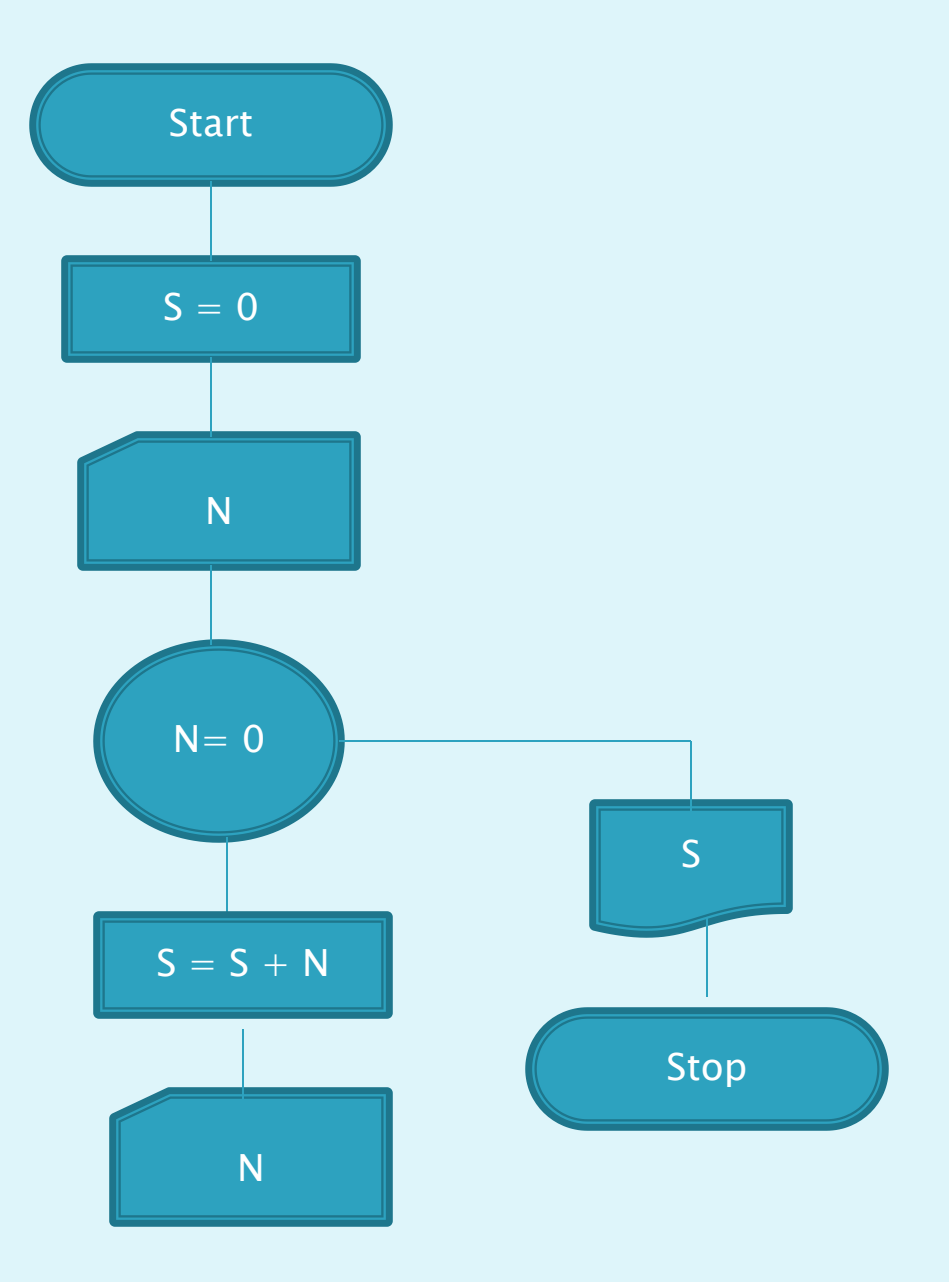

# **Array Sum**

**Pseudocode:**  $S = 0$ For  $I = 1$  To 100  $S = S + T[I]$ Next

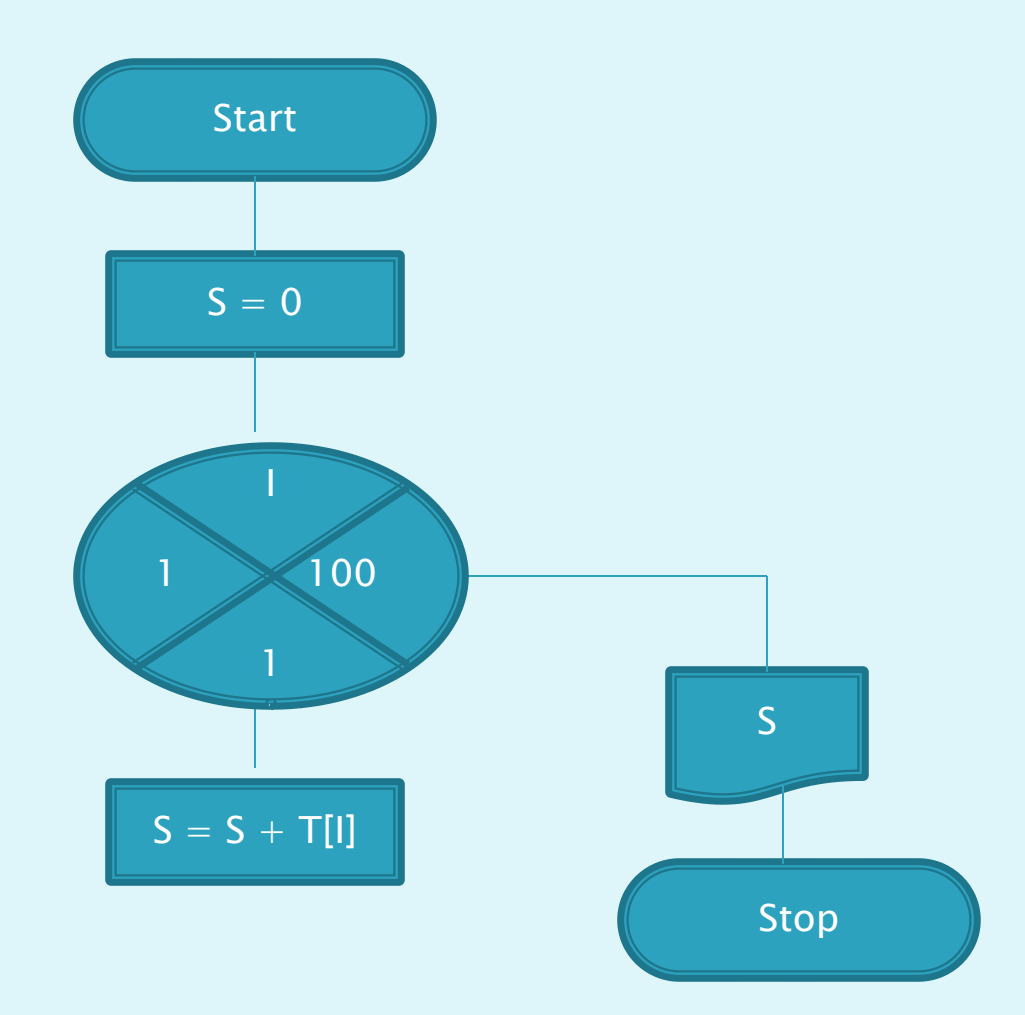

## **Sum of Two Dimensional Array**

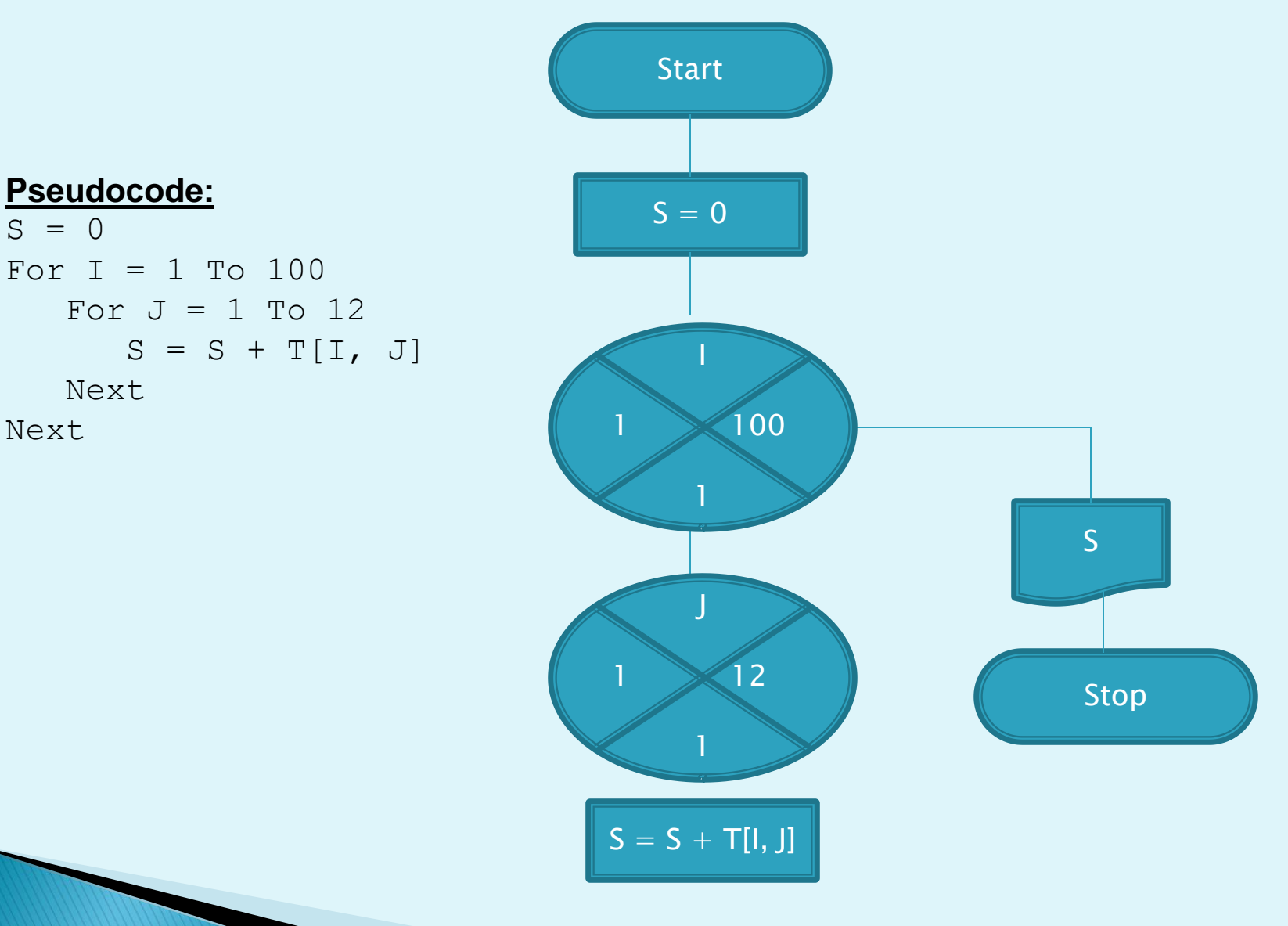

All rights reserved to D.Maymone 20

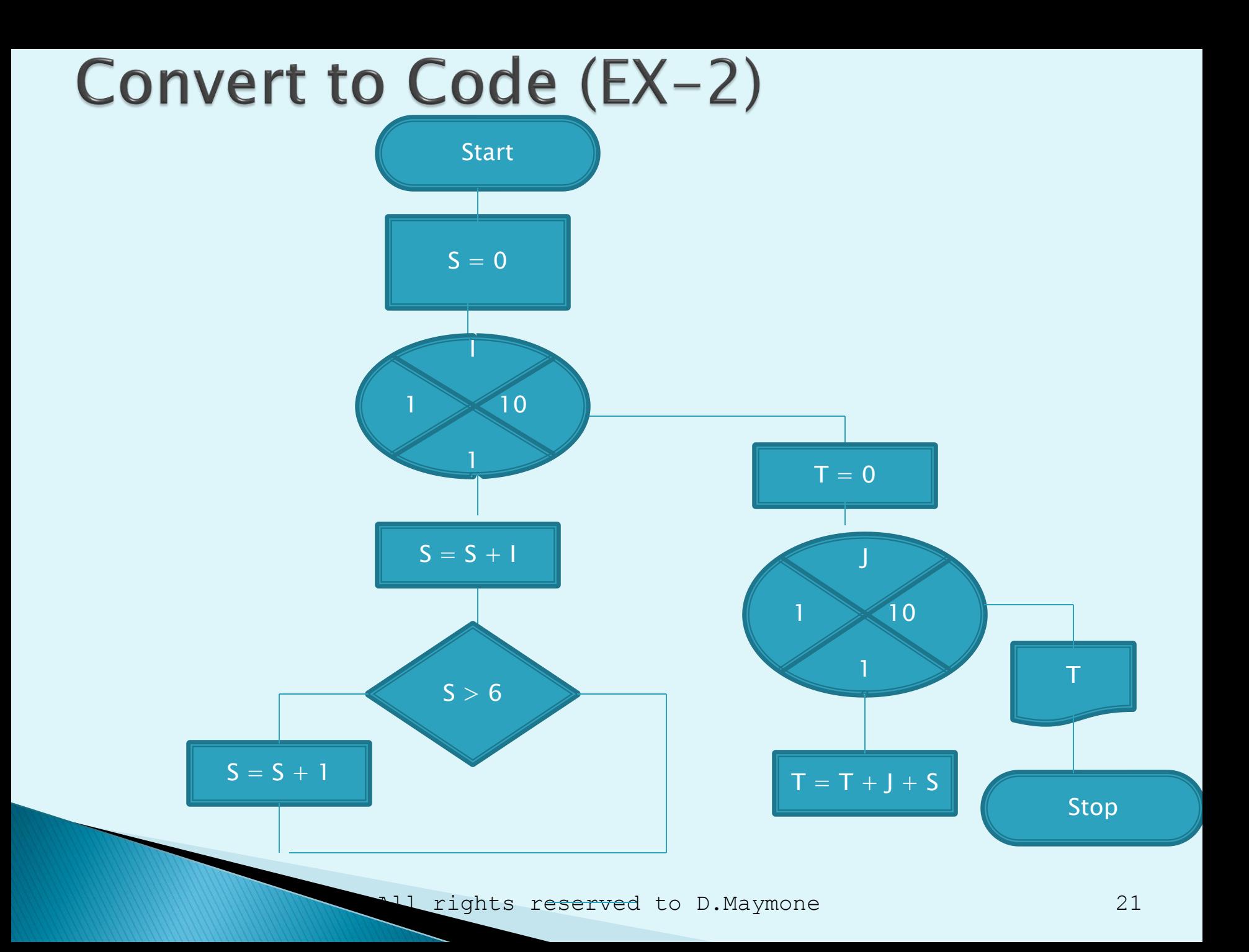

#### Convert to Code (EX-3)

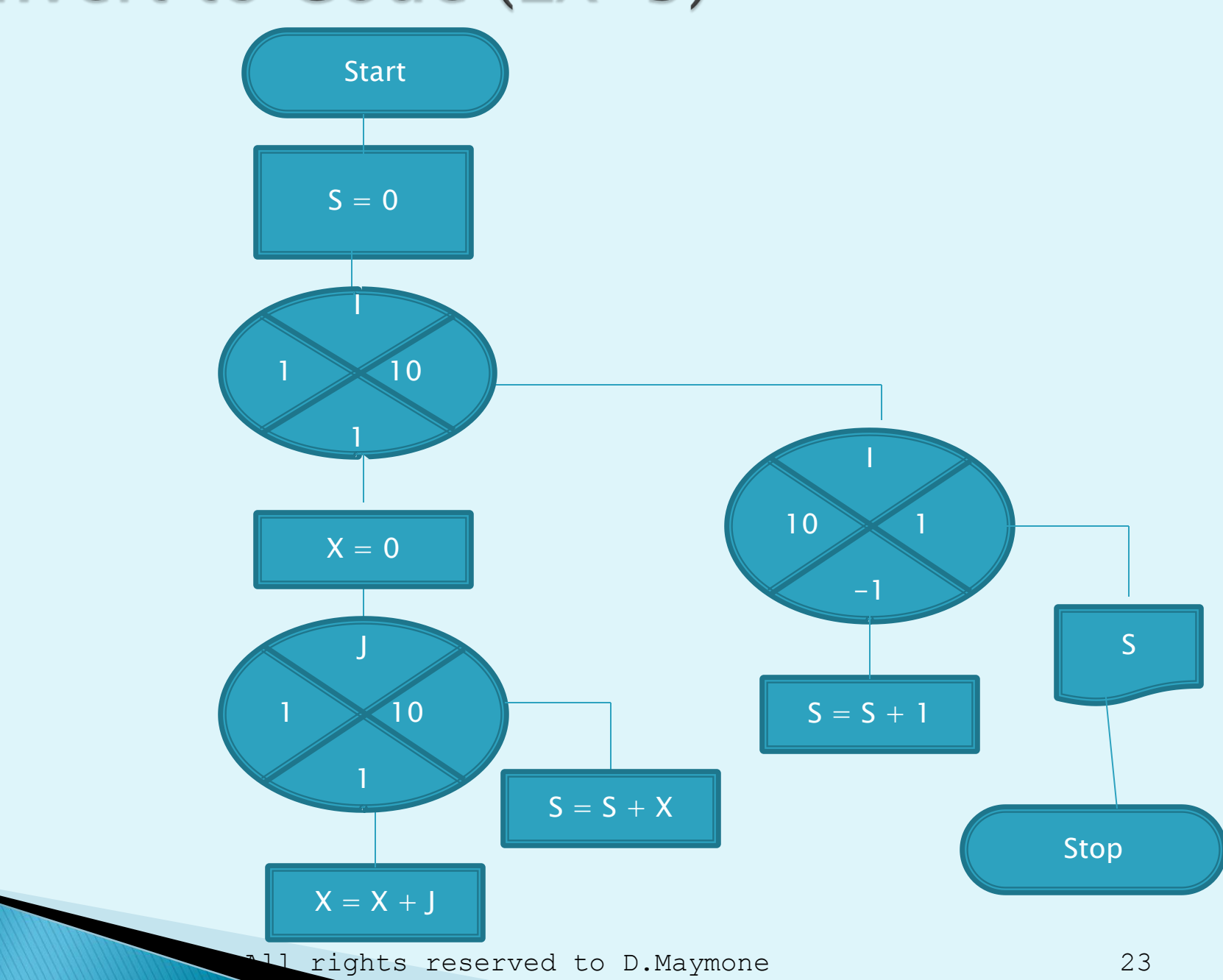

#### שימוש בתאריכים

- .1 קרא שני תאריכים וחשב את ההפרש בימים ביניהם
- .2 קרא תאריך ומספר ימים וחשב את התאריך המתקבל ע"י הוספת הימים לתאריך שבקלט
	- .3 קרא מספר בבינרי והצג אותו בדצימלי
	- .4 קרא מספר באוקטלי והצג אותו בדצימלי
		- .5 קרא מספר בהקסדצימלי אותו בדצימלי

## Exercise 6

נתון מערך דו מימדי של 100 עובדים ו- 12 משכורות T[100, 12]

- .1 חשב את סך הכל המשכורות
- .2 חשב את סל הכל המשכורות של עובד מספר 17
- .3 חשב את סך הכל המשכורות מלבד המשכורות של העובדים שקיבלו לפחות משכורת אחת גבוהה מ 1,500

#### פקודות מיוחדות בקובול

- $MOVE Reference Modification +$ 
	- EVALUATE
	- Intrinsic Functions
		- Search/Search All
	- Occurs Depending On
		- CALL פקודת
	- העברת פרמטרים לתוכנית הראשית

#### **REFERENCE MODIFICATION**

•**VARIABLE (POSITION:SUBSTRING-LENGTH) ranges: 1 - FUNCTION LENGTH(VARIABLE)** 

•**01 EZ-TEXT PIC X(10) VALUE 'characters'.** • **MOVE EZ-TEXT(7:4) TO EZ-TEXT(1:3)**  •**Result: 'terracters'**

• **MOVE 'aaa' TO EZ-TEXT(7:4)** •**Result: 'terracaaa '**

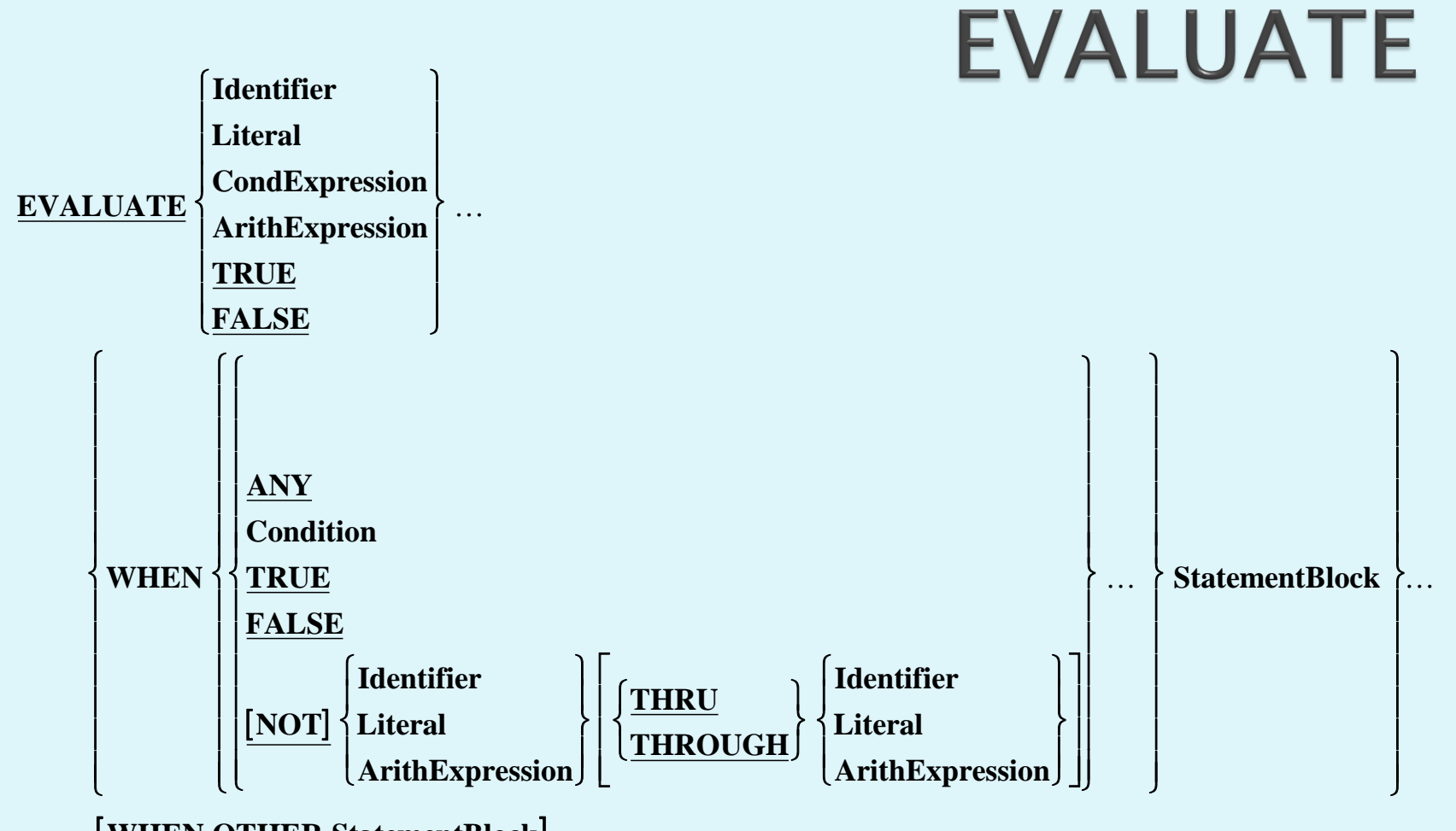

 **WHEN OTHER StatementBlock**

**END - EVALUATE**

## **EVALUATE - Format 1**

EVALUATE TRUE WHEN condition-1 statement-block-1 WHEN condition-2 statement-block-2 WHEN OTHER statement-block-3 END-EVALUATE

## **EVALUATE - Format 2**

#### EVALUTATE Identifier

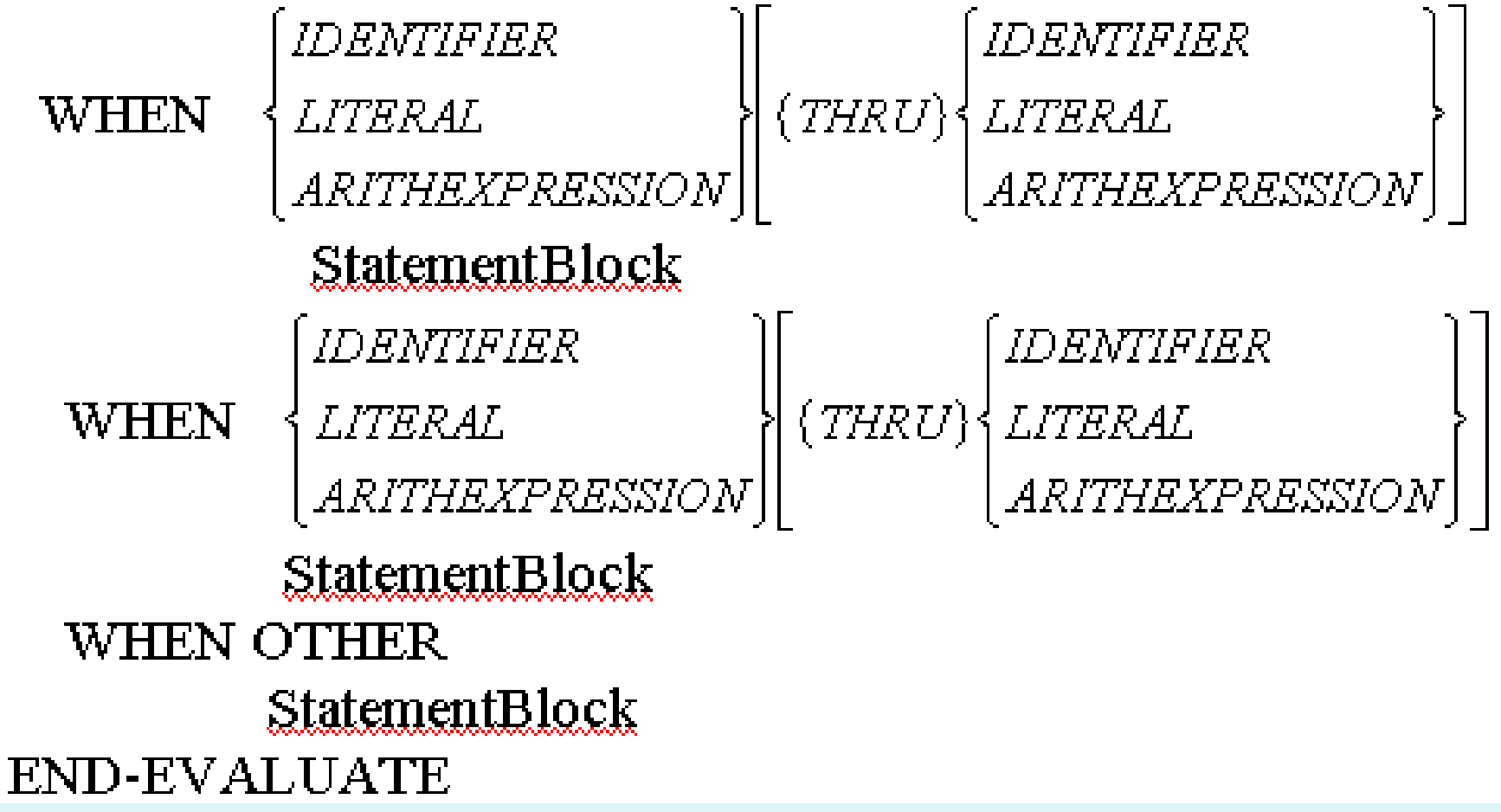

#### **PALUATE - Format 2** - Format 2

EVALUATE EZ01-RANK WHEN 1 THRU 17 ADD 1000 TO EZ02-SALARY WHEN 18 ADD 3000 TO EZ02-SALARY WHEN OTHER DISPLAY 'NOT IN RANGE' END-EVALUATE

#### תרגילים

**החלף את ה- IF ב- EVALUATE בקוד הבא** IF  $A > 5$  AND  $B > 9$ THEN PERFORM G-HANDLE ELSE IF  $A = 1$  OR  $A = 3$  OR  $A = -5$  OR B  $>= 2$ THEN PERFORM H-SUM ELSE IF  $(A = 4 AND B = 1) OR B = 0$ **THEN** IF C > 50 **THEN** DISPLAY 'YES !' END-IF END-IF END-IF

END-IF

תרגילים

פונקציות תאריכים

פונקציות מתימטיות

פונקציות סטטיסטיות

פונקציות מחרוזת

סוגי הפרמטרים

סוגי הפונקציות

מבוא

#### **Intrinsic Functions**

#### Intrinsic FUNCTIONs FUNCTIONs Intrinsic **הם פונקציות פנימיות של קובול.**

User defined Functions **-ב מדובר לא**

**הפונקציה מחזירה ערך שניתן לשלבו בביטויים מתאימים**

# Intrinsic FUNCTIONs - המשך

- ניתן להשתמש בתוצאה של פונקציה כאחד מהאופרנדים של פקודת קובול או כפרמטר לפונקציה אחרת.
	- לא ניתן להשתמש בפונקציה כיעד של חישוב.
		- צורת השימוש:
	- FUNCTION Function-name (Arguments)

#### סוגי הפונקציות

- Alphanumeric ◦
- < **לטיפול במחרוזות/טקסט**
	- Numeric ◦
- < **מחזירות ערך עם סימן. אפשר להשתמש בהן רק בביטויים אריתמטיים**
	- Integer ◦
	- < **ערכים נומריים ללא** V **ועם סימן**
#### פרמטרים

- הפרמטרים בתוך הסוגריים יכולים להיות:
	- משתנים )כולל כניסה בטבלה(
		- ביטויים אריתמטיים
			- קבועים
	- מספר הפרמטרים יכול להיות:
		- $\bullet$  אפס (סוגריים ריקים)
		- $\bullet$  אחד (לדוגמה ב- SQRT)
		- יותר מאחד )לדוגמה ב- REM)

#### סוגי הפרמטרים

- NUMERIC
- ALPHABETIC
- ALPHANUMERIC
	- שלם

## טבלאות כפרמטר לפונקציה

- כאשר פונקציה מאפשרת ריבוי פרמטרים, ניתן להשתמש ב- ALL כדי לציין את כל הכניסות של הטבלה
- אם בטבלה צוין גם ON DEPENDING...OCCURS אז מספר הכניסות נקבע ע"י המשתנה שצוין ב- DEPENDING ON
	- דוגמה:
	- COMPUTE WS10-TOTAL =

FUNCTION SUM (TB01-NUM(ALL))

### פונקציות מחרוזתיות

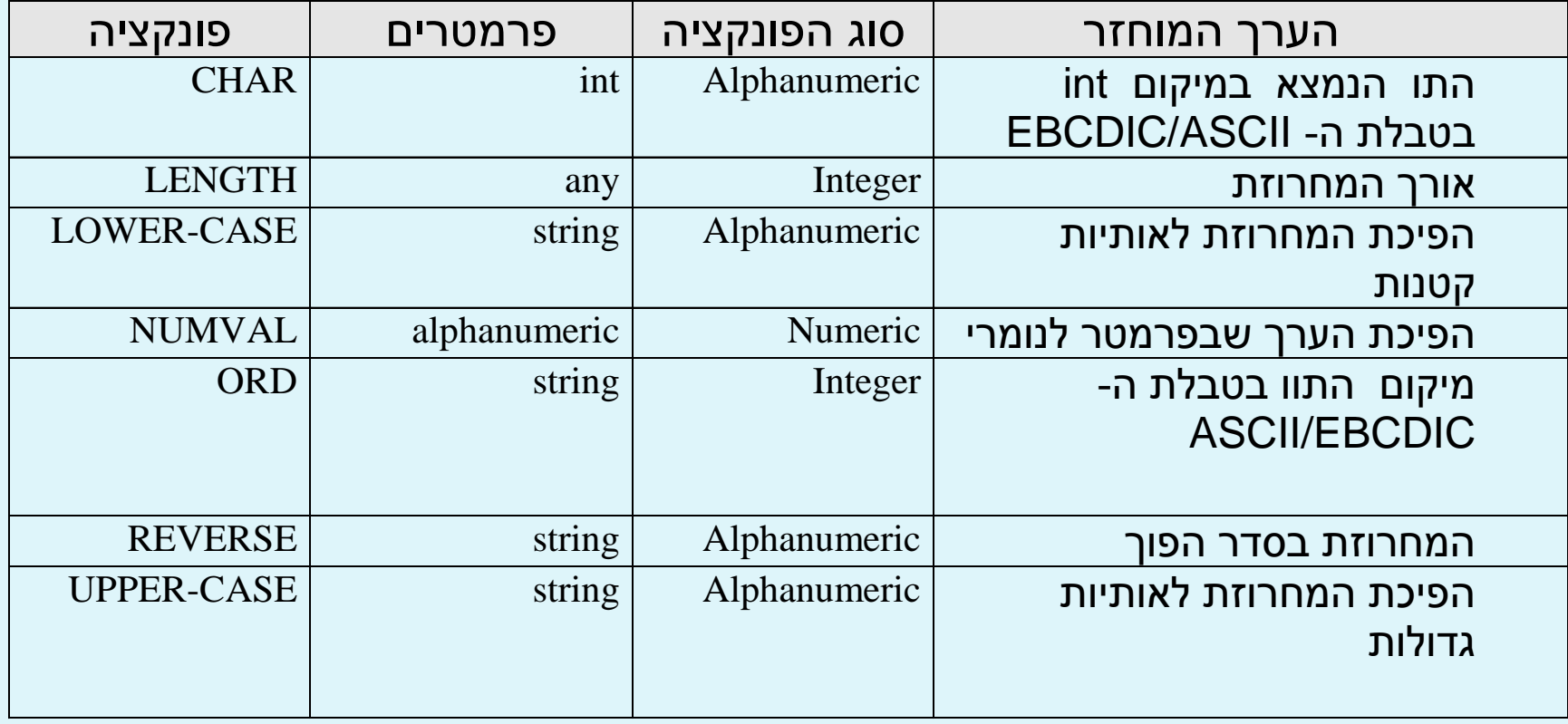

#### פונקציות מחרוזתיות - דוגמאות

MOVE FUNCTION CHAR(FUNCTION ORD('a'))

TO WS20-CHAR-X

COMPUTE  $WS30 - ORDFNAI - ASCTI - POSTTION - I =$ 

FUNCTION ORD (FUNCTION CHAR(61))

FUNCTION NUMVAL(FUNCTION REVERSE('12'))

MOVE FUNCTION LENGTH (WS20-CHAR-X)

TO CN10-ORIGINAL-VAR-LENGTH

IF FUNCTION LOWERCASE(WS20-CHAR-X)= WS20-CHAR-X

**THEN** 

DISPLAY 'The value is lowercase'

END-IF

IF FUNCTION UPPERCASE(WS20-CHAR-X)= WS20-CHAR-X

**THEN** 

DISPLAY 'The value is Uppercase'

END-IF

COMPUTE  $WSO1-NUM-N =$ 

### פונקציות סטטיסטיות

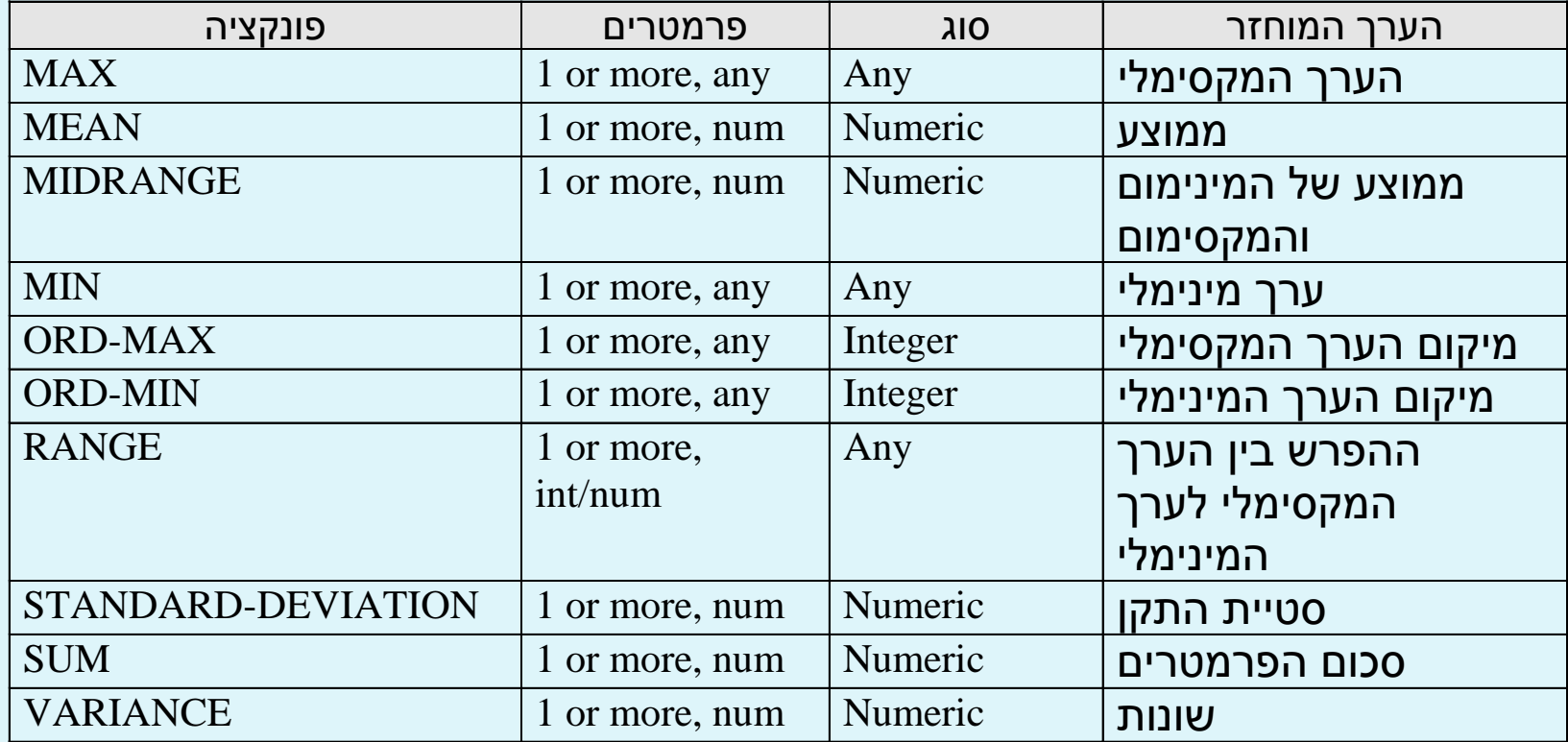

#### פונקציות סטטיסטיות - דוגמאות

**COMPUTE WS02-NUM-V99 = FUNCTION MAX[MIN](WS01-INTEGER TB01-NUM(ALL 3))**

**COMPUTE WS01-INTEGER =** 

**FUNCTION ORD-MAX[ORD-MIN](TB01-NAME(ALL ALL))**

**COMPUTE WS02-NUM-V99 = FUNCTION MEAN[STANDARD-DEVIATION][MEDIAN] [MIDRANGE][RANGE][SUM][VARIANCE](TB01-NUM(ALL ALL))**

### פונקציות מתימטיות

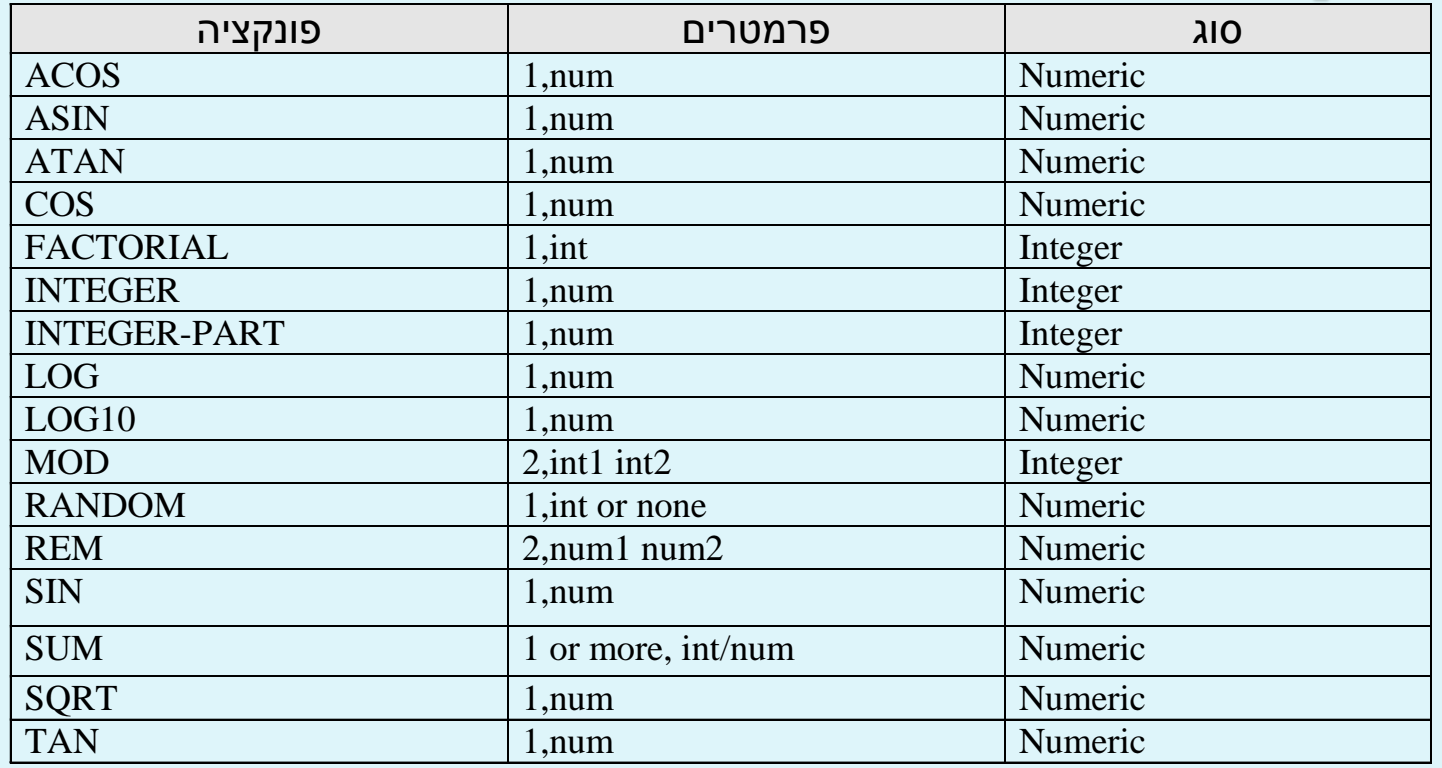

מה ההבדל בין INTEGER ו- PART-INTEGER – ?יש לחפש ב- HELP

COMPUTE WS01-SUM = FUNCTION SUM(TB01-SALARIES(ALL 2)) משמעות: סכם את המשכורות של החודש **השני** של **כל** העובדים.

COMPUTE WS01-INTEGER = FUNCTION INTEGER[-PART] (WS02-NUM-V99)

 $COMPUTE$   $CNO1-FACTORIAL =$ FUNCTION FACTORIAL (WS01-INTEGER)

COMPUTE WS02-NUM-V99 = FUNCTION REM (WS03-INT1 WS04-INT2)

COMPUTE  $WS04-INT =$ FUNCTION MOD(WS03-NUM-V99 5)

#### פונקציות מתימטיות - דוגמאות

### פונקציות תאריכים

- הלוח הגרגוריאני נבחר לשמש את פונקציות התאריכים
- התאריך ההתחלתי הוא יום שני, 1 ינואר .1601 וזהו יום מספר .1
	- כל פונקציות התאריכים מתרגמות את התאריך למספר הסידורי שלו בלוח הגרגוריאני.

### פונקציות תאריכים

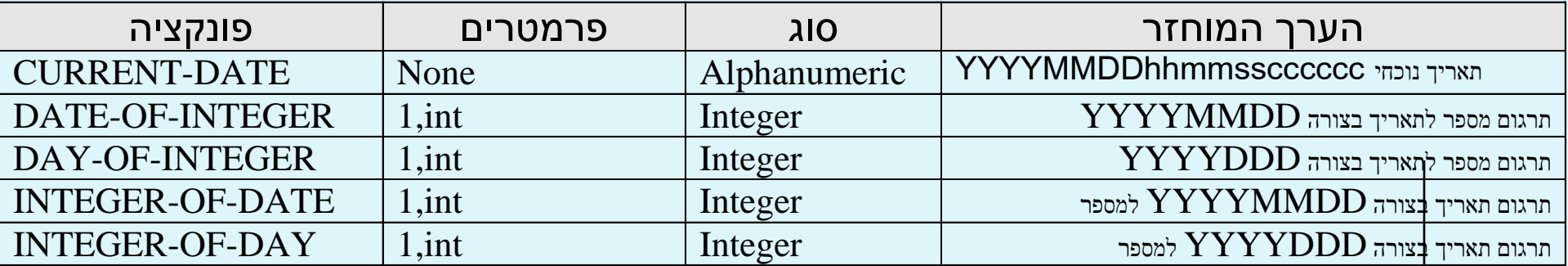

### פונקציות תאריכים - דוגמאות

#### חישוב גיל בימים

03 WS01-CURRENT-DATE.

05 WS01-CURRENT-DATE-9 PIC 9(8).

03 WS02-BIRTH-DATE PIC 9(8) VALUE 19451203.

03 WS03-AGE-IN-DAYS PIC 9(5).

MOVE FUNCTION CURRENT-DATE TO WS01-CURRENT-DATE

COMPUTE WS03-AGE-IN-DAYS =

FUNCTION INTEGER-OF-DATE(WS01-CURRENT-DATE) –

FUNCTION INTEGER-OF-DATE(WS02-BIRTH-DATE)

#### הפונקציה תחזיר: 0 עבור יום ראשון, 1 עבור יום שני...

COMPUTE WS10-DATE-DAY-OF-WEEK = FUNCTION REM (FUNCTION INTEGER-OF-DATE (WS11-DATE-YYYYMMDD) 7)

השתמש בשארית החלוקה ב- 7

איך לחשב את היום בשבוע?

פונקציות תאריכים - המשך

### תרגיל 11.1

- נתונים 4 ציונים , כתוב תוכנית להדפסת המכסימום  $\blacktriangleright$ 
	- + יש להשתמש בערכים כדלקמן
		- $A=68$  $B = 75$
		- $C = 95$
		- $D = 88$

## **SEARCH Syntax**

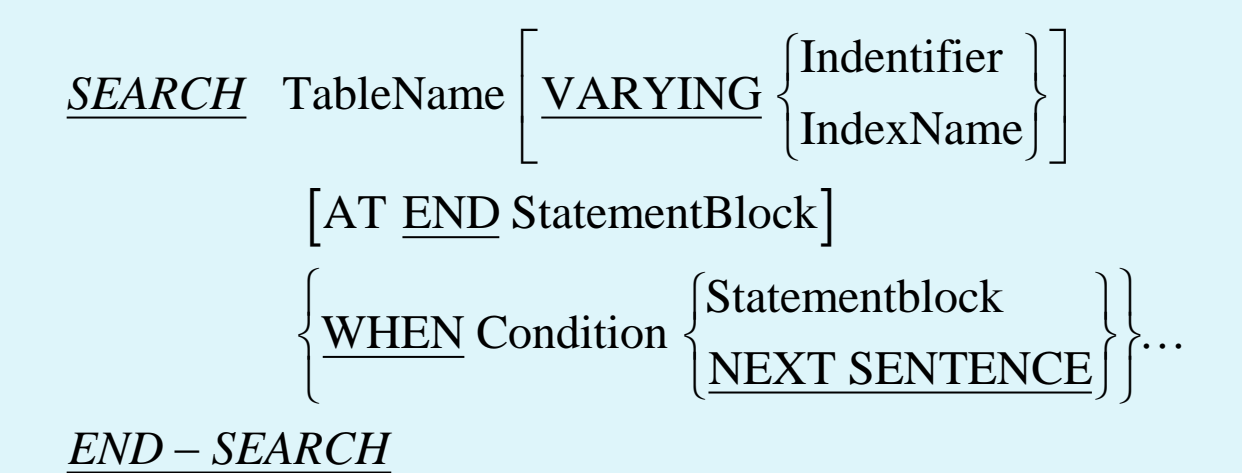

**INDEXED BY {IndexName}...**] **OCCURS TableSize TIMES**

### משפט ה- SET

#### SET IndexName/Identifier … TO

#### IndexName/Identifier/Integer

#### SET IndexName… UP/DOWN

#### BY Identifier/Integer

## **SEARCH - הערות**

- שם המשתנה המופיע בפקודת ה- SEARCH חייב לכלול בהגדרה שלו את פסקת ה- OCCURS
- שימוש ב- VARYING בפקודת SEARCH הוא לא סטנדרטי ולכן כמעט שאין שימוש בו
- כנ"ל לגבי SENTENCE NEXT( הפיקוח עובר לפקודה אחרי ה- SEARCH)
- ניתן להגדיר מספר BY INDEXED בטבלה אחת אבל פקודת ה- SEARCH משתמשת בראשון בלבד (ברירת המחדל)
	- ב- VARYING ניתן לקבוע באיזה BY INDEXED להשתמש
		- האינדקס יכול להיות תוצאה של חישוב
		- החישוב מבוצע ע"י הפקודה : BY DOWN/UP… SET

#### תחביר ה- ALL SEARCH

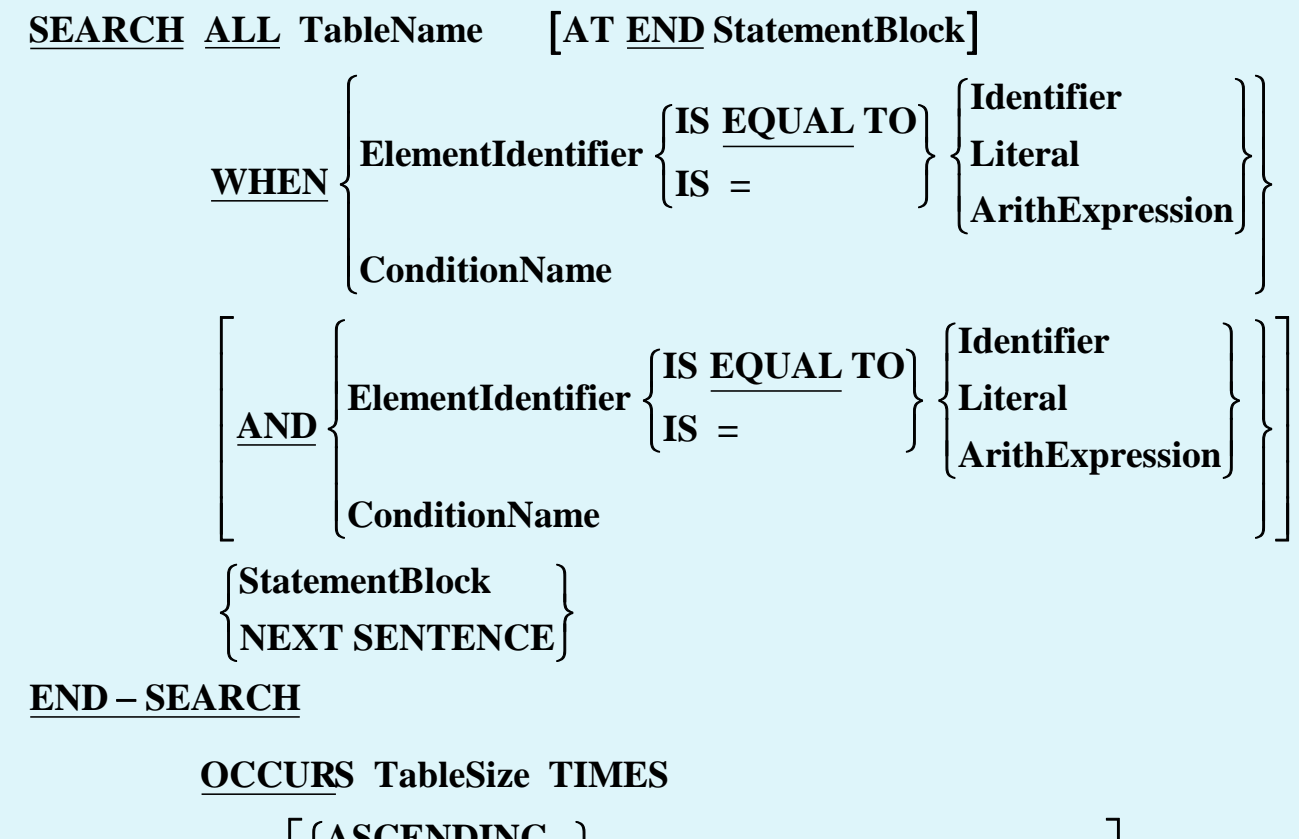

**KEY IS {ElementIdentifier} INDEXED BY {IndexName}... ASCENDING DESCENDING**  $\left\lceil \right\rceil$ ┤  $\overline{\mathsf{L}}$  $\mathbf{I}$  $\left\{ \right\}$ J L L L  $\overline{\phantom{a}}$  $\rfloor$  $\ldots$   $\vert \ldots$ 

# SEARCH ALL - הערות

- ה- ALL SEARCH פועל רק על טבלאות ממוינות (ASCENDING/DESCENDING)
- פקודת ה- ALL SEARCH לא בודקת אם הטבלה ממוינת. )אחריות התוכניתן)
	- בפקודת ה- ALL SEARCH יש שימוש רק בתנאי שוויון אחד
- ה- ALL SEARCH מתחיל את החיפוש תמיד מתחילת הטבלה )אינו מתייחס לערך של האינדקס האישי).

## **DEPENDING ON**

- **01 TB-TABLES.**
	- **03 TB01-LETTERS.**

**05 TB01-LETTER PIC X OCCURS 1 TO 26 INDEXED BY TB01-I**

**DEPENDING ON CN01-TABLE-SIZE.**

- ניתן להשתמש בפסקת ה- ON DEPENDING כדי לצמצם את טווח הטבלה
	- ה- ON DEPENDING לא משנה את גודל הזכרון בשימוש הטבלה

### תחביר CALL

#### CALL ProgramNameIdentifier | ProgramNameLiteral

…….

#### [USING [BY REFERENCE | BY CONTENT] Param1

#### [BY REFERENCE | BY CONTENT] Param2...]

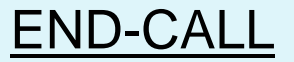

## **LINKAGE SECTION**

- מגדיר את מבנה הפרמטרים/ארגומנטים
- אין להגדיר VALUE בתוך ה- LINKAGE SECTION מלבד ברמה 88
- מומלץ שסדר הופעת הפרמטרים יהיה זהה ל- USING
	- UPSI אין להשתמש בתוכנית חדשות
- מומלץ להוסיף תמיד פרמטר אחרון שיכיל את (Return Code) הסטטוס

## **CALL BY VALUE**

- בד"כ בשימוש אם קוראים לתוכניות כתובות בשפת תכנות אחרת (בד"כ שפת C)
	- אפשר לקרוא VALUE BY גם לתוכניות בשפת COBOL. במקרה זה יש לרשום גם ב- DIVISION PROCEDURE של התוכנית הנקראת את האופציה VALUE BY עבור אותם פרמטרים

## **CALL RETURNING**

- ה- RETURNING משמש להחזרת משתנה עם ערך דרוש
- במקרה ויש שימוש בפקודת CALL באופציה RETURNING יש לציין באותה צורה את ה- PROCEDURE DIVISION -ב גם RETURNING של התוכנית הנקראת.

# **CANCEL**

- CANCEL identifier/literal
	- התוכנית "יורדת" מהזכרון.
- בפעם הבאה שהתוכנית תיקרא היא תיטען במצבה הראשוני )ה- VALUE ב- -WORKING STORAGE יהיה תקף(

# **INITIAL Mode**

- ▶ PROGRAM-ID. progtramName IS INITIAL.
	- בשימוש כאשר התוכנית נקראת מתוכנית אחרת
	- לפני שהתוכנית מתחילה לפעול מערכת ההפעלה מחזירה אותה למצבה ההתחלתי.
- המשמעות העיקרית היא שכל ה- Values שהוגדרו ב- Storage-Working מופעלים שוב.
	- אין להשתמש באופציה זו במתף.
	- אפשר להשתמש ב- Storage Local

#### **INSPECT SourceStr\$i TALLYING**

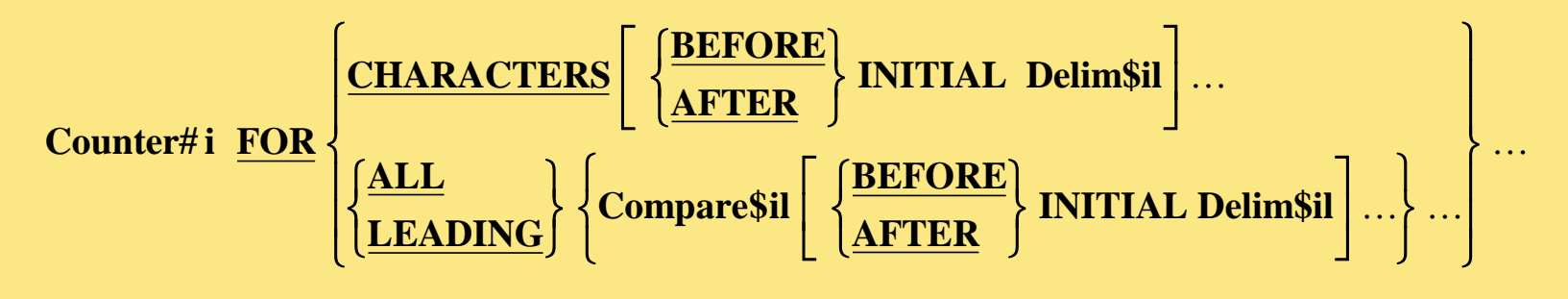

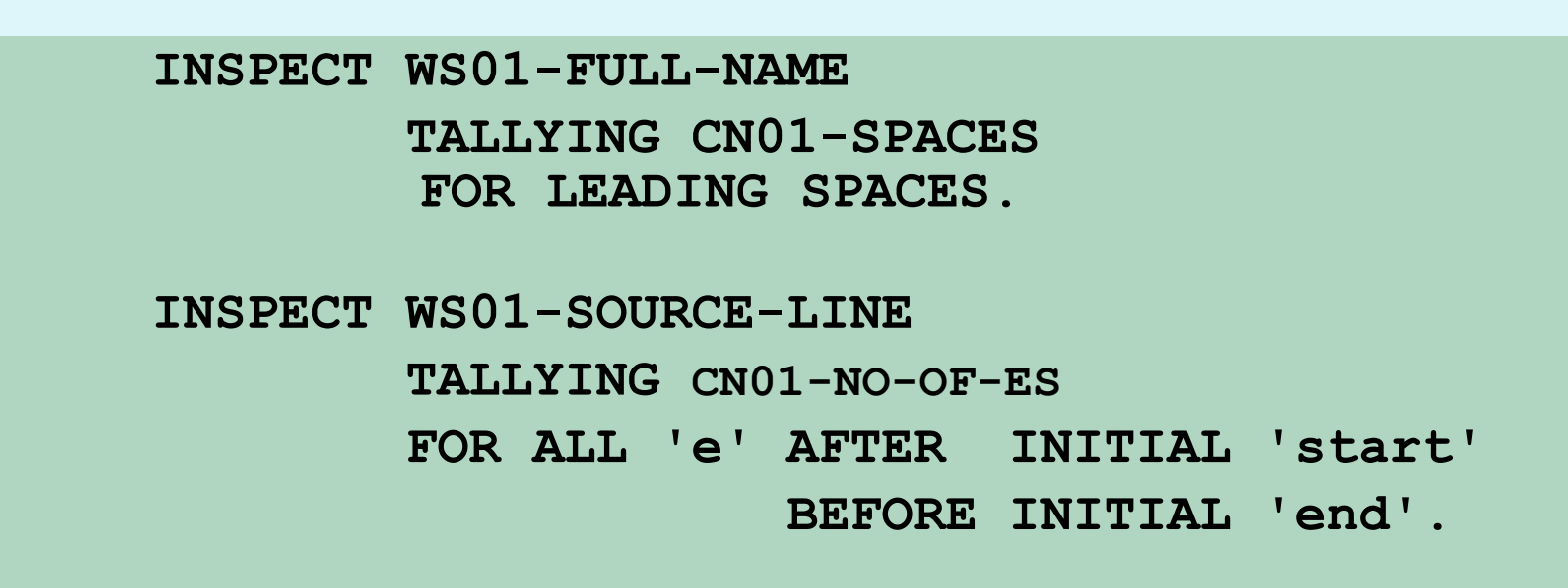

**INSPECT SourceStr\$i REPLACING** 

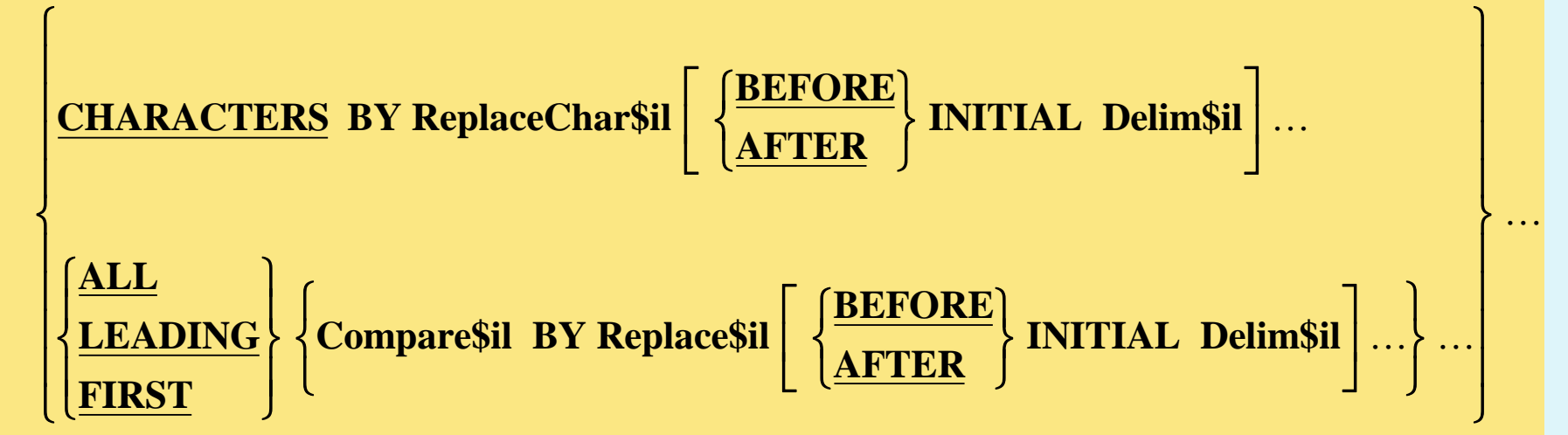

```
PERFORM VARYING I
        FROM 1 BY 1
        UNTIL I > 10INSPECT WS01-TEXT-LINE
            REPLACING TB01-SWEAR-WORD (I) BY *#@!
END-PERFORM
```
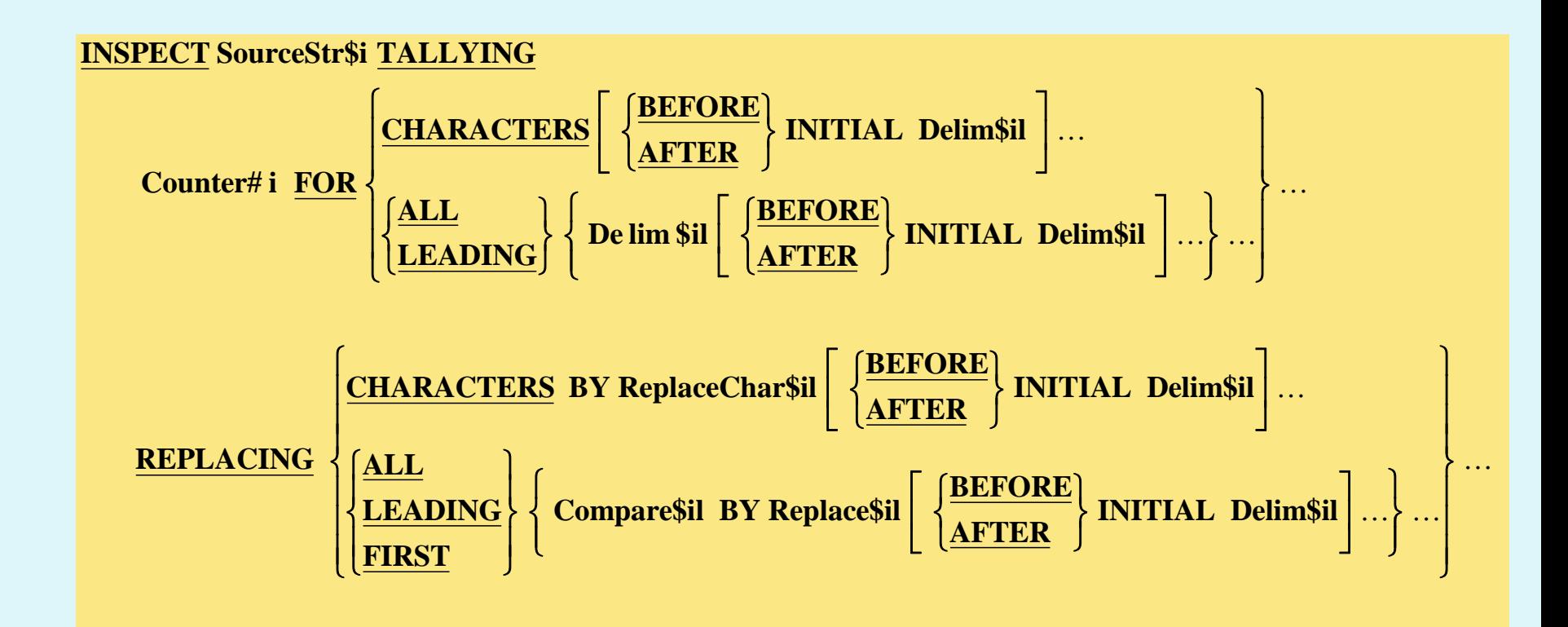

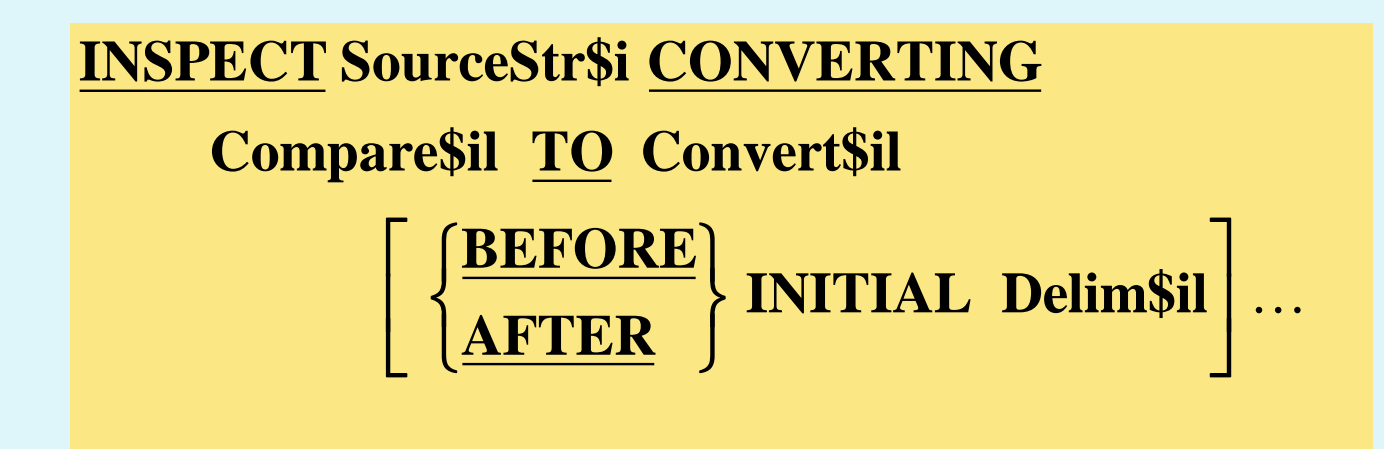

INSPECT WS01-TEXT CONVERTING '0123456789' TO '5298317046' AFTER INITIAL 'codeon' BEFORE INITIAL 'codeoff'.

## **STRING Syntax**

**Delim\$il**

 $\mathbf{I}$  $\left\{ \right\}$ J  $\mathbf{I}$  $\left\{ \right.$ J

**SIZE**

**STRING Source\$il ... DELIMITED BY**  $\ldots$  DELIMITED BY  $\{$  $\left\lceil \right\rceil$ く  $\overline{\mathsf{L}}$  $\left\lceil \right\rceil$ {<br>1  $\overline{\mathsf{L}}$ 

 **INTO Dest\$i** 

*MITH POINTER Pointer#i* 

**EXECUTE: CONOVERFLOW StatementBlock** 

**EXAMPLE THE STATE ON OVERFLOW StatementBlock** 

**END - STRING** 

STRING WS01-SOURCE-1 WS02-SOURCE-2 '10' DELIMITED BY SIZE INTO WS03-DEST-STRING END-STRING STRING WS01-SOURCE-1 DELIMITED BY SIZE WS02-SOURCE-2 DELIMITED BY SPACES WS03-SOURCE-3 DELIMITED BY 'Frogs' INTO WS04-DEST WITH POINTER IX01-POINTER END-STRING

## **UNSTRING Syntax**

*UNSTRING* SourceStr\$i

DELIMITED BY [ALL] Delim\$il [OR [ALL] Delim\$il]...]

INTO {DestStr\$i [DELIMITER IN HoldDelim\$i]

 $\left[$  COUNT IN CharCounter# i $\right]$  ...

WITH POINTER Pointer#i]

TALLYING IN DestCounter# i

**CON OVERFLOW StatementBlock** 

NOT ON OVERFLOW StatementBlock

END - UNSTRING

UNSTRING WS01-Name DELIMITED BY ALL SPACES INTO WS01-FIRST-NAME WS01-SECOND-NAME WS01-SURNAME

END-UNSTRING

UNSTRING WS01-ADDRESS DELIMITED BY ',' INTO TB01-ADDRESS-LINE(1) TB01-ADDRESS-LINE(2) TB01-ADDRESS-LINE(3) TB01-ADDRESS-LINE(4) TB01-ADDRESS-LINE(5) TALLYING IN CN01-LINES-USED

END-UNSTRING

### העברת פרמטרים לתוכנית הראשית

 שימוש ב- UPSI שימוש ב- PARM

## שימוש ב- UPSI

- CONFIGURATION SECTION.
	- SPECIAL-NAMES.
		- UPSI-0 ON STATUS IS FIRST-UPSI
		- UPSI-1 ON STATUS IS SECOND-UPSI

// EXEC PGM=TESTUPSI,PARM='/UPSI(10100000)

- IF FIRST-UPSI
	- $^{\circ}$  ….
- END-IF
- IF SECOND-UPSI
- $^{\circ}$  ….
- 
- END-IF
- 
- 
- 
- 
- 
- 
- 
- 
- 
- 
- 
- 
- 
- 
- 
- 
- 

## שימוש ב- PARM

- // EXEC PGM=TESTPARM,PARM= 'HELLO, WORLD'
- **LINKAGE SECTION.**
- **01 LS01.**
- 03 LS01-LENGTH PIC S9(4) COMP.
- 03 LS01-CONTENT PIC X(100).

## טבלאות החלטה

דוגמה: תוספת לעובד

תהליך הבניה

טבלת המשתנים

טבלת החלטה

תרגילים
#### **תוספת לעובד**

- עובדת עם יותר מ- 15 שנות ותק תקבל תוספת של 250
- עובד שגילו עד 45 עם יותר מ3- ילדים ויותר מ- 15 שנות ותק יקבל תוספת של 400
	- עובדת עם יותר מ3- ילדים תקבל תוספת של 500
- עובד שגילו יותר מ45- וותק של עד 15 שנה יקבל תוספת של 200

# תהליך הבניה

- הגדרת משתנים
- קביעת מספר האפשרויות לכל משתנה
	- חישוב הכופל עבור כל משתנה
	- חישוב מספר האפשרויות הכללי = N
		- בניית טבלה של N שורות
- מילוי ערכים לכל המשתנים עם כל הצירופים
	- מילוי ההחלטה עבור כל צירוף

### שאלה

- האם, לפי החוקים האלו, יכול לקבל עובד כלשהו יותר מתוספת אחת?
	- מי הם העובדים שלא יקבלו אף תוספת?

## צורת הקלט

- מספר זהות
- מין  $\sim 0$  נקבה 1-זכר  $\blacktriangleright$
- שנת תחילת עבודה 4 ספרות
	- שנת לידה 4 ספרות
	- מספר ילדים 2 ספרות

## טבלת המשתנים

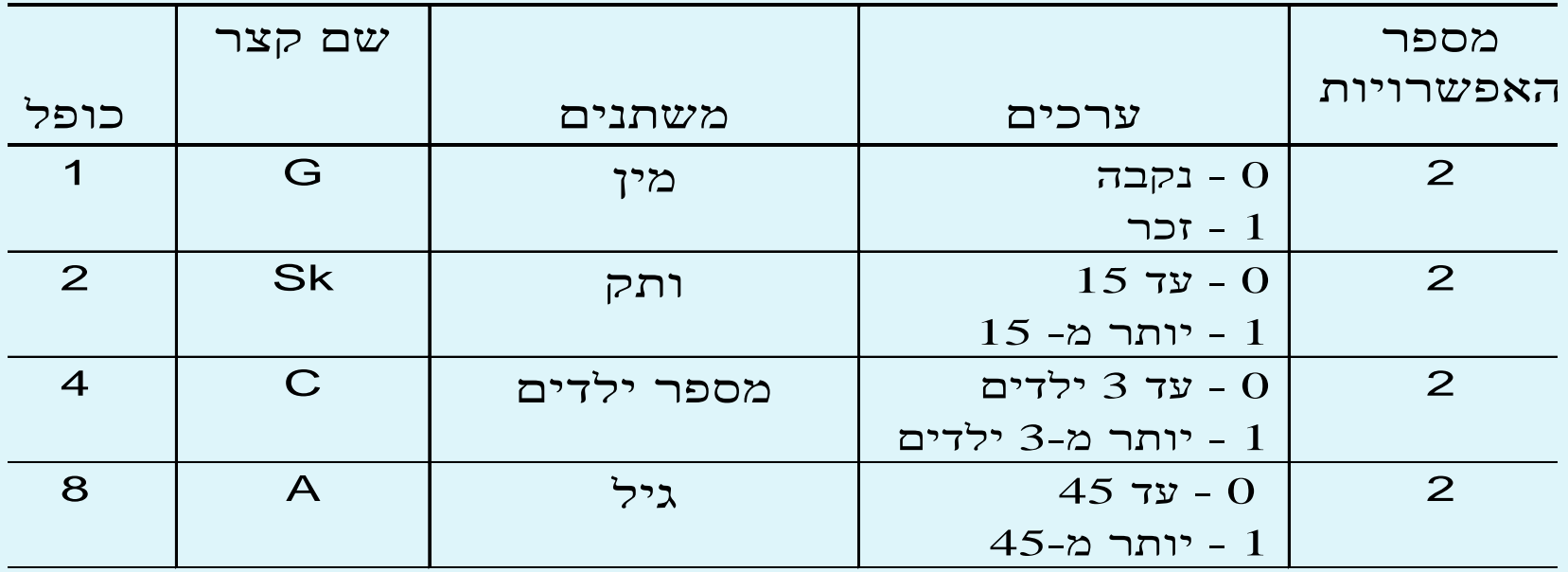

•כופל של 1 = 1

•כופל I = כופל של 1 – I\*

מספר אפשרויות של 1 – I

מספר הכללים = מכפלת האפשרויות

All rights reserved to D.Maymone 78

## טבלת החלטה

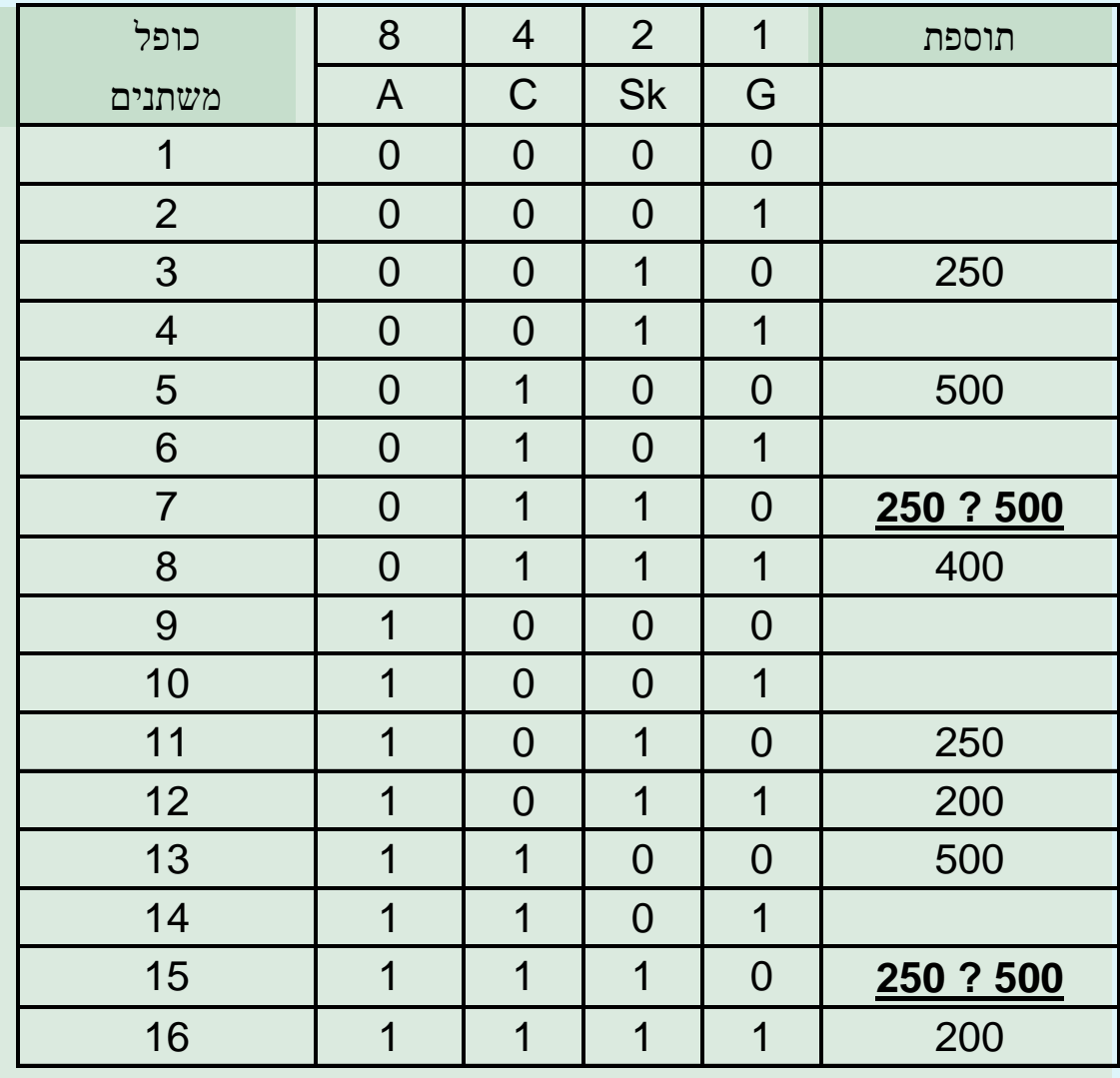

All rights reserved to D.Maymone

### **Convert to Activity Diagram**

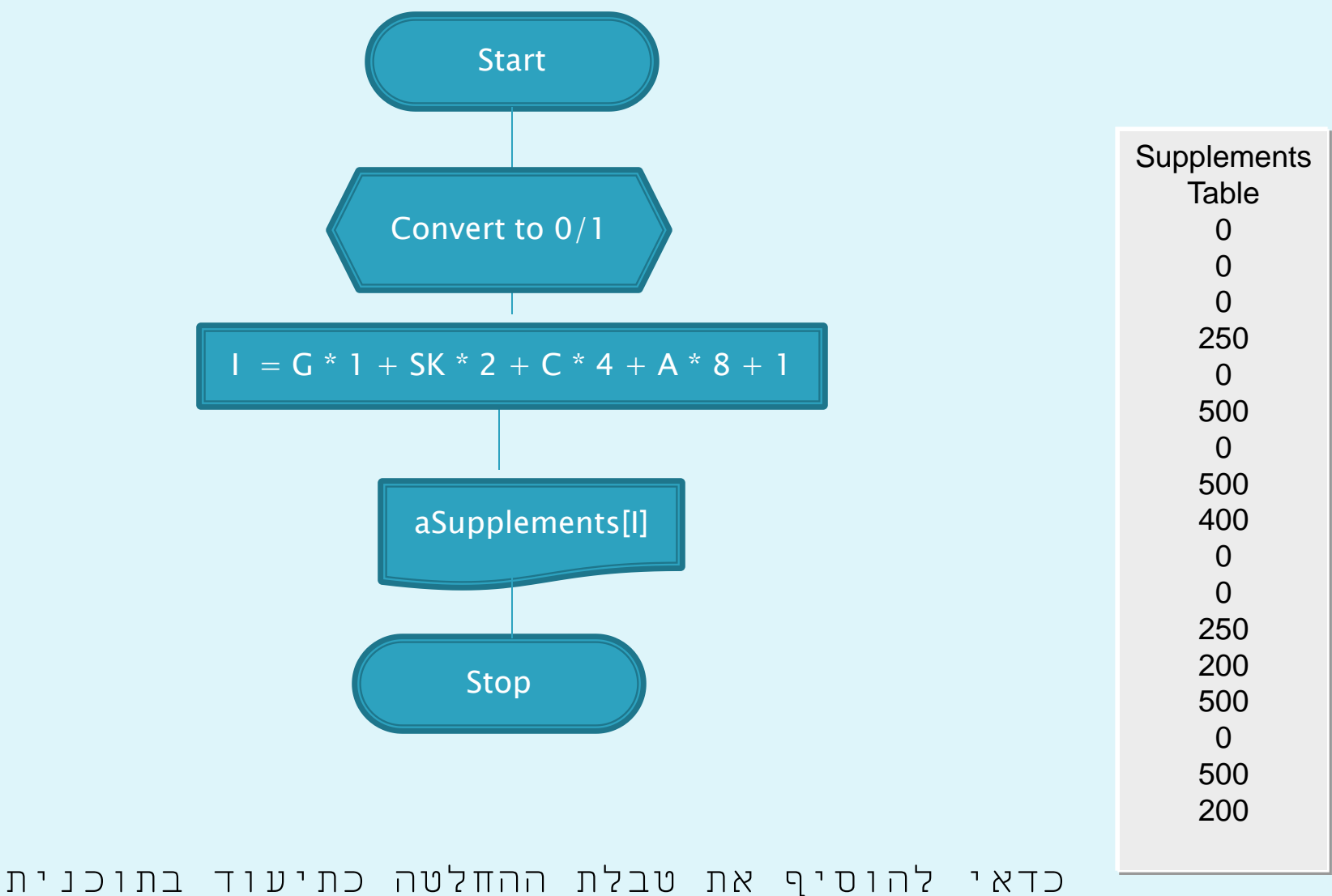

All rights reserved to D.Maymone 80

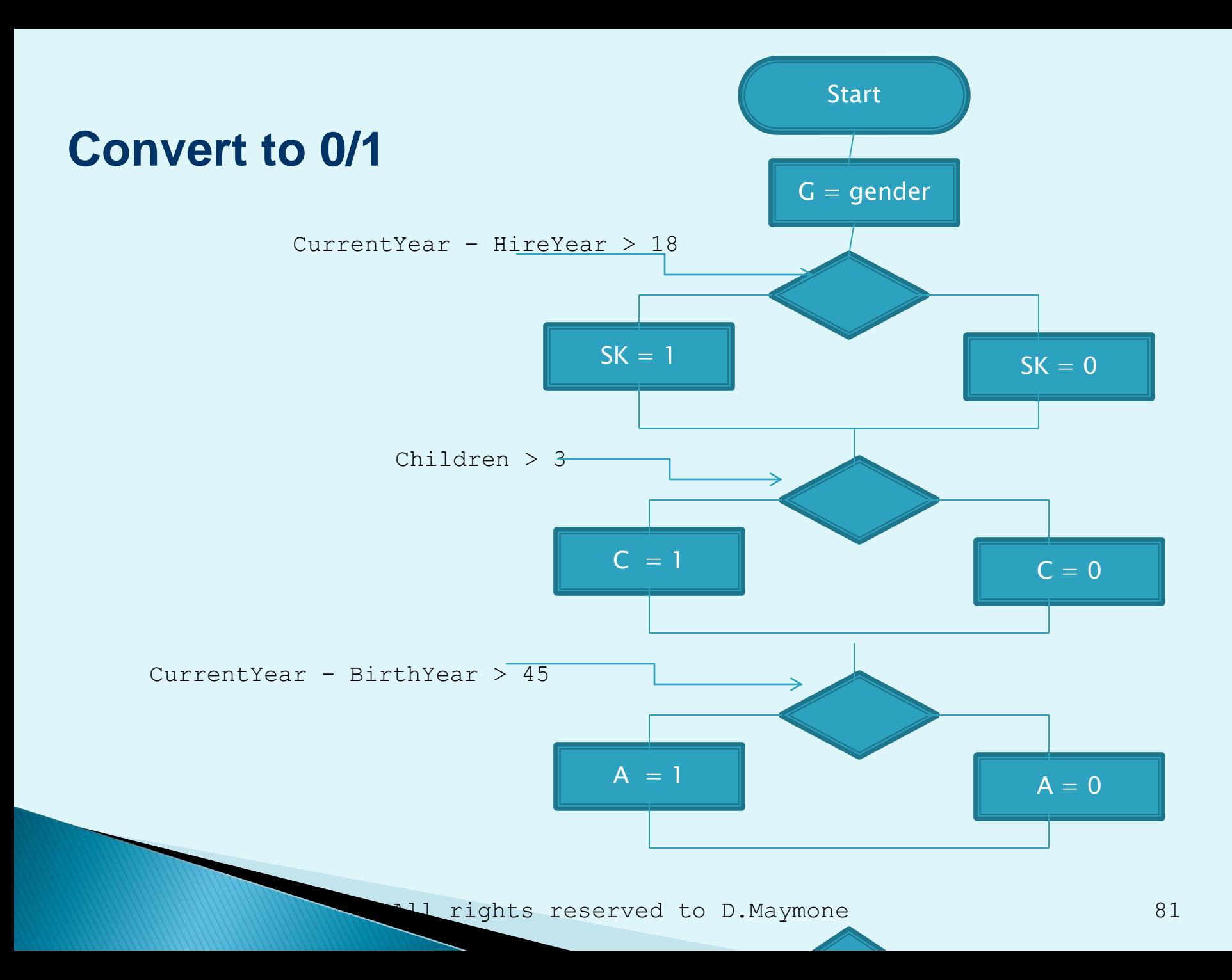

#### תרגילים

#### **בעיית ביטוח**

•**אם המין זכר והגיל נמוך מ- ,24 יש לשלם פרמיה רגילה של 6% ופרמיה נוספת של .4%**

•**אם המין נקבה והגיל נמוך מ- ,24 יש לשלם פרמיה רגילה של 6% ופרמיה נוספת של 3%**

•**אם הגיל נמוך מ- 60 ומספר התאונות = ,0 יש לשלם פרמיה רגילה של 4% והנחה של 1%**

•**אם הגיל בין 24-60 ומספר התאונות לפלות ,1 יש לשלם פרמיה רגילה של 4% ופרמיה נוספת של 3%**

•**אם הגיל גדול מ- ,60 ומספר התאונות = ,0 יש לשלם פרמיה רגילה של 7%**

•**אם הגיל גבוה מ- 60 ומספר התאונות לפחות ,1 יש לשלם פרמיה רגילה של 7% ופרמיה נוספת של 4%**

## תרגילים

#### **הלוואה ללקוח**

•**אם הלקוח רוצה הלוואה של עד 10,000 פעל לפי תקנון 20**

•**אם הלקוח רוצה הלוואה גבוהה מ- ,10,000 משלם את חובותיו בזמן ויש לו עסקאות כספיות גדולות, אשר את ההלוואה**

•**אם הלקוח רוצה הלוואה גבוהה מ- ,10,000 לא משלם את חובותיו בזמן ויש לו עסקאות כספיות גדולות, בדוק עם המנהל**

•**אם הלקוח רוצה הלוואה גבוהה מ- ,10,000 לא משלם את חובותיו בזמן ואין לו עסקאות כספיות גדולות, דחה ההלוואה**

#### **קלט**

סכום ההלוואה קוד עסקאות כספיות: 0 – קטנות, 1 - גדולות קוד תשלום חובות: 1 – בזמן, 0 – לא בזמן

## טבלת המשתנים

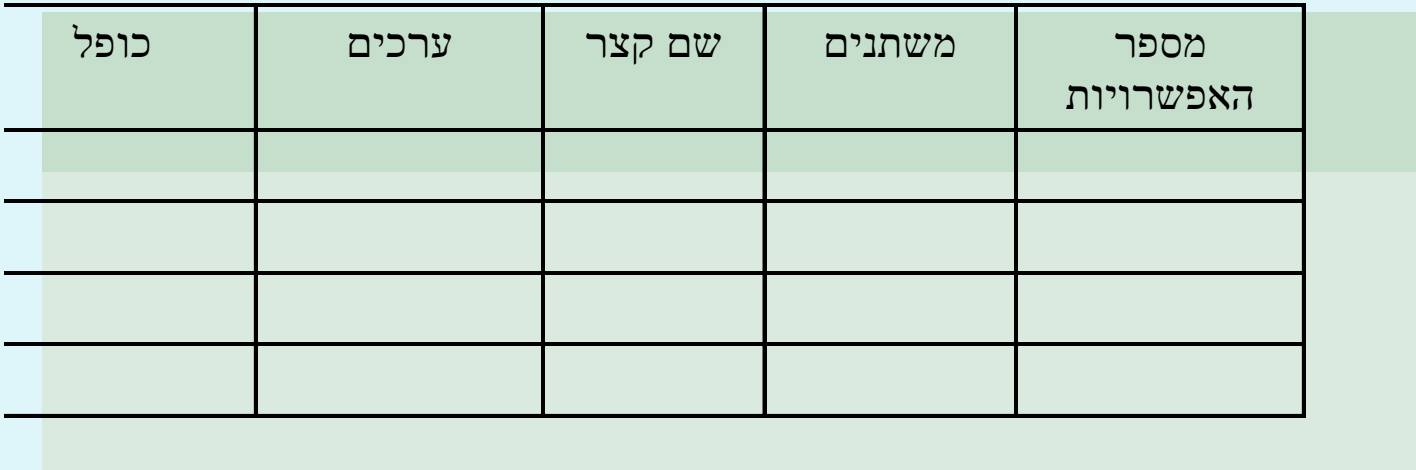

## טבלת ההחלטה

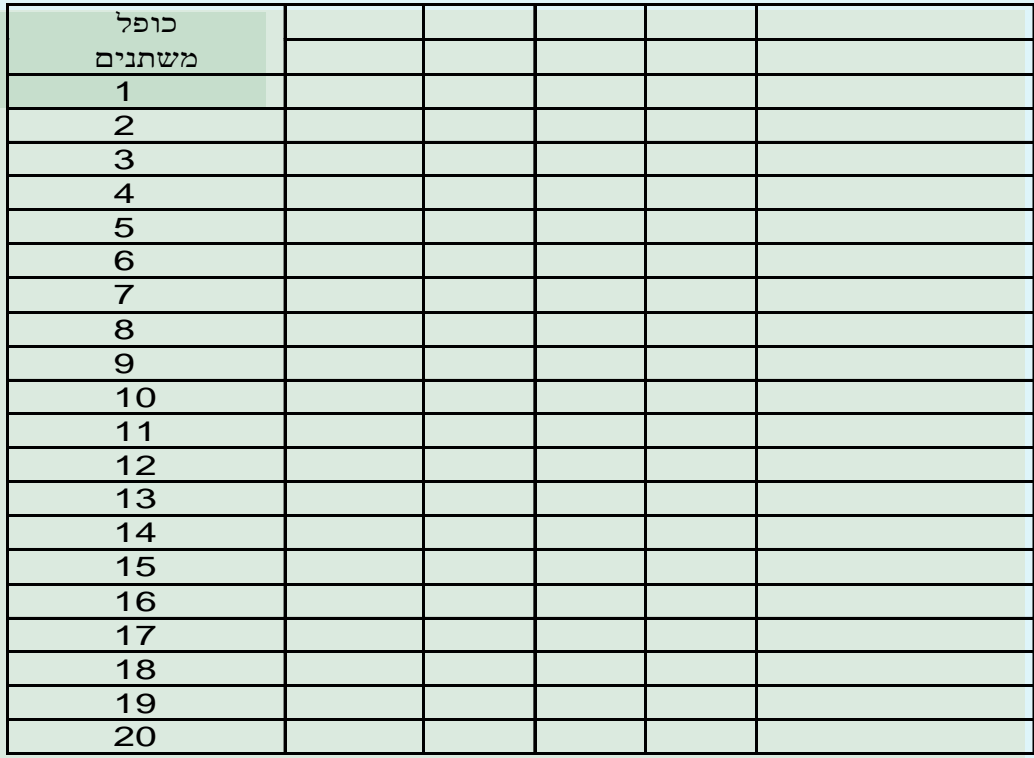

#### **חישוב משכורת לעובד**

- אם העובד רווק בצע "טיפול מיוחד"
- אם העובד גרוש עם לפחות ילד אחד בצע "תוספת גירושין"
	- אם העובדת אלמנה בצע "תוספת אלמנה"
	- אם העובד נשוי ויש לו עד 2 ילדים בצע "תוספת חלקית"
- אם העובד נשוי ויש לו 3 ילדים או יותר בצע "תוספת מיוחדת"
	- עבור כל צירוף אחר בצע "ללא תוספת"

## טבלת המשתנים

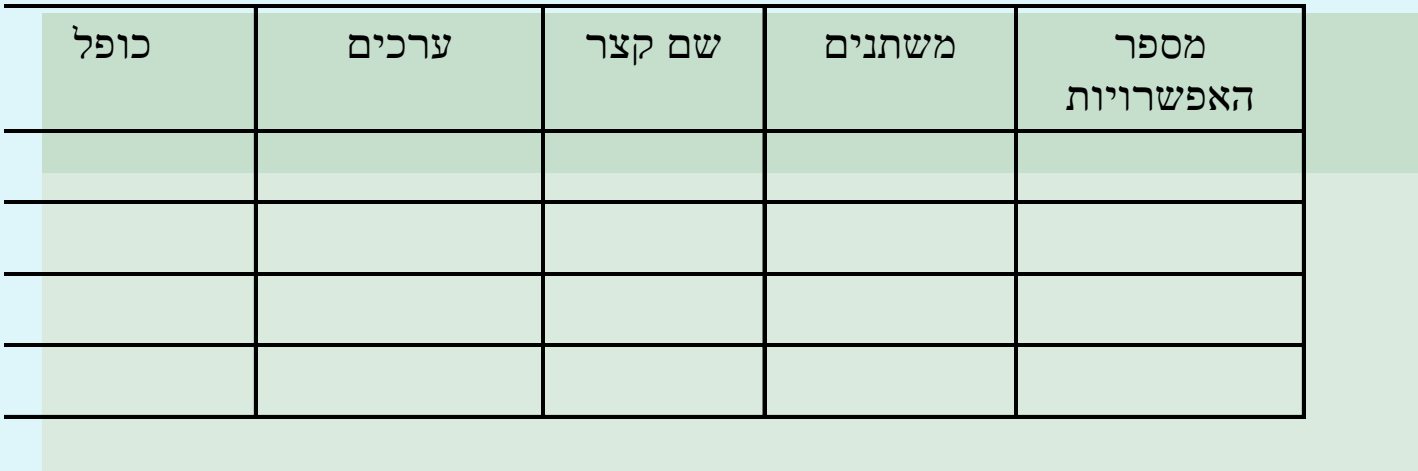

## טבלת ההחלטה

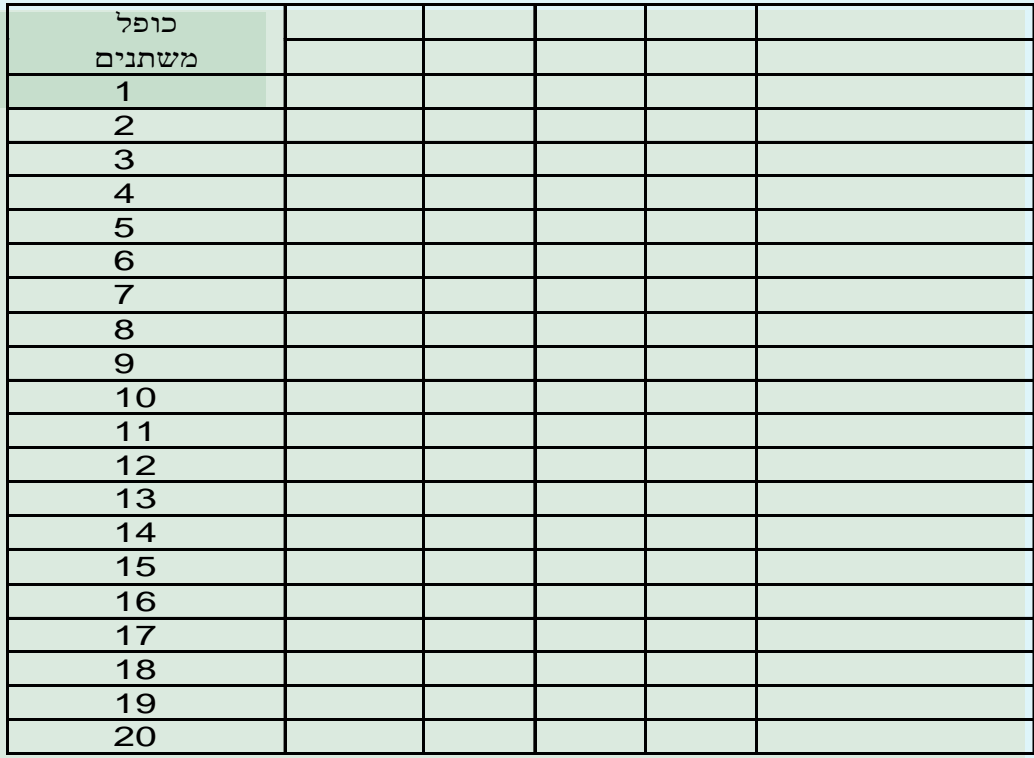

#### **החזר ביטוח רפואי**

#### בביקור אצל רופא

- מטופל בגיל פנסיה זכאי ל- 80% החזר.
- מטופל עד גיל 18 זכאי ל- 100% החזר
- מטופל אחר זכאי ל- 50% החזר אם שילם לפחות תשלום אחד ב3- החודשים האחרונים, ל- 70% אם הוא שילם את 3 התשלומים האחרונים. מטופל שלא שילם אף תשלום ב3- החודשים האחרונים לא זכאי להחזר.

#### בביקור בבית חולים

- מטופל בגיל פנסיה זכאי ל- 90% החזר.
- מטופל אחר זכאי ל- 70% החזר אם יש לו לפחות תשלום אחד ב- 3 החודשים האחרונים ול- 50% אחרת

#### בביצוע בדיקה במעבדה

- מטופל בגיל פנסיה זכאי ל- 70% החזר.
- מטופל אחר זכאי ל- 50% החזר אם יש לו לפחות תשלום אחד ב- 3 החודשים האחרונים ול- 30% אחרת

### תרגילים

#### **בעיית האסירים**

- •**נתונים 3 אסירים : C ,B ,A, כאשר C עיוור.**
- •**לסוסר 3 כובעים אדומים ו- 2 כובעים לבנים**
- •**הסוהר החליט להשתעשע עם האסירים בצורה הבאה-:**
- •**על ראשו של כל אסיר יונח כובע כאשר עיני שלושתם קשורות**
- •**על פי הסדר יוסר הקשר מעל עיניהם ועל פי הכובעים של שני הנותרים, רשאי האסיר לנחש מהו צבע כובעו**
	- •**אסיר שינחש נכון ייצא לחופשי. אסיר שיטעה, יגרום לכך ששלושתם ייכנסו לצינוק לחצי שנה**
		- •**A אמר : אני לא יודע**
		- •**B אמר : אני לא יודע**
		- •**C למרות היותו עיוור ידע את התשובה הנכונה!**
			- •**מהי?**

### תרגיל – בדיקות חורף

•**אם גיל המכונית מעל ,15 נפח המנוע מעל 1800 ומצבה הטכני טוב, יש לבצע בדיקת חורף בלבד.**

•**אם גיל המכונית מעל 15 ומצבה הטכני גרוע, יש להשבית את המכונית.**

•**אם גיל המכונית בין 10 ל15- שנה, נפח המנוע מעל 1800 ומצבה הטכני גרוע, יש לבצע בדיקה כללית ובדיקת חורף.**

•**אם גיל המכונית קטן מ- ,10 ומצבה הטכני גרוע, יש לבצע בדיקה כללית.**

•**בכל שאר המקרים, יש להדפיס תווית "כשרה לתנועה.**

**נתון קובץ תנועות במבנה הבא:**

**XX-XXX-XX : מכונית זיהוי**•

•**שנת ייצור YYYY**

•**נפח מנוע: NNNN**

•**מצב טכני: -0 גרוע, -1טוב**

- **.1 יש לנתח את הבעיה**
- **.2 לכתוב תוכנית קובול שתקרא את קובץ התנועות ותציג עבור כל מכונית את הבדיקה שיש לבצע**

### יתרונות השימוש בטבלאות החלטה

- מצמצם זמן תכנון ותכנות
	- לוגיקה ברורה ושלמה
- תרגום מהיר לשפת תכנות
- מראה בבירור מהלכים המסובכים מידי עבור תרשימי זרימה
	- קשר מעולה בין הלקוח, מנתח המערכות, מעצב ותוכניתן
		- תעוד מעולה בגוף התוכנית
			- נוח להכנסת שינויים
		- מאפשר הכנה יעילה של נתוני ניסוי

כל הזכויות שמורות לד. מימון ייעוץ והדרכה במחשבים בע<u>"</u>מ

## **StateChart Diagram**

- מבוא
- דוגמאות של מצבים
	- ציון ה- State
	- Transition  $\rightarrow$
	- בדיקת המודל
		- תרגיל

כל הזכויות שמורות לד. מימון ייעוץ והדרכה במחשבים בע<u>"</u>מ

## **State Diagram -רבוא ל-**

- מציג את המצבים השונים של אובייקט
- איך אירועים שונים משפיעים על המצבים
- נחוץ עבור ה- Classes בהם יש מצבים שונים וב- Classes עם Methods מורכבים
	- אובייקט מחליף את מצבו כאשר מתרחש ארוע
		- דוגמאות

כל הזכויות שמורות לד. מימון ייעוץ והדרכה במחשבים בע"מ

## דוגמאות של מצבים

- חשבונית (אובייקט) שולמה(מצב)
	- (המנוע (אובייקט) עובד (מצבα →
- ← המכונית (אובייקט) בנסיעה (מצב)
	- הספר (אובייקט) בהשאלה (מצב)
	- ← הספר (אובייקט) בהמתנה (מצב)

#### ציון ה- State

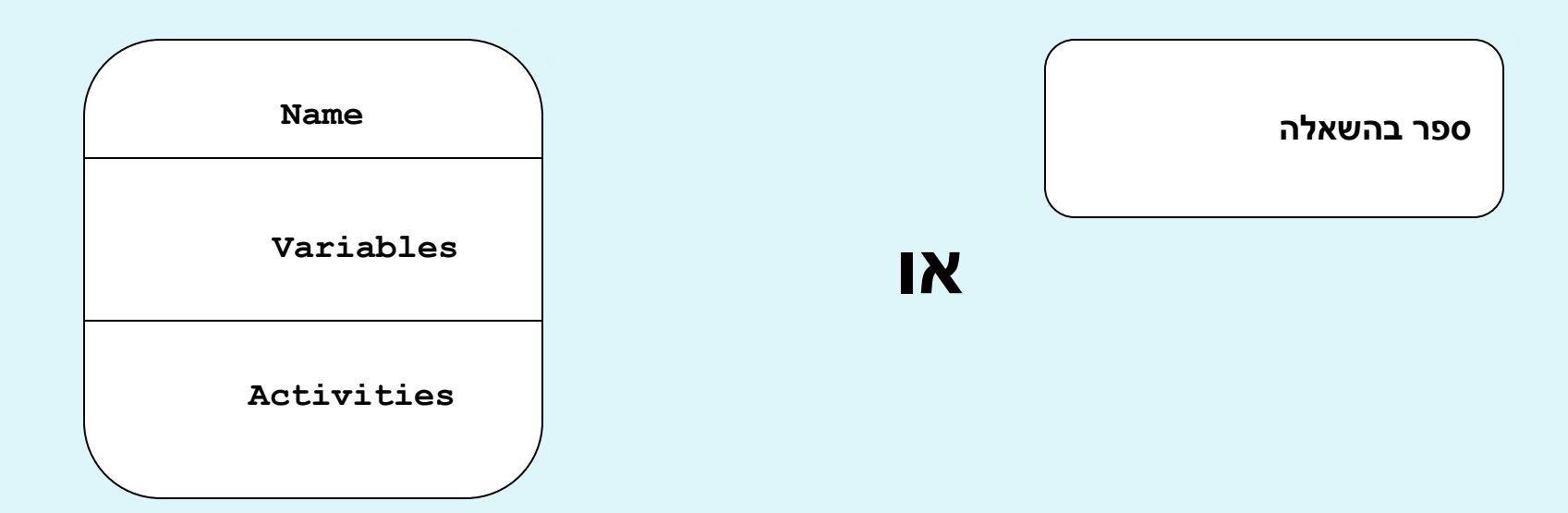

• Name : שם המצב (שולמה, בהמתנה, בנסיעה) Variables : משתנים המכילים את המצב )סטטוס( או נחוצים להמשך הפעילות Activities  $\rightarrow$ 

## **Activities**

- Entry : פעולה בכניסה למצב Entry/select login ◦
- Exit : פעולה ביציאה מהמצב exit/login(username) ◦
- Do : פעולה המבוצעת במשך הזמן בו האובייקט נמצא במצב.
	- בהמתנה
	- מחשב )calculating)
		- עדכון סטטוס

# **State Transition** לפעמים אין צורך בציון מיוחד

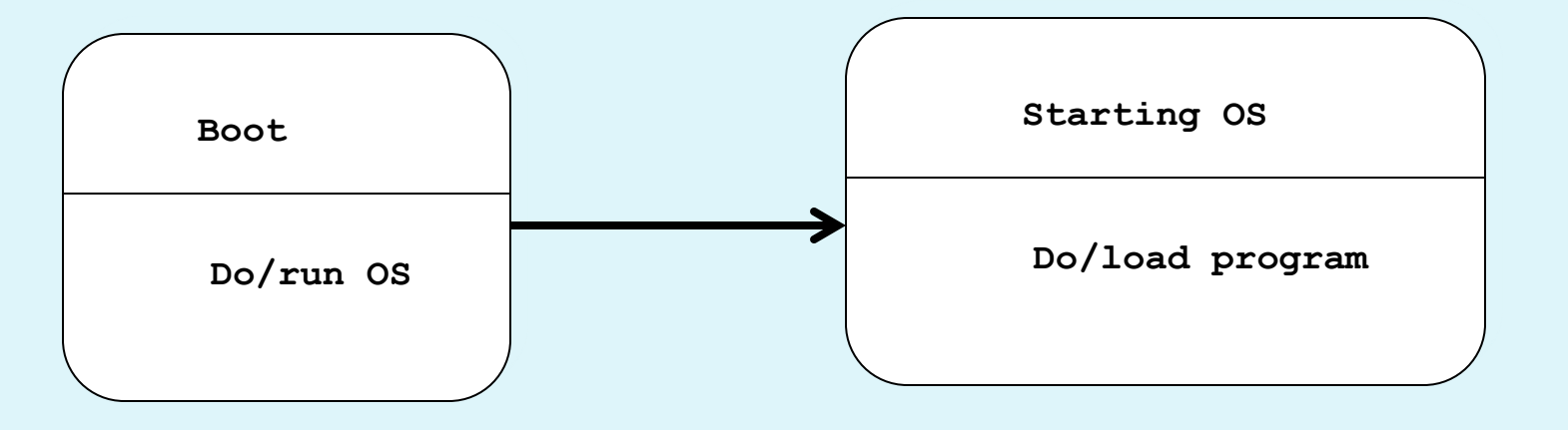

דוגמה עם ציון ארוע

כל הזכויות שמורות לד. מימון ייעוץ והדרכה במחש<del>ב</del>

#### **State Diagram -רוגמה ל-**בעיית המעלית

- המעלית נמצאת בהתחלה בקומת קרקע
- בקומת קרקע ניתן לבקש להגיע לקומה כלשהי בין 1 ל- N
- בזמן התנועה המעלית יכולה לקבל קריאת חירום ואז היא חייבת להגיע מיד לקומת הקרקע
- כשהמעלית נמצאת בקומה כלשהי )1 עד N )היא יכולה לקבל פקודה לעלות או לרדת לקומה אחרת (כולל קרקע)
	- בכל קומה שהיא מלבד קומת הקרקע אם לא התקבלה פקודה כלשהי במשך 1 דקה המעלית יורדת אוטומטית לקומת קרקע

## The Elevator StateChart

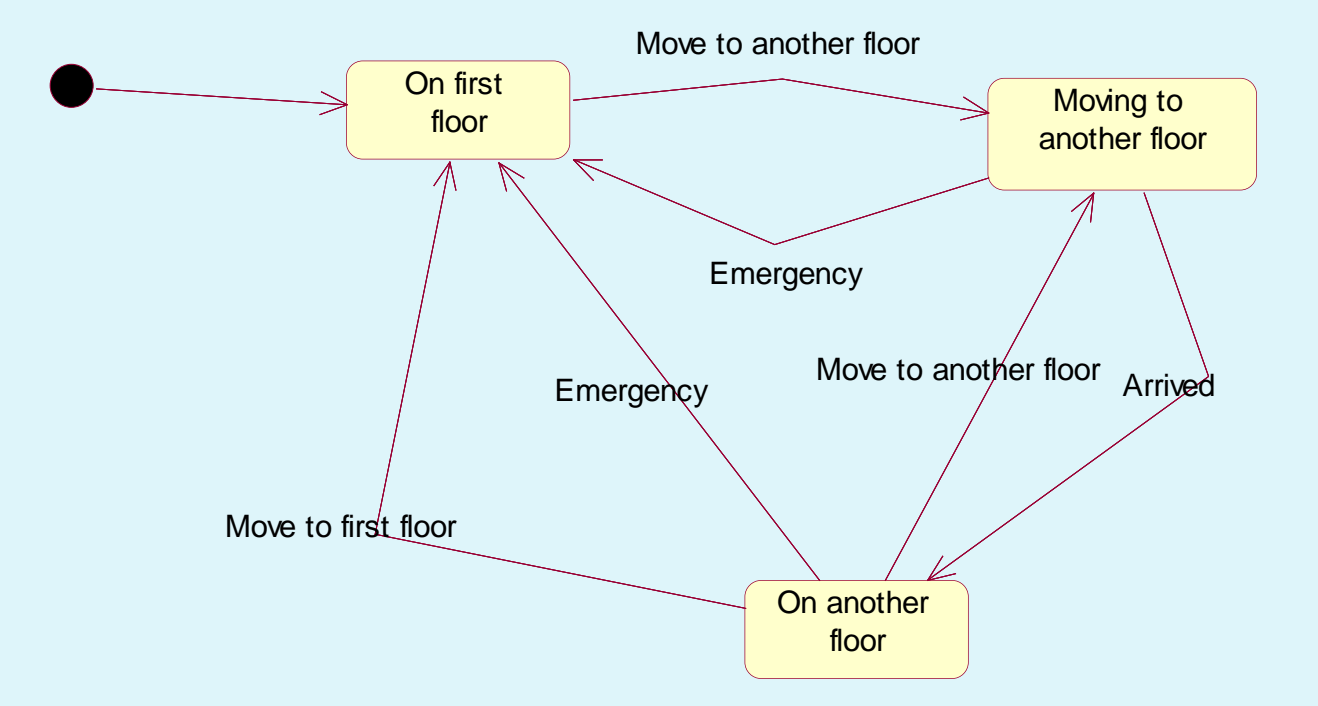

# **State with Activities**

On another floor

entry/ Initialize timer do/ Increase timer

#### **Interaction Between Boundary Classes**

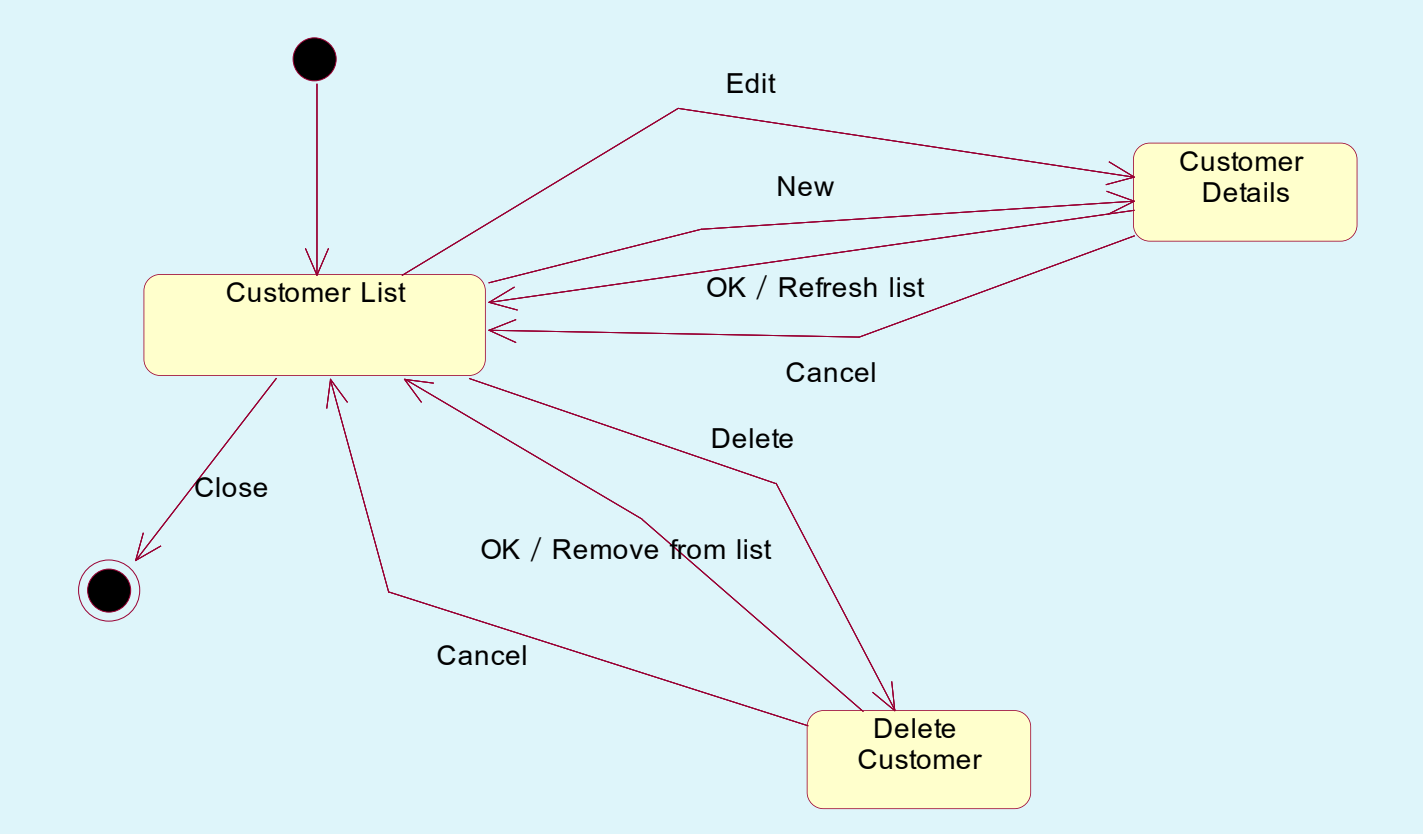

## **State Diagram תרגיל ב-**

- בנה Diagram State עבור שעון דיגיטלי.
	- לשעון הכפתורים הבאים
- כפתור לשינוי סוג התצוגה )רגיל, שינוי שעות, שינוי דקות, שינוי שניות(
	- כפתור להגדלת המספר
	- כפתור להקטנת המספר
	- בנה גם את ה- Class של השעון

כל הזכויות שמורות לד**.** מימוו ייעו

## בדיקת המודל

שלמות

- מצבים לא מופעלים States Unreachable
- מצבים שלא ניתן לצאת מהם States Dead

כל הזכויות שמורות לד. מימון ייעוץ והדרכה במח<del>ש</del>

## שלמות

- האם כל צירוף של מצב/ארוע מטופל?
- עבור כל transition בדוק אם כל הקלטים מטופלים במצב הבא. אם נמצא קלט לא מטופל כנראה שיש ליצור מצב נוסף
	- תעד Transitions כגון מצבי שגיאה

כל הזכויות שמורות לד. מימון ייעוץ והדרכה במחש

## **Unreachable States**

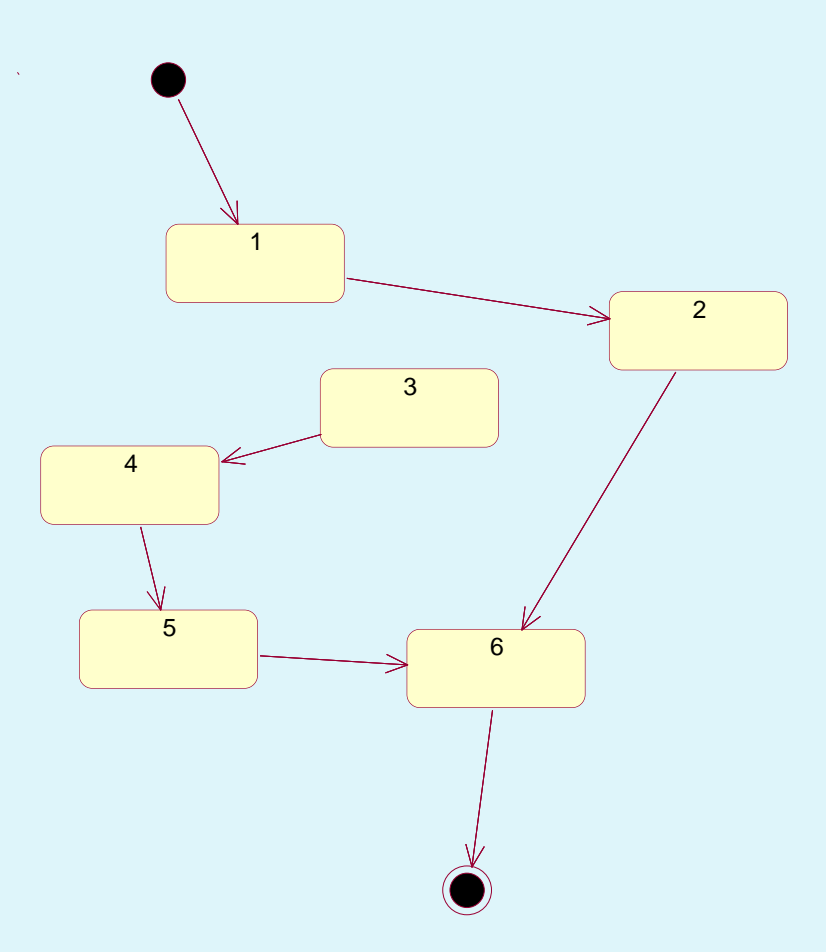

## **Dead States**

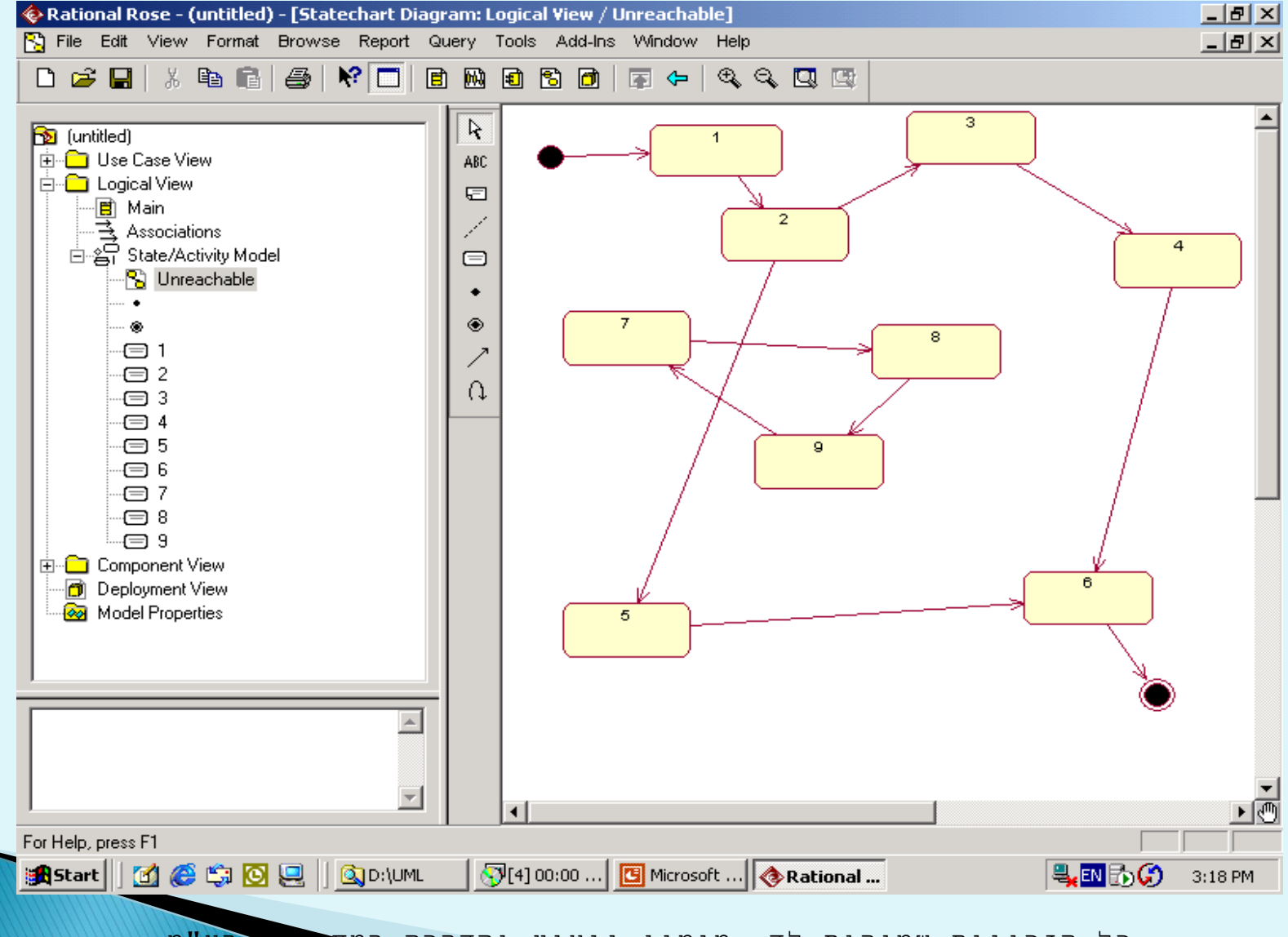

כל הזכויות שמורות לד. מימון ייעוץ והדרכה במחשבים בע"מ

## **Examples**

- ▶ During the "Process Document" use case in a word processor, it is not legal to perform the File-Save operation until the File-New or File-Open event has happened
- Windows:
	- Edit-Paste action is only valid if there is something in the "clipboard" to paste
- Compilers
- ▶ Editors
- ▶ Controllers
- **Devices**

# **Buy Items**

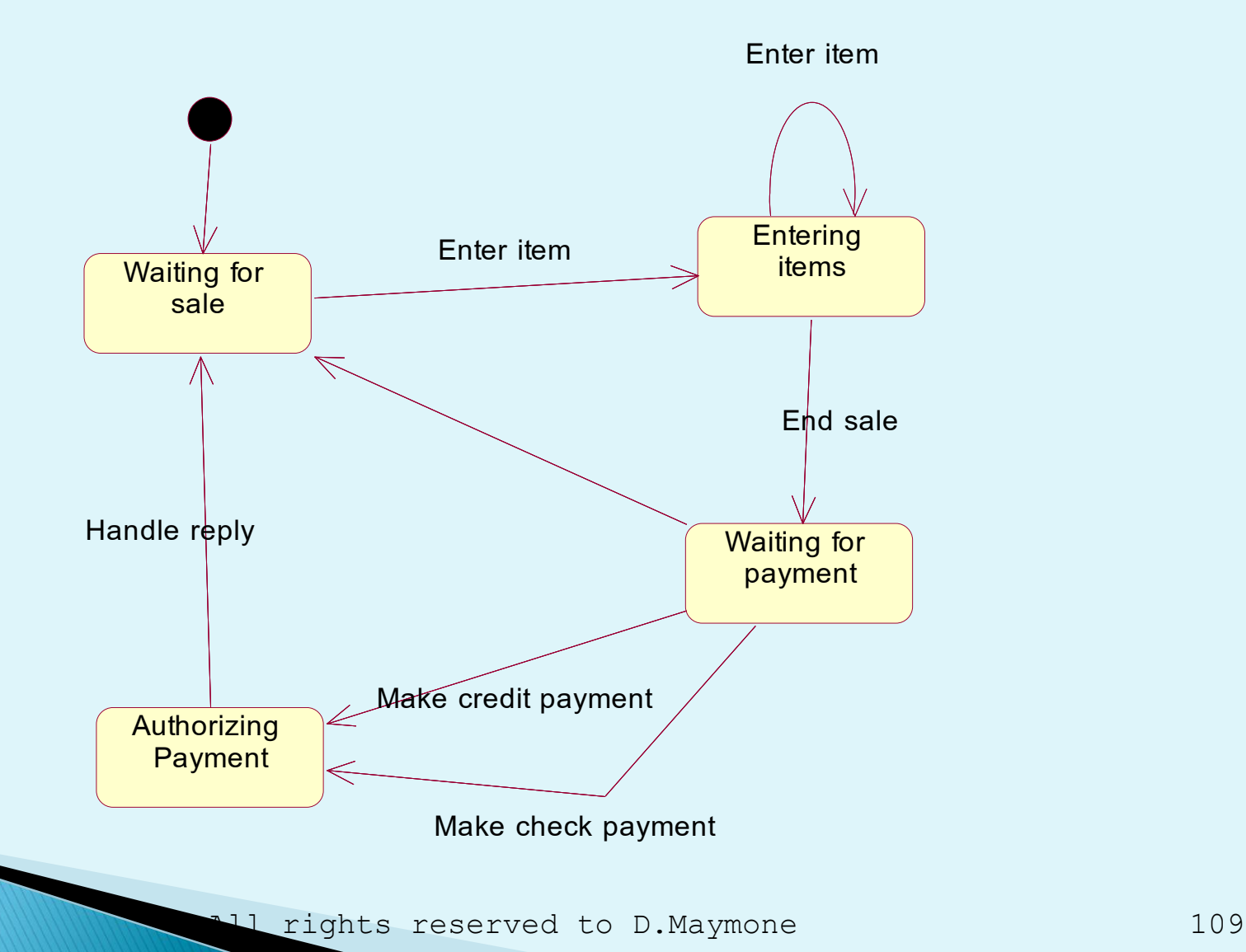
#### **Nested States**

#### ניתן לבנות דיאגרמת מצבים בתוך כל מצב

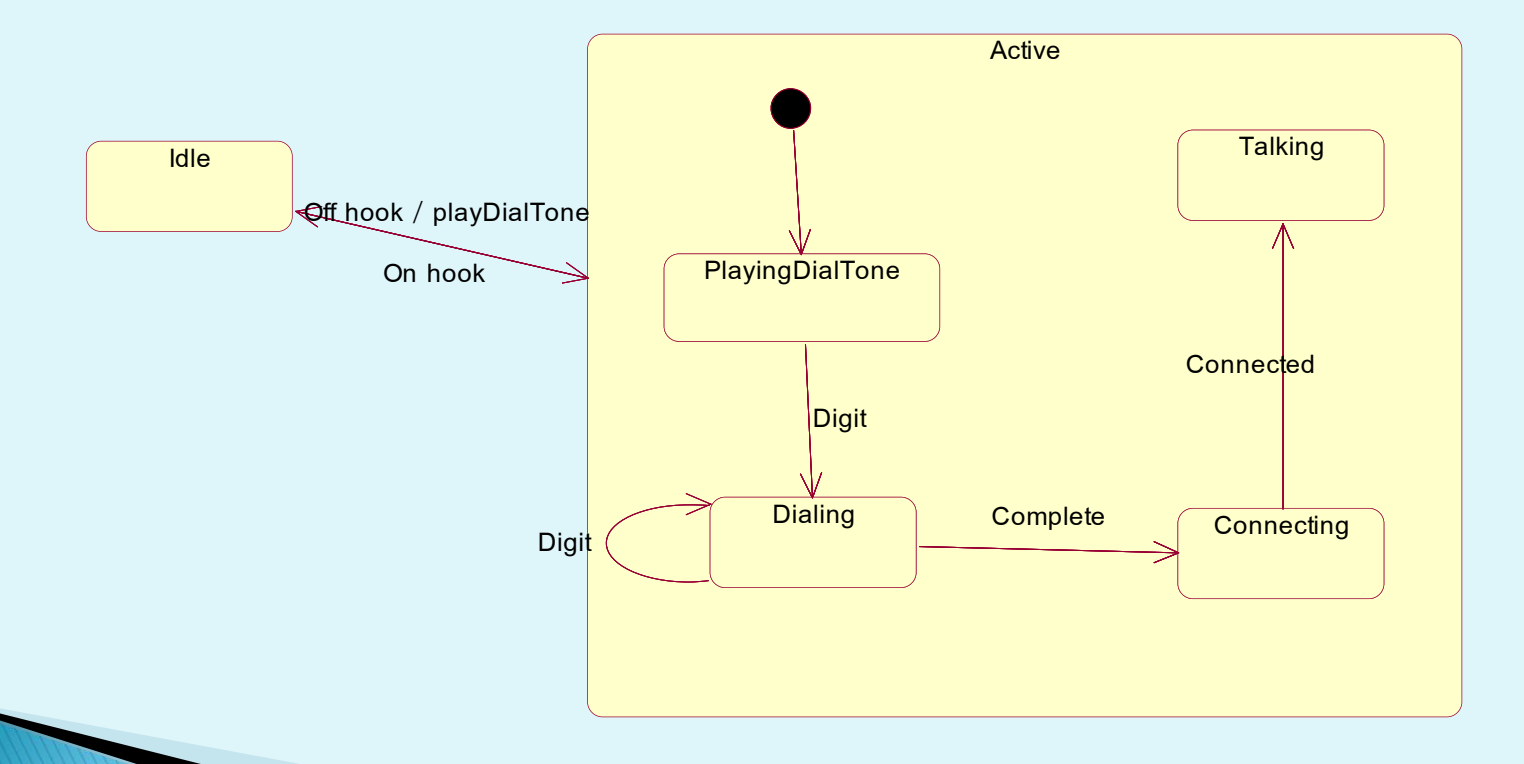

#### טבלאות מצבים

- מבוא
- דוגמת ה- MOVE
- דיאגרמת מצבים של ה- MOVE
	- טבלת מצבים ללא פונקציות
		- טבלת מצבים עם פונקציות
	- האלגוריתם של טבלת המצבים
		- תרגילים

### דוגמת פקודת ה- MOVE של COBOL

Build an algorith to validate the MOVE COBOL statement. The valid syntax is as follows:

 $Move \nvert$  constant/variable  $\vert$  TO VAR\_1 VAR\_2 .... VAR\_N

Invalid examples:

MOVE A TO 3 MOVE TO A B TO A MOVE B A TO MOVE X

Assume that a table containing the different components of the statement already exists (T(20))

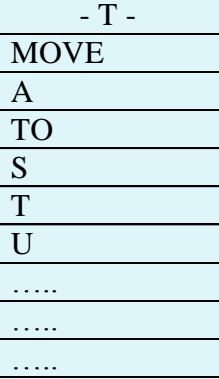

#### Move Statement - Statechart Diagram

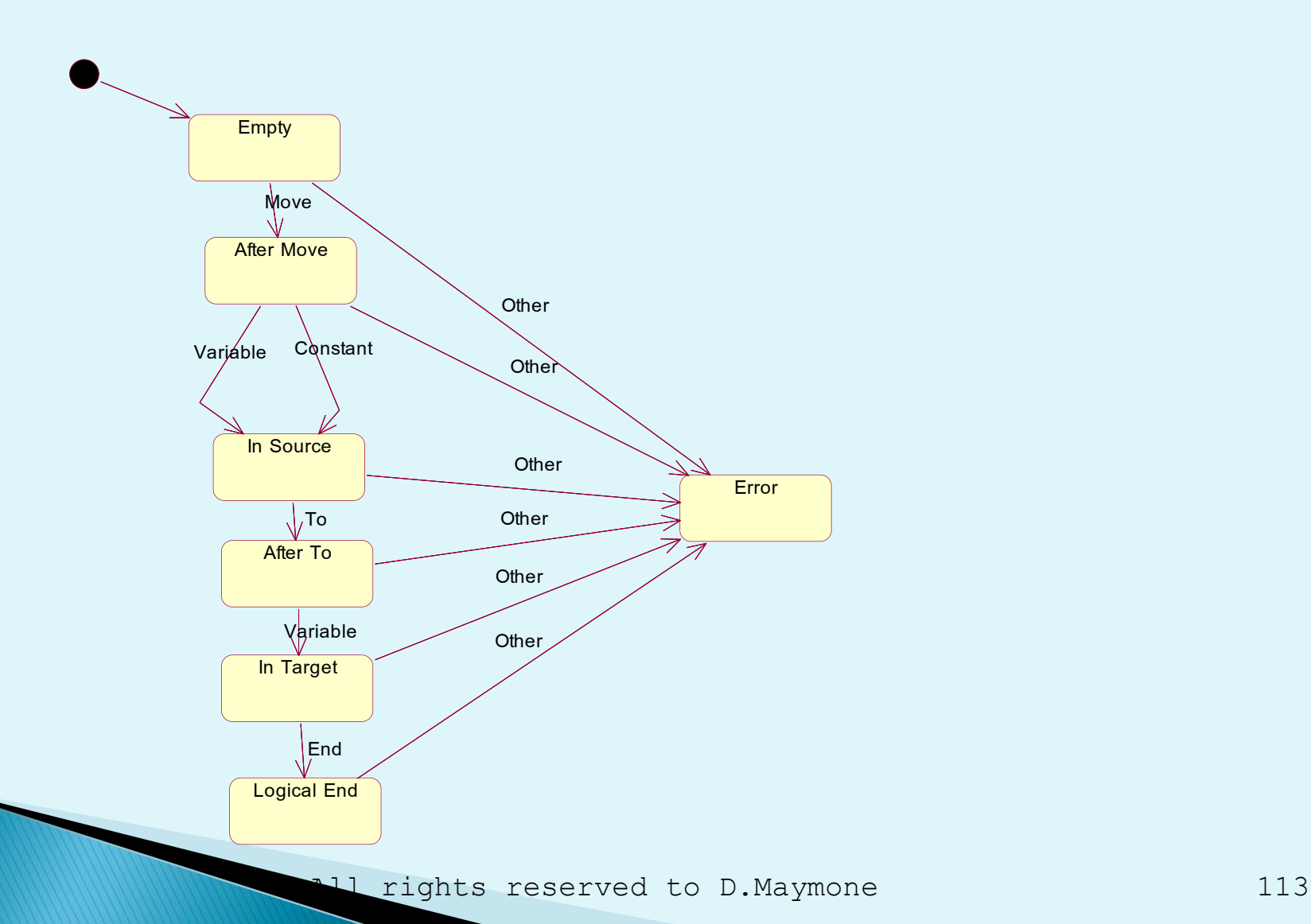

#### טבלת מצבים ללא פונקציות

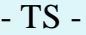

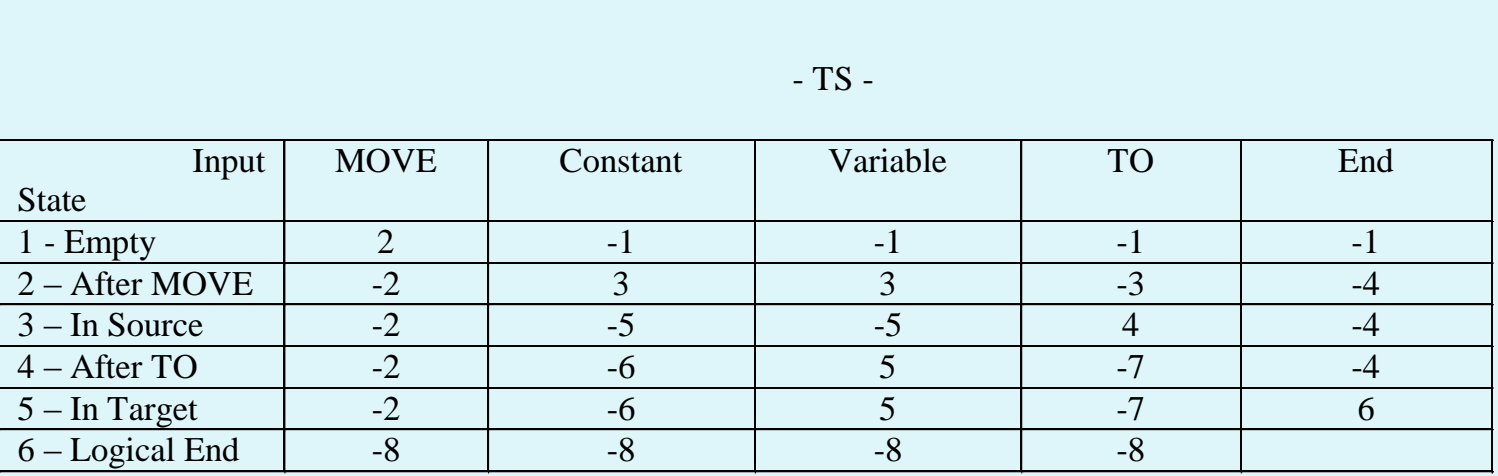

- 1. Statement does not start with MOVE clause
- 2. Duplicate MOVE clause
- 3. Missing source clause
- 4. Incomplete statement
- 5. Duplicate source clause
- 6. A constant is not allowed as target
- 7. Duplicate TO clause
- 8. Components appear after end of input

#### טבלת מצבים עם פונקציות

- $R1, R2, R3$  : נתונות רשומות עם הסוגים הבאים
	- אם 1R מופיע אחרי 2R בצע 1P
	- אם 3R מופיע אחרי מספר זוגי של 2R בצע 3P
- אם 3R מופיע אחרי מספר אי-זוגי של 2R בצע 4P
	- אם 1R מופיע בצורה רגילה בצע 5P
	- אם 2R מופיע בצורה רגילה בצע 6P
	- אם 3R מופיע בצורה רגילה בצע 7P

#### דוגמה

- $\triangleright$  R1  $\rightarrow$  P5  $\triangleright$  R1  $\rightarrow$  P5  $R2 \rightarrow P6$  $R3 \rightarrow P4$  $\triangleright$  R1  $\rightarrow$  P2
- $R2 \rightarrow P6$
- $R2 \rightarrow P6$
- $R3 \rightarrow P3$
- $R2 \rightarrow P6$
- $\triangleright$  R1  $\rightarrow$  P1
- $R3 \rightarrow P7$

#### **States and Functions in the Table**

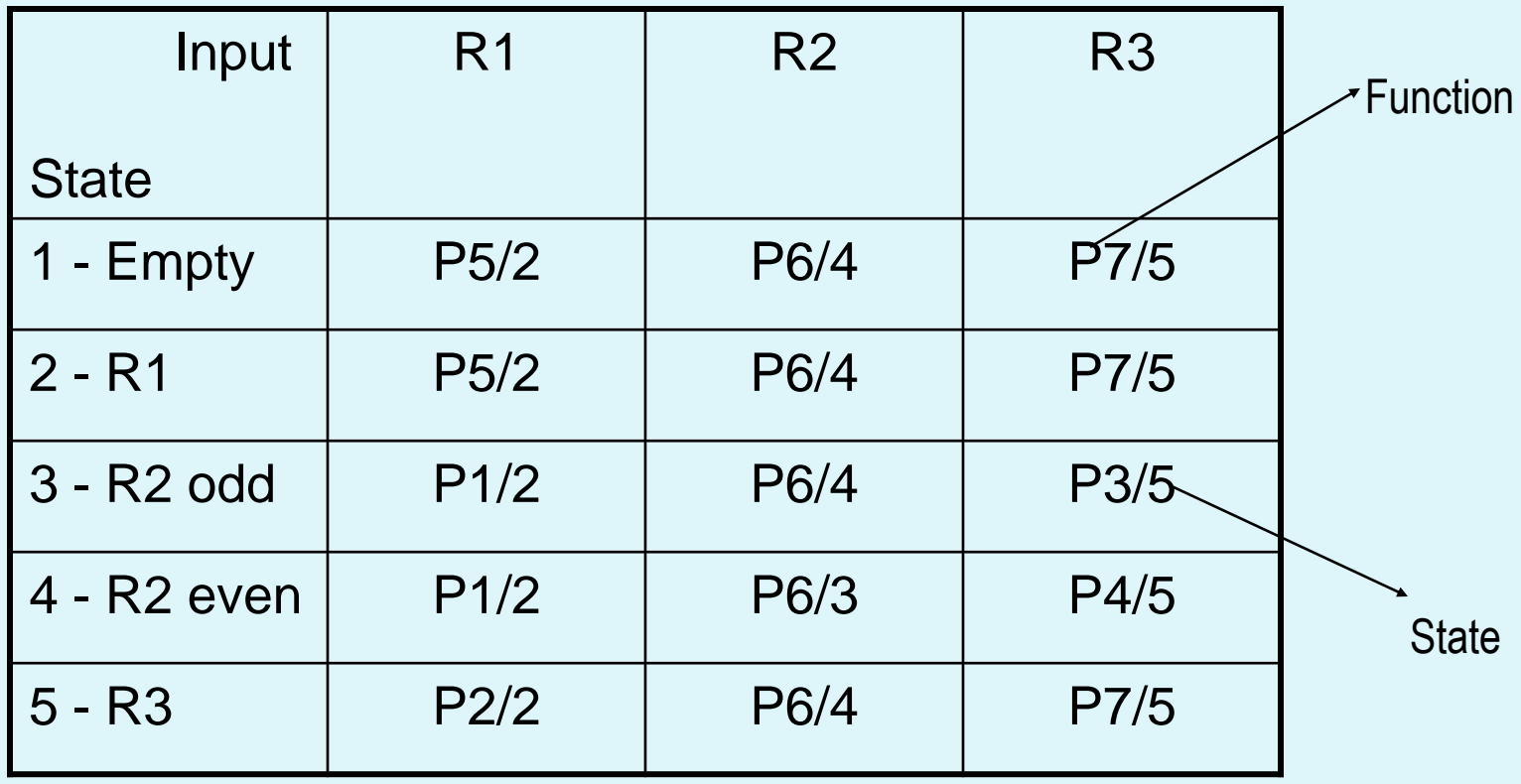

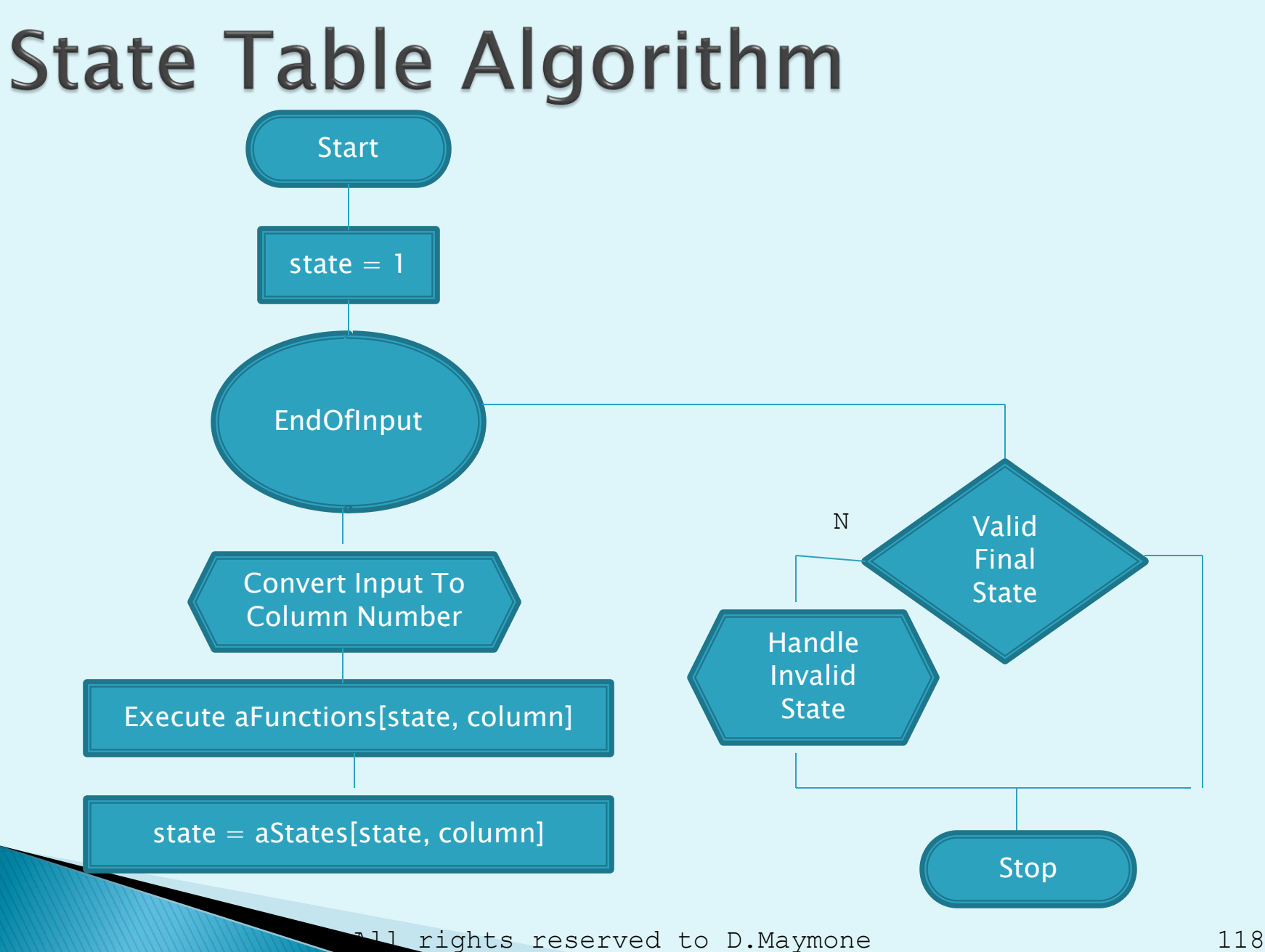

## **Constant Number Exercise**

- ▶ Given a variable 20 chars long. Check if its content contains a valid presentation of a numeric constant.
- ▶ Valid Structure: Sddd-----d.dddETddd
- $S -$  is optional
- If E exist the  $T$  is mandatory
- ▶ Check the following conditions
	- There is no spaces between S and the first digit
	- The integer part of the number contains 1 to 10 digits
	- The fraction part of the number contains up to 5 digits
	- The exponent contains 1 to 3 digits
- Valid examples: 123, -24, -127.39, +12345, -123.45E+3, 123.3e-12
- Invalid examples: + 123, 123.45.67, 123-, +-12.34, 15o.7, 123\$

#### **Constant Number**

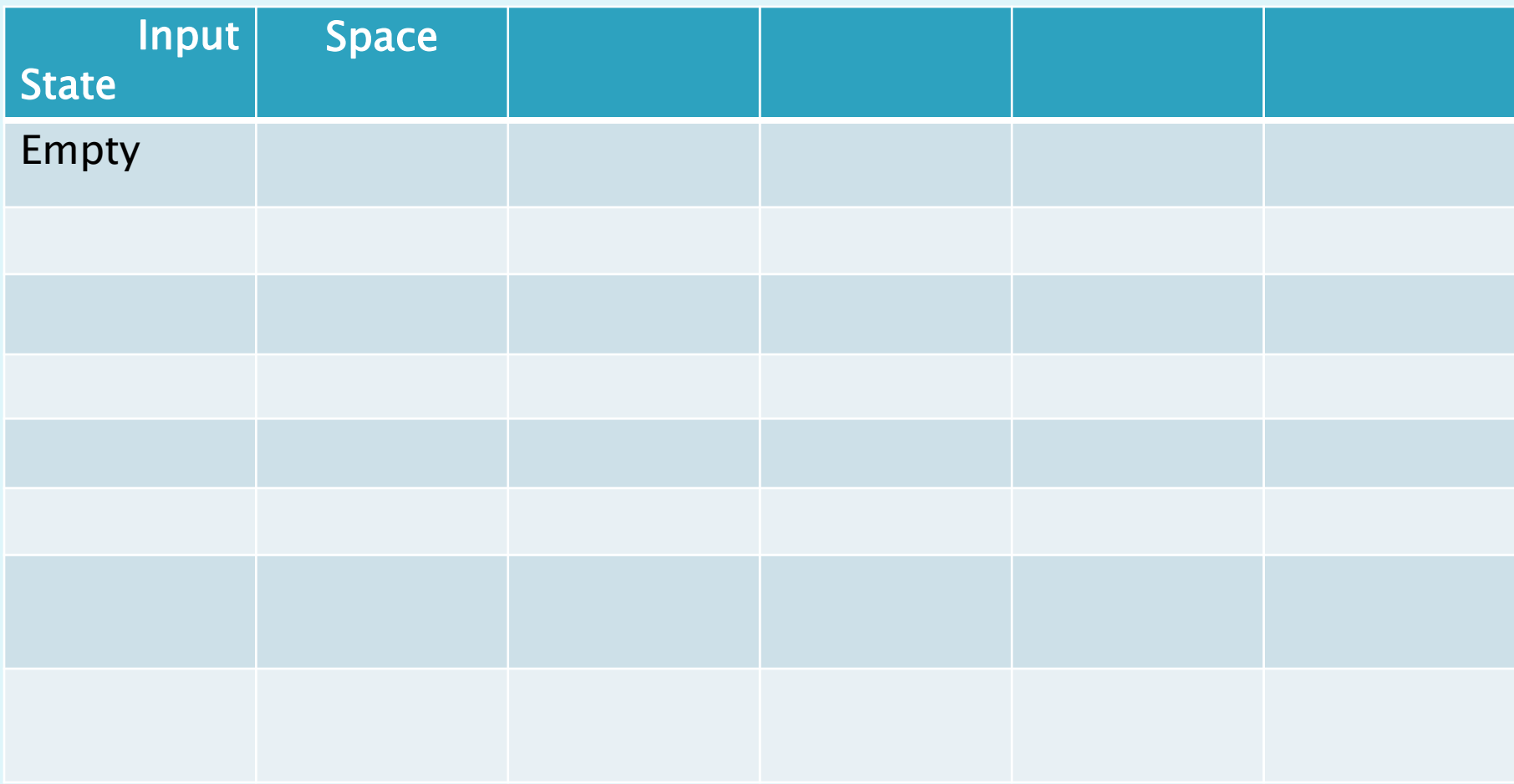

## **SQL Statement**

- ▶ Create a statechart diagram for the SQL SELECT statement
	- \* FROM t1 [,t2] [,t3] ...

Or

- SELECT col1/lit1 [, col2/lit2] [, col3/lit3] FROM t1 [,t2] [,t3] ... [WHERE cond1 [AND/OR cond2 ] [AND/OR cond3] ...] [ORDER BY col1/const1 [, col2/const2]
	- [, col3/const3] ...

# Input

- Valid
- Select
- \*
- ▶ From
- **▶ Table**
- $\blacktriangleright$  Table
- $\triangleright$  Table
- Where
- ▶ Condition
- ▶ And
- ▶ Condition
- Invalid
- **Select**
- Column
- Column
- Column
- ▶ From
- Table
- Table
- Table
- Where
- Condition
- And
- Table
- Condition

**Invalid** 

Select

\*

- Column
- ▶ From
- **▶ Table**
- Column
- **▶ Table**
- Where
- ▶ Condition
- ▶ And
- ▶ Condition

#### בעית התשדורות

- נתונה תשדורת של אפסים ואחדים
- בתחילת התשדורת מופיע A ובסיומה Z
- בנה טבלת מצבים לתוכנית אשר תקבל בהדרגה תווים מתקן חיצוני ותציג הודעה כל פעם שהופיעה התשדורת .101
	- לדוגמה

A1101000100010101010Z

#### מודלים לתכנות

- מודל סדרתי
- מודל שבירה
- מודל הקבלה
- מודל מיזוג Syncsort
- מודל מיזוג עם שבירה Syncsort

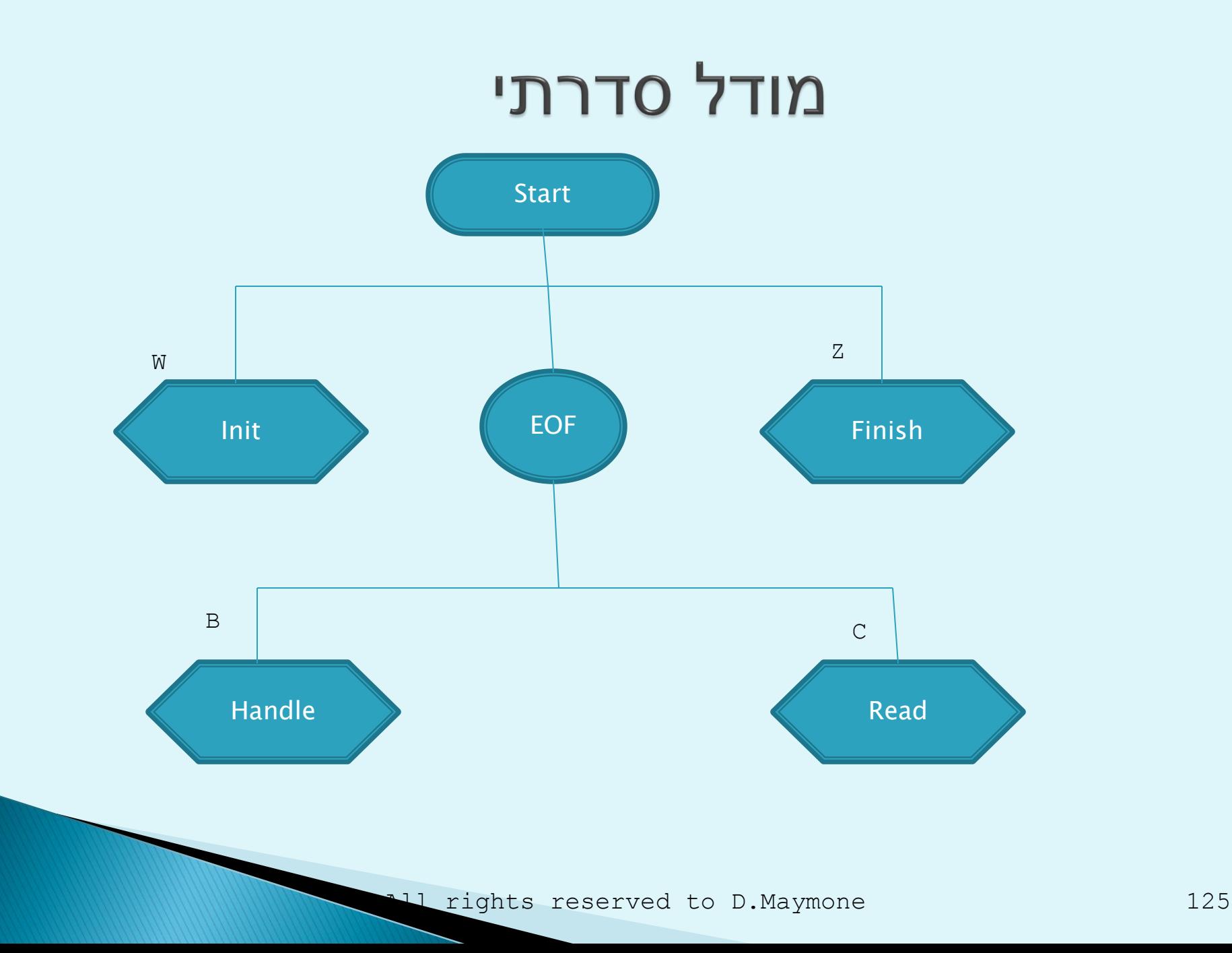

### **Cobol Example**

03 SW01-I01-STATUS PIC S9(4) BINARY VALUE 0. 88 SW01-I01-END-OF-FILE VALUE 9. ……………………………………………………… \*-------------------------------- A-MAIN SECTION. \*-------------------------------- A00. PERFORM W-INIT PERFORM UNTIL SW01-I01-END-OF-FILE PERFORM B-HANDLE PERFORM C-READ END-PERFORM PERFORM Z-FINISH GOBACK. A-EXIT. EXIT.

C-READ SECTION.

\*-----------------------------------------

\*-----------------------------------------

C00.

READ I01-EMPLOYEES

AT END

SET SW01-I01-END-OF-FILE TO TRUE

END-READ.

C-EXIT.

\*-----------------------------------------

\*-----------------------------------------

W-INIT SECTION.

W00.

OPEN INPUT I01-EMPLOYEES IF NOT WS02-NORMAL-STATUS SET WS04-FILE-NOT-FOUND TO TRUE PERFORM X-ERROR

END-IF

• Read first record

PERFORM C-READ

IF SW01-I01-END-OF-FILE

SET WS04-EMPTY-FILE TO TRUE

PERFORM X-ERROR

END-IF.

W-EXIT.

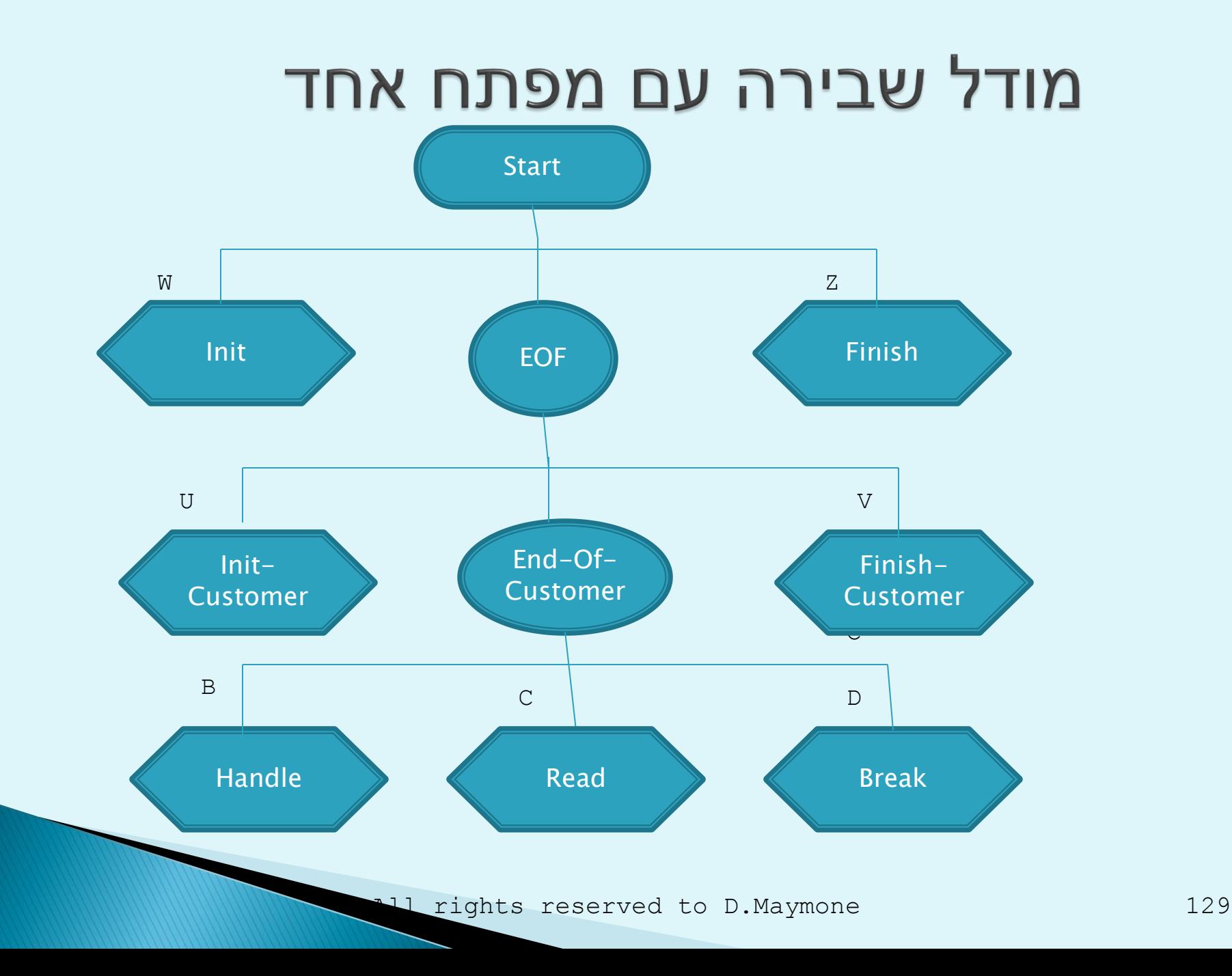

#### **Cobol Example**

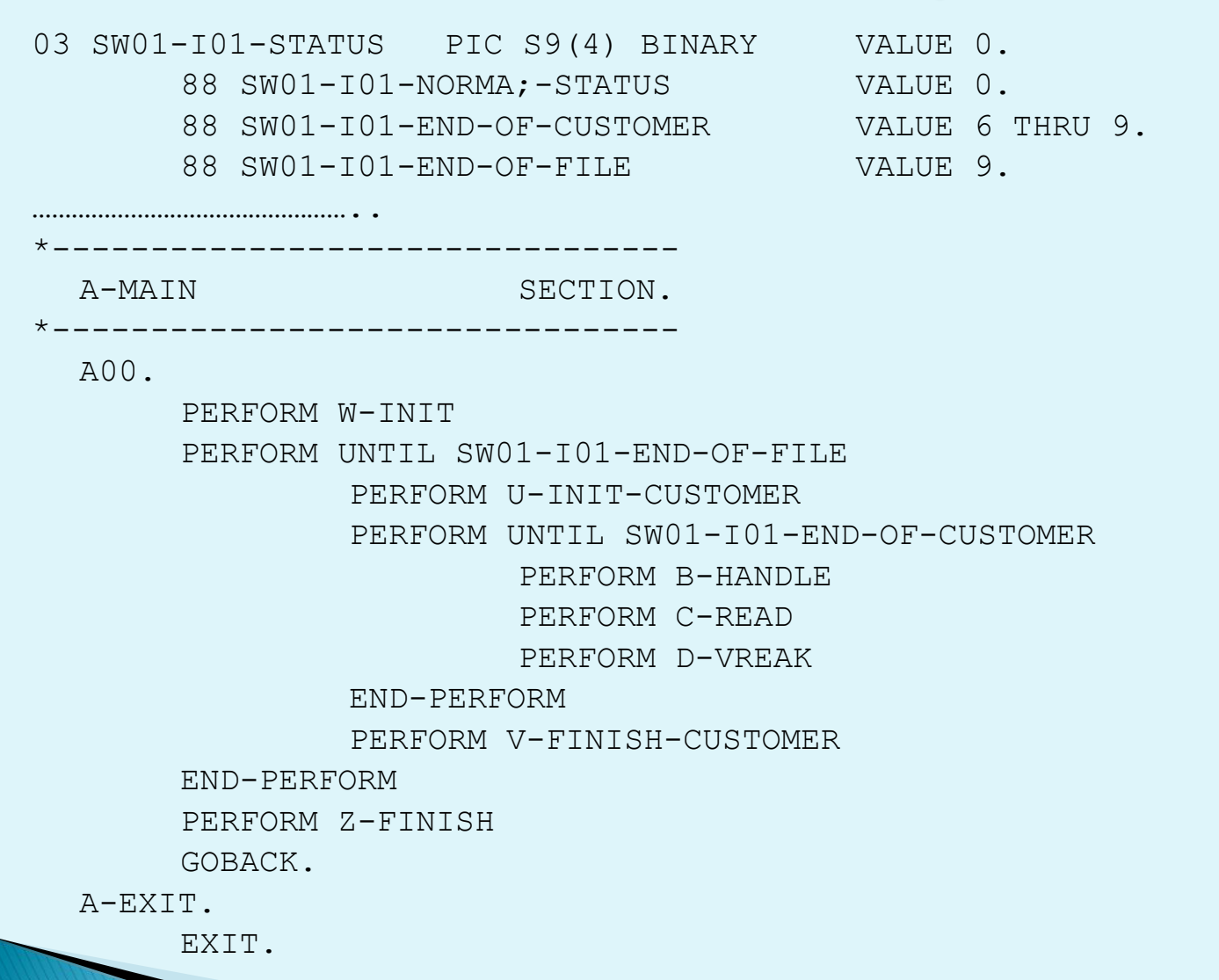

U-INIT-CUSTOMER SECTION.

\*--------------------------------

\*--------------------------------

U00.

• Save Customer id in previous SET SW01-I01-NORMAL-STATUS TO TRUE MOVE I01-CUSTOMER-ID TO WS02-PREVIOUS-CUSTOMER-ID

U-EXIT.

D-BREAK SECTION.

\*--------------------------------

\*--------------------------------

D00.

IF I01-CUSTOMER-ID NOT =

WS02-PREVIOUS-CUSTOMER-ID

SET SW01-I01-END-OF-CUSTOMER TO TRUE

END-IF

D-EXIT.

#### מודל שבירה עם שני מפתחות או יותר

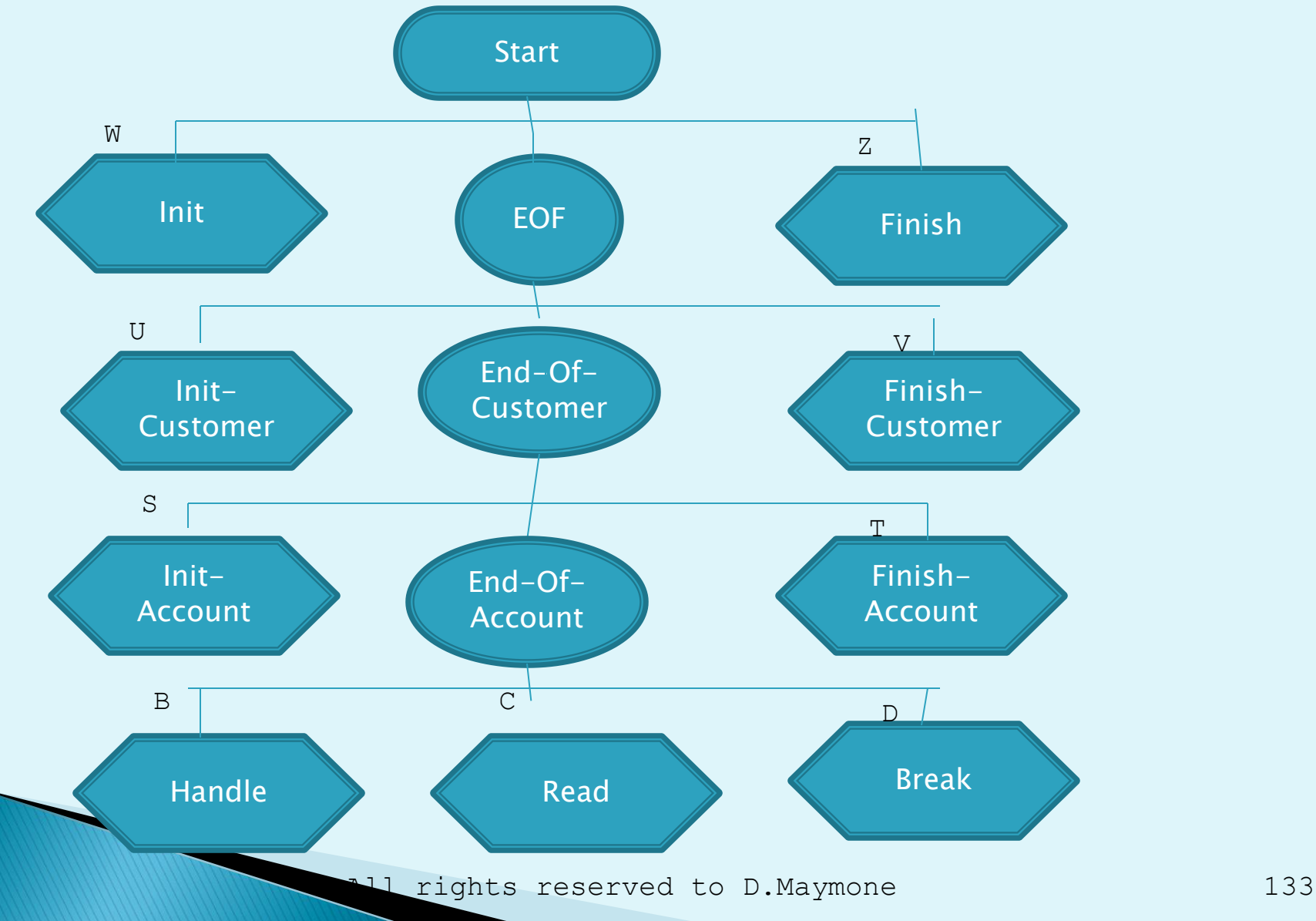

#### **Cobol Example**

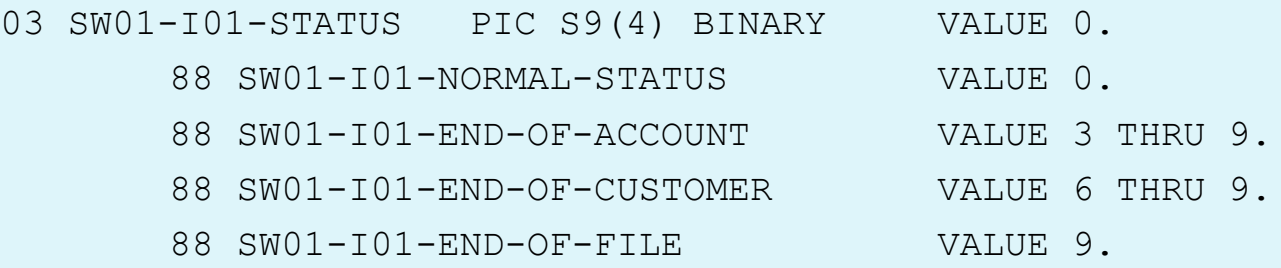

A00.

PERFORM W-INIT

PERFORM UNTIL SW01-I01-END-OF-FILE

PERFORM U-INIT-CUSTOMER

PERFORM UNTIL SW01-I01-END-OF-CUSTOMER

PERFORM S-INIT-ACCOUNT

PERFORM UNTIL SW01-I01-END-OF-ACCOUNT

PERFORM B-HANDLE

PERFORM C-READ

PERFORM D-BREAK

END-PERFORM

PERFORM T-FINISH-ACCOUNT

END-PERFORM

PERFORM V-FINISH-CUSTOMER

END-PERFORM

PERFORM Z-FINISH

GOBACK.

A-EXIT.

U-INIT-CUSTOMER SECTION.

\*--------------------------------

\*--------------------------------

U00.

SET SW01-I01-NORMAL-STATUS TO TRUE

\* Save Customer id in previous MOVE I01-CUSTOMER-ID TO WS02-PREVIOUS-CUSTOMER-ID.

U-EXIT.

S-INIT-ACCOUNT SECTION.

\*--------------------------------

\*--------------------------------

S00.

SET SW01-I01-NORMAL-STATUS TO TRUE

\* Save Account id in previous MOVE I01-ACCOUNT-ID TO

WS02-PREVIOUS-ACCOUNT-ID.

S-EXIT.

\*-------------------------------- D-BREAK SECTION.

 $\star$  - - - - - - - - - - -

D00.

EVALUATE TRUE WHEN I01-CUSTOMER-ID NOT = WS02-PREVIOUS-CUSTOMER-ID SET SW01-I01-END-OF-CUSTOMER TO TRUE WHEN  $IO1-ACCOUNT-ID NOT =$ WS02-PREVIOUS-ACCOUNT-ID SET SW01-I01-END-OF-ACCOUNT TO TRUE WHEN OTHER EXIT SECTION

END-EVALUATE.

D-EXIT.

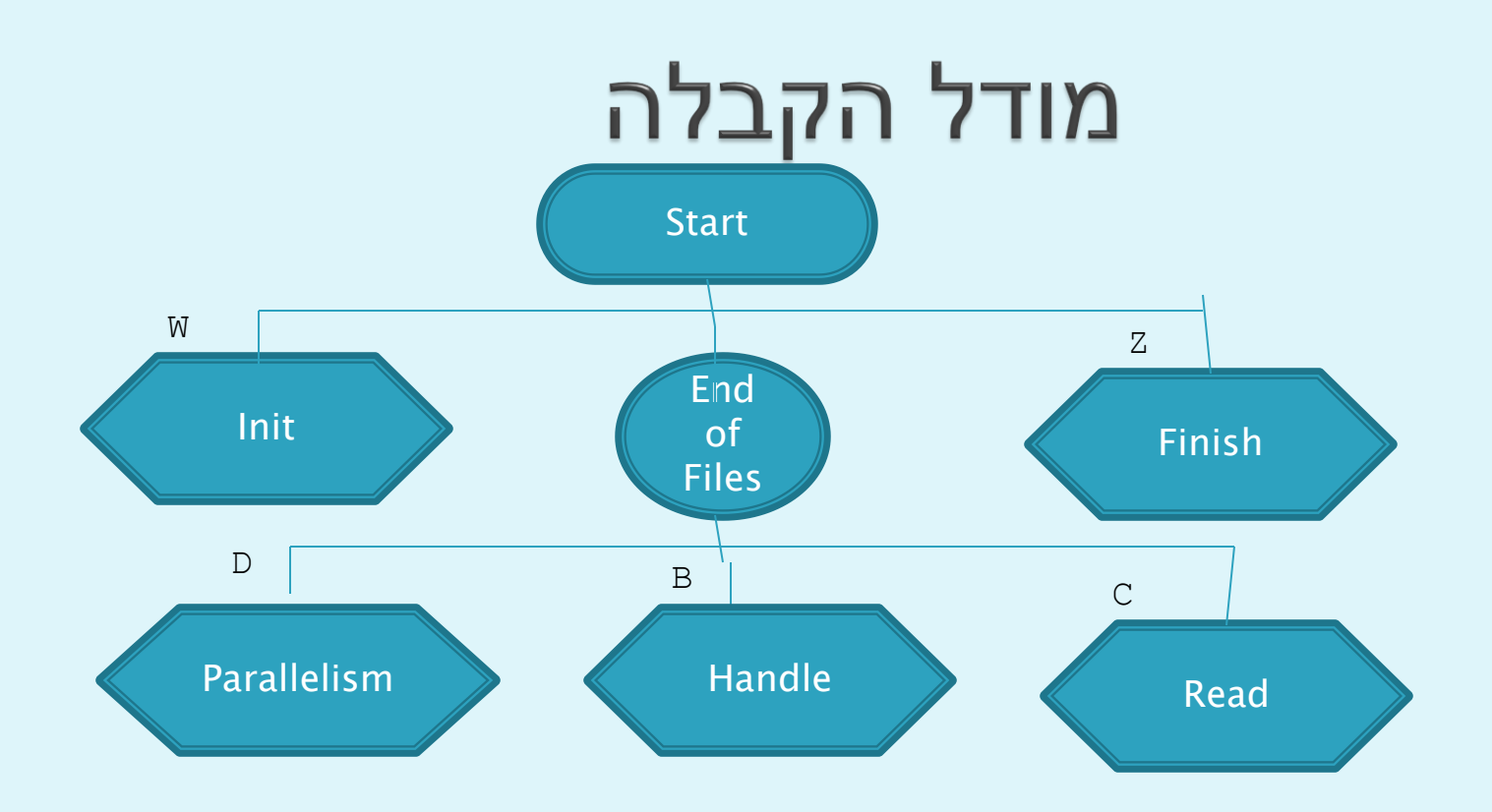

#### **Cobol Parallelism**

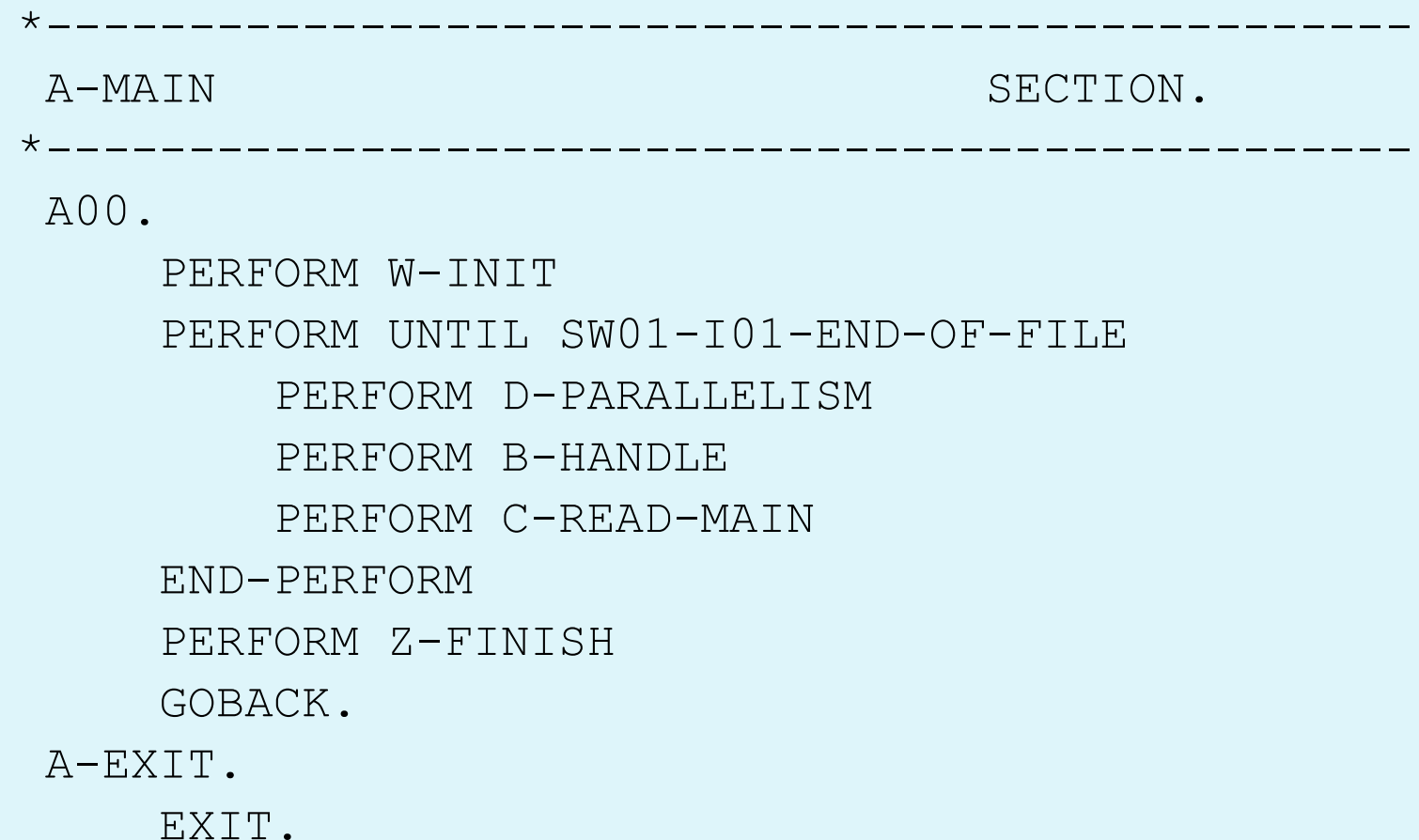

## Cobol Parallelism(cont'd)

\*------------------------------------------ B-HANDLE SECTION. \*------------------------------------------- B00. IF I01-KEYS NOT = I02-KEYS GO TO D-EXIT END-IF. \* Add here your functionality \*\* B-EXIT. EXIT.

## Cobol Parallelism(cont'd)

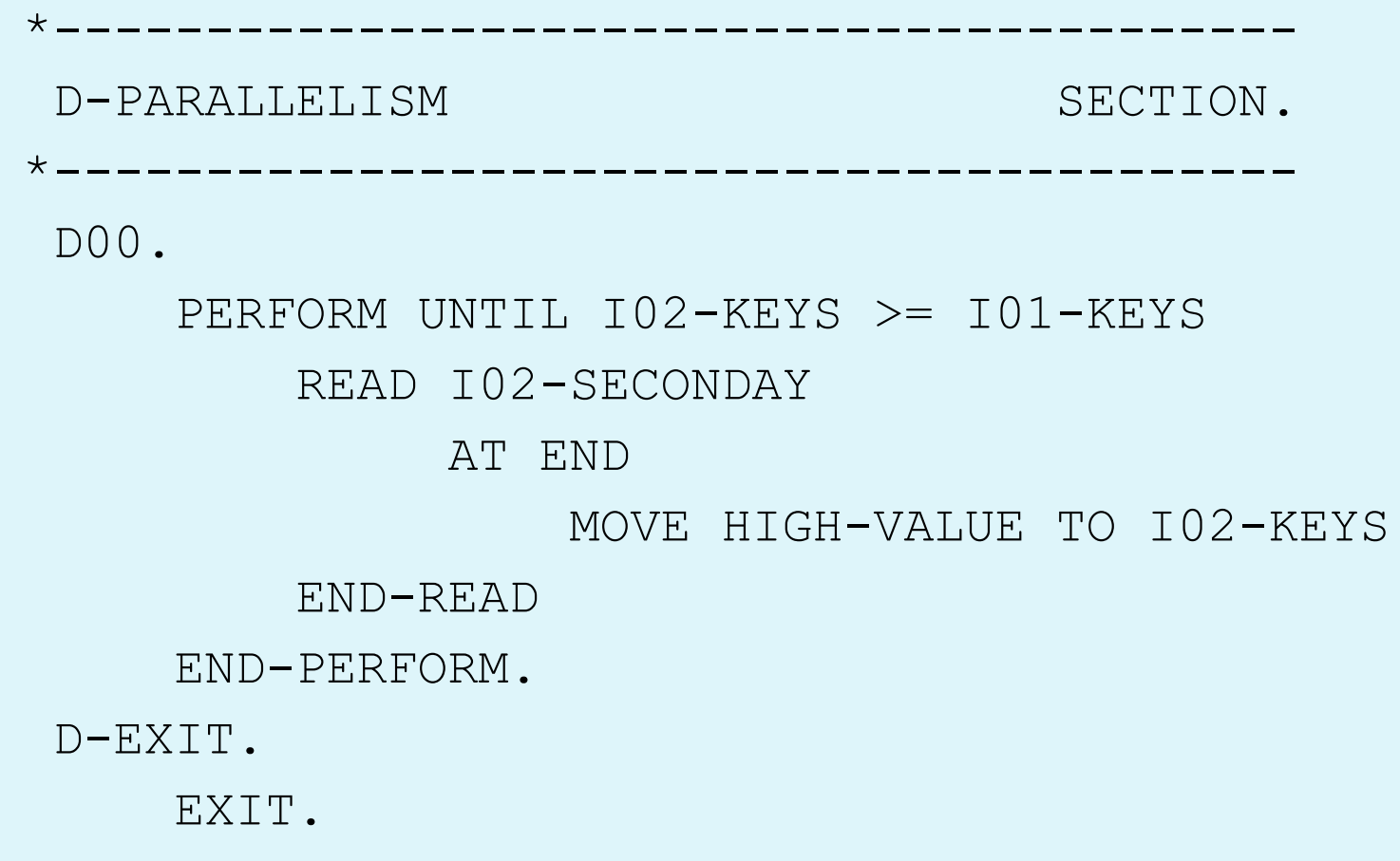

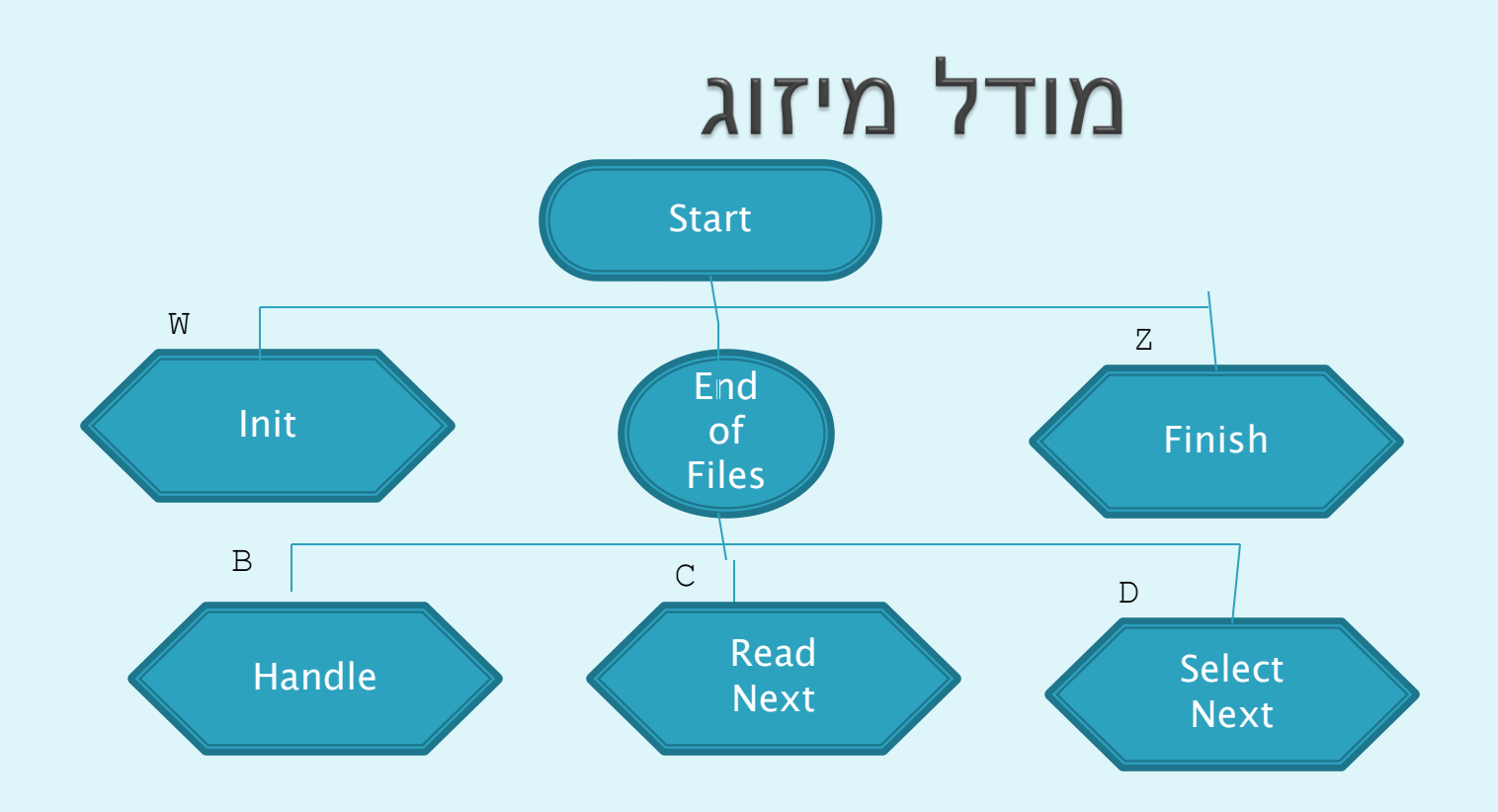

### **Cobol Merge**

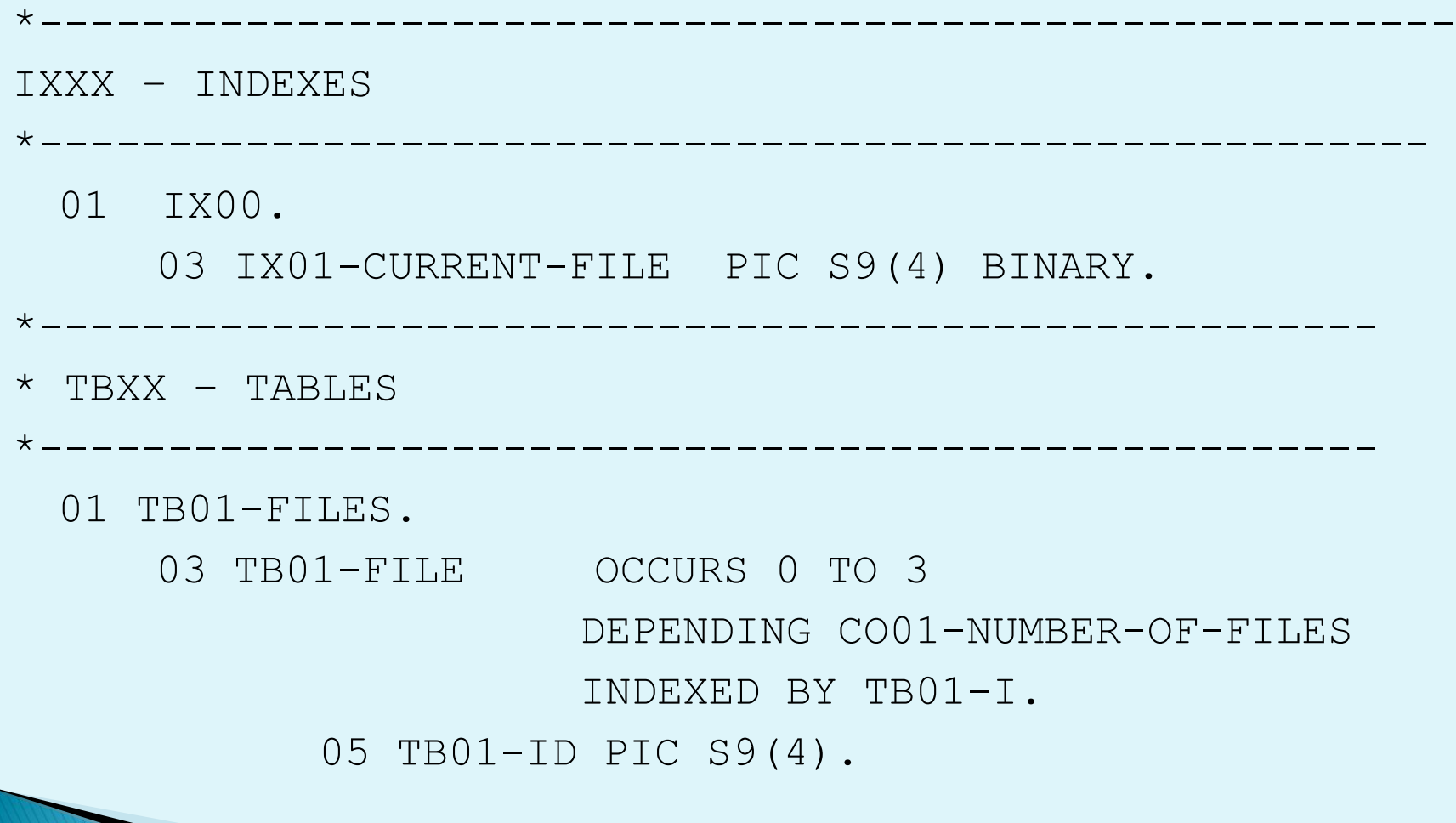

All rights reserved to D.Maymone 144

## Cobol Merge (cont'd)

\*------------------------------------------------------ A-MAIN SECTION. \*------------------------------------------------------  $A-00$ . PERFORM W-INIT PERFORM UNTIL SW01-END-OF-FILES PERFORM B-HANDLE PERFORM C-READ-NEXT PERFORM D-SELECT-NEXT END-PERFORM PERFORM Z-FINISH. GOBACK. A-EXIT. EXIT.
# Cobol Merge (cont'd)

\*---------------------------------------------------------------- C-READ-NEXT SECTION. \*---------------------------------------------------------------- C00. EVALUATE TRUE WHEN IX01-CURRENT-FILE = CO02-I01-FILE-NUMBER PERFORM CA-READ-I01 WHEN IX01-CURRENT-FILE = CO02-I02-FILE-NUMBER PERFORM CB-READ-I02 WHEN IX01-CURRENT-FILE = CO02-I03-FILE-NUMBER PERFORM CC-READ-I03 WHEN OTHER SET WS02-INVALID-FILE-NUMBER TO TRUE PERFORM X-ERROR END-EVALUATE.

C-EXIT.

EXTT.

# Cobol Merge (cont'd)

\*--------------------------------------------------- D-SELECT-NEXT SECTION. \*--------------------------------------------------- D00. MOVE FUNCTION ORD-MIN(TB01-ID(ALL)) TO IX01-CURRENT-FILE IF FUNCTION MIN(TB01-ID(ALL)) = CO03-HIGH-VALUE SET SW01-END-OF-FILES TO TRUE END-IF. D-EXIT.

EXIT.

# Cobol Merge (cont'd)

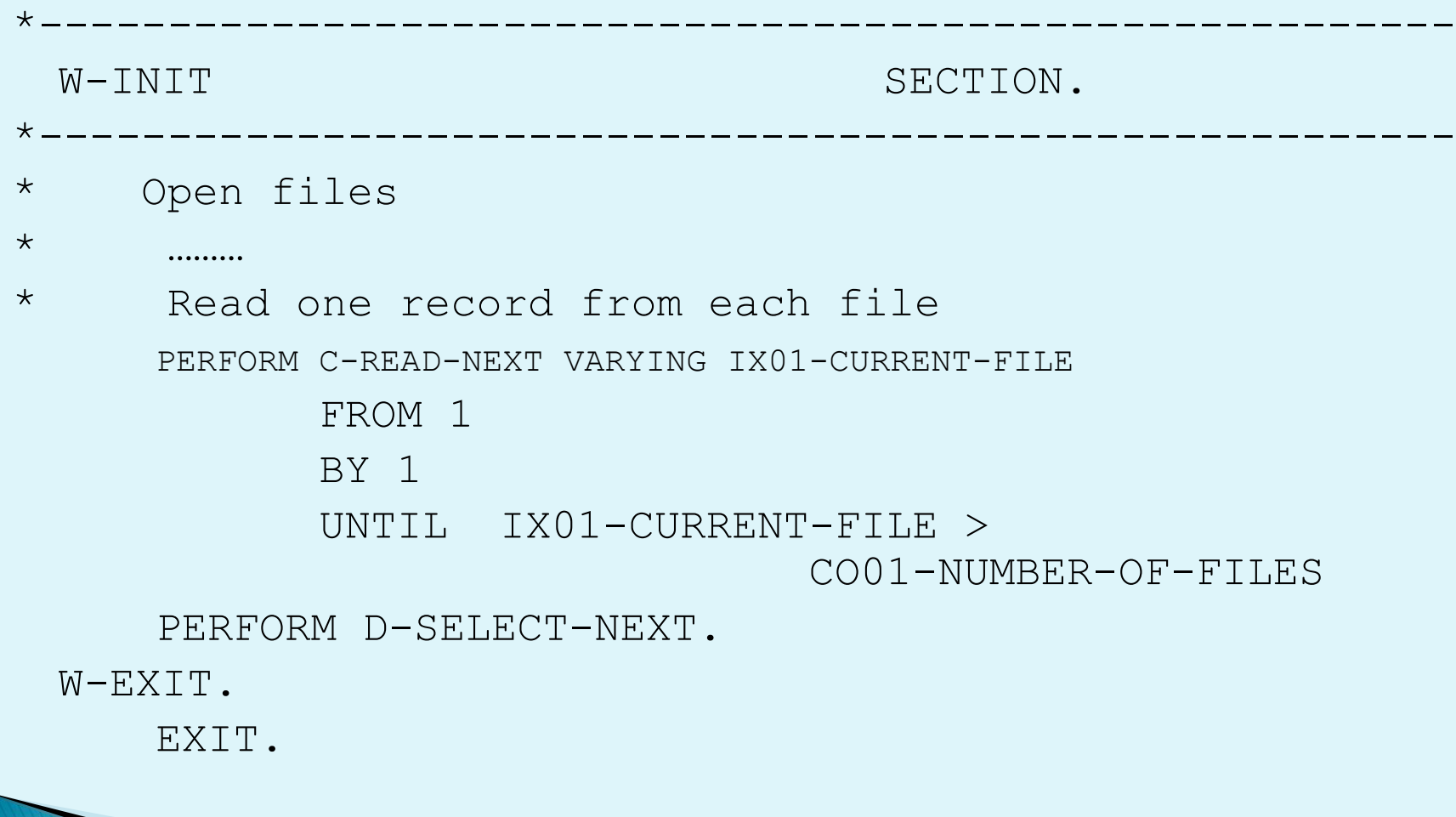

#### מודל מיזוג עם שבירה

- נתונים 3 קבצים ממוינים לפי מספר לקוח
	- קובץ לקוחות
	- קובץ מכתבים ללקוחות
		- קובץ תשובות
	- יש להדפיס את הדוחות הבאים:
	- לקוחות שלא נשלחו אליהם מכתבים
		- לקוחות שקיבלו מכתב ולא ענו
			- לקוחות שקיבלו מכתב וענו
		- לקוחות שלא קיבלו מכתב ענו

#### דוגמת לקוחות ומכתבים

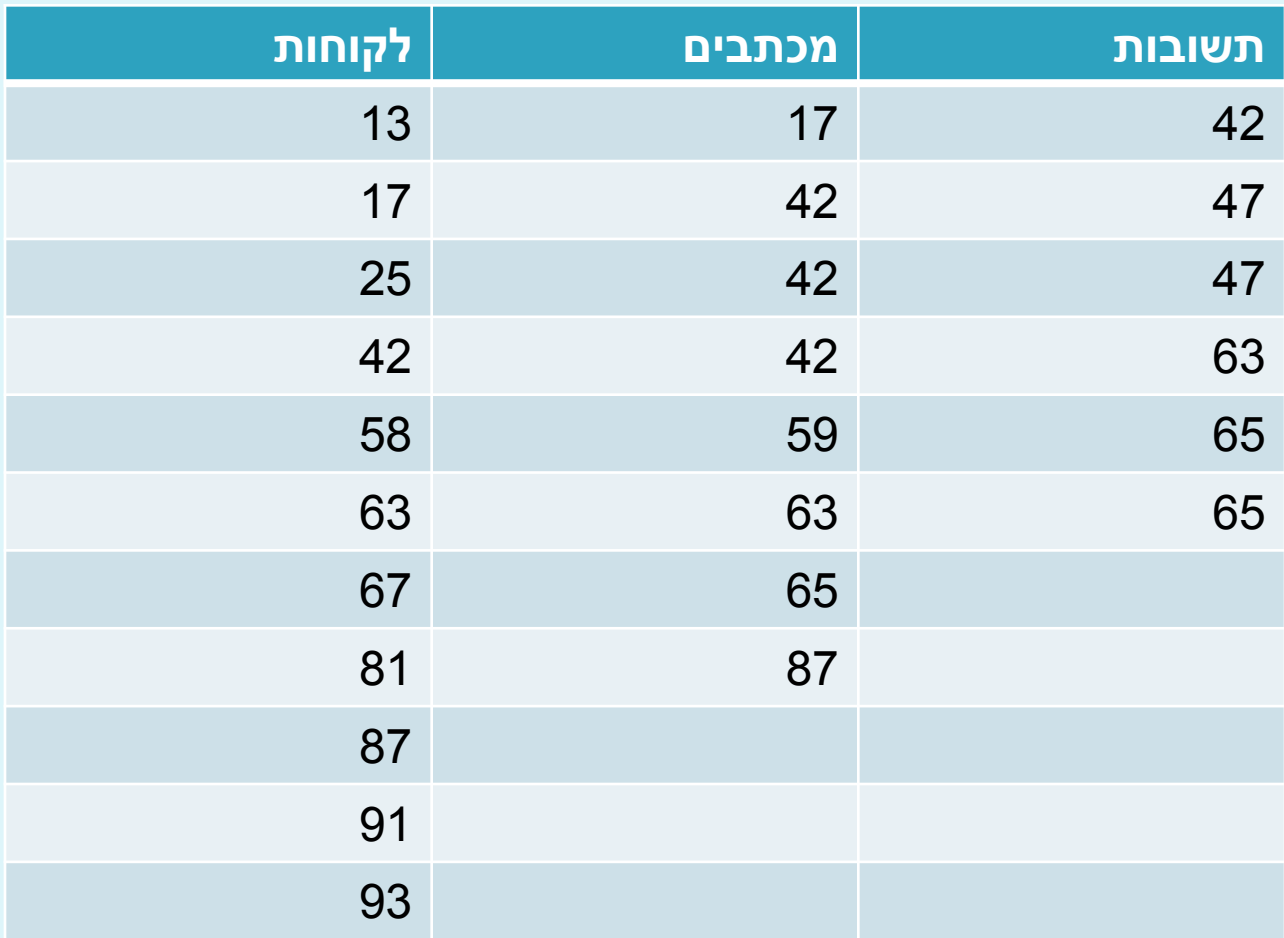

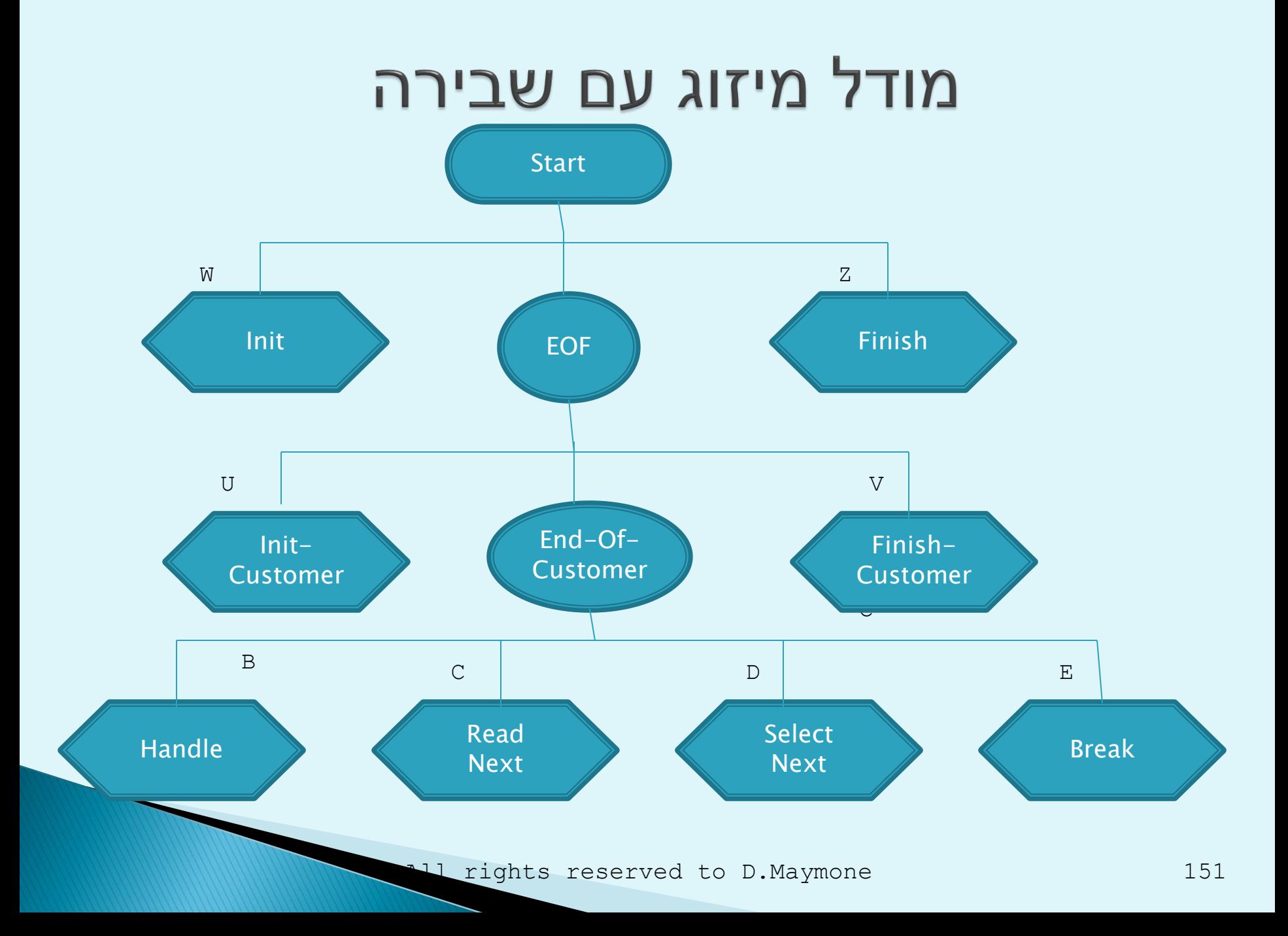

#### **Cobol Merge And Break**

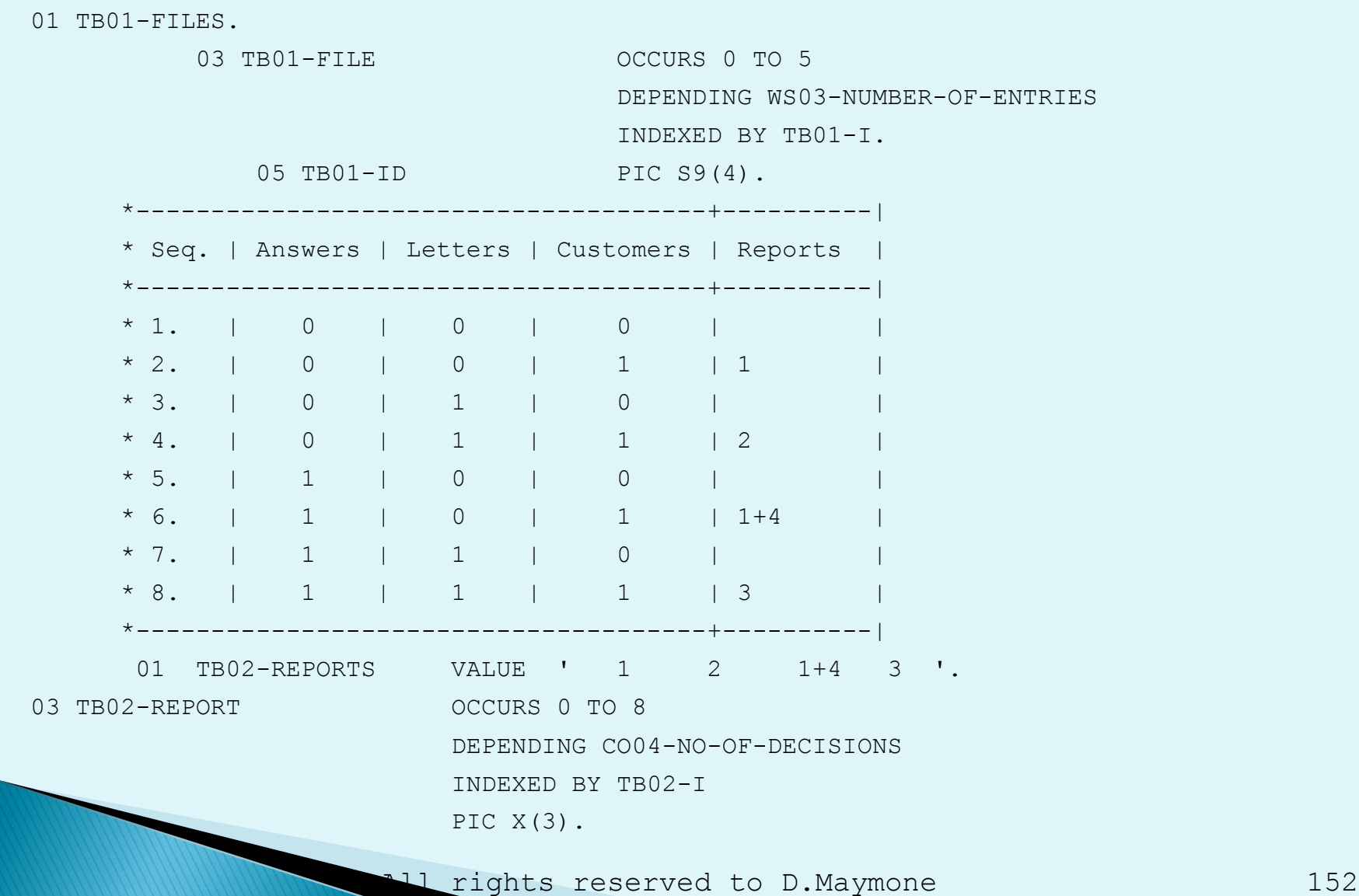

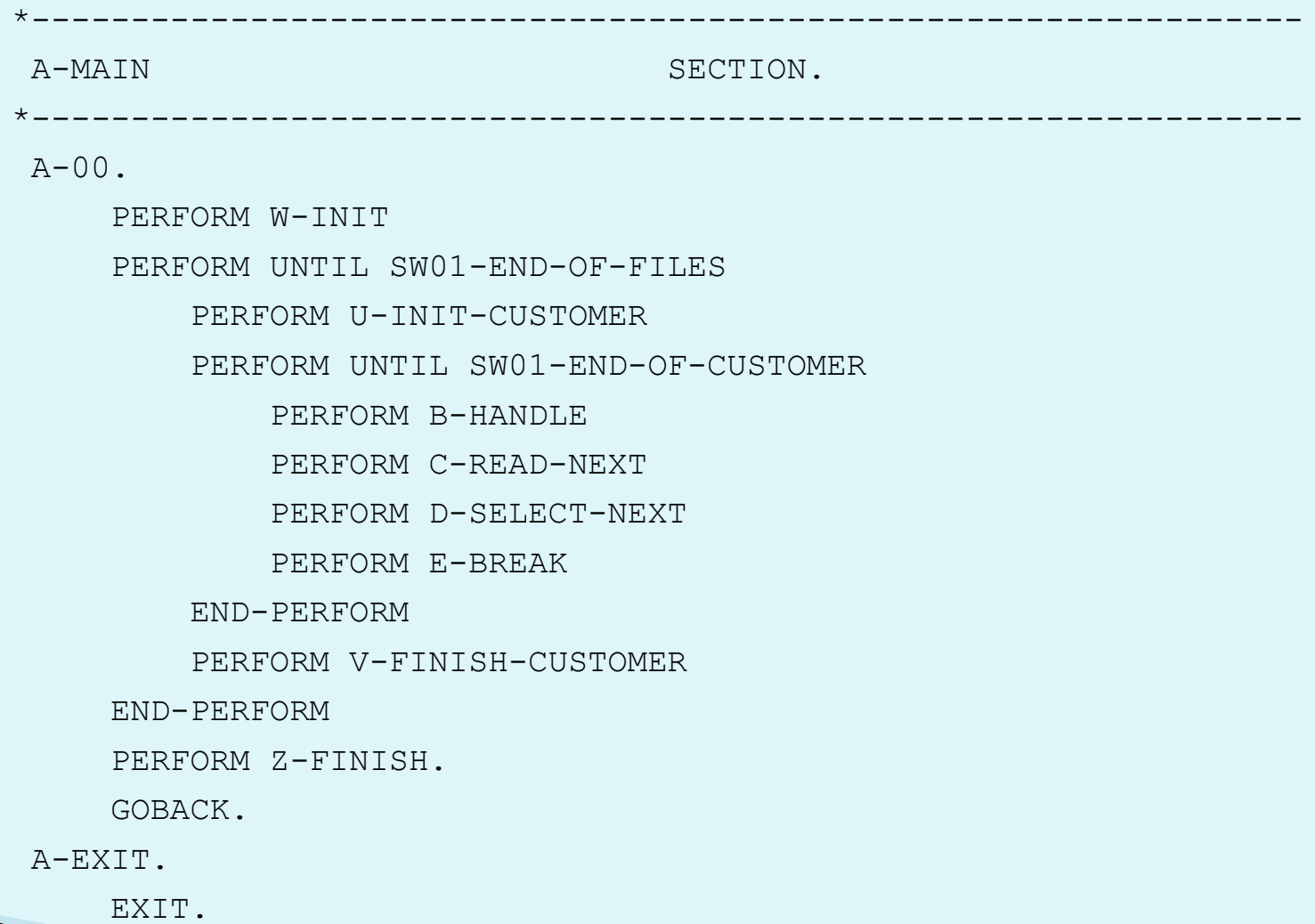

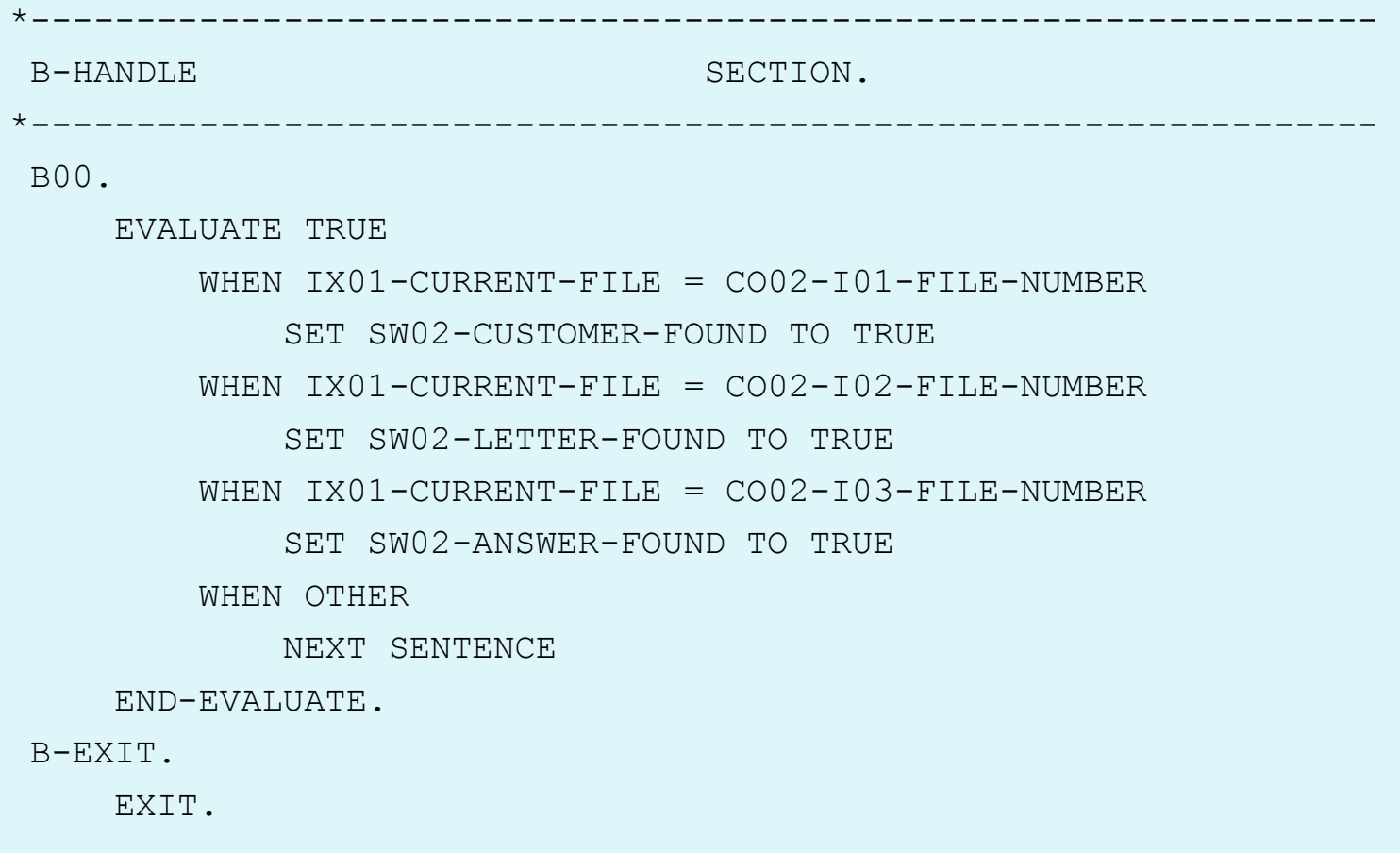

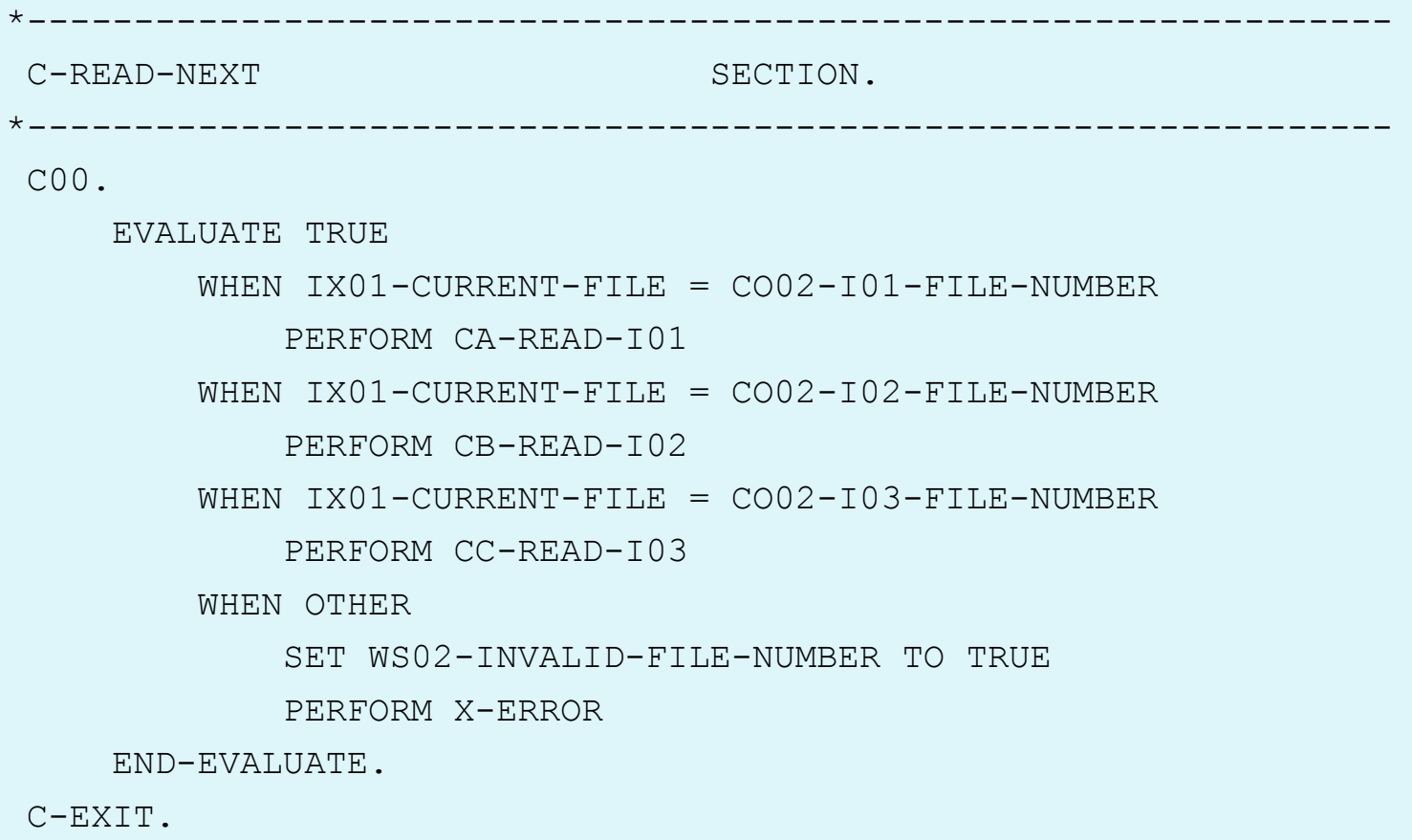

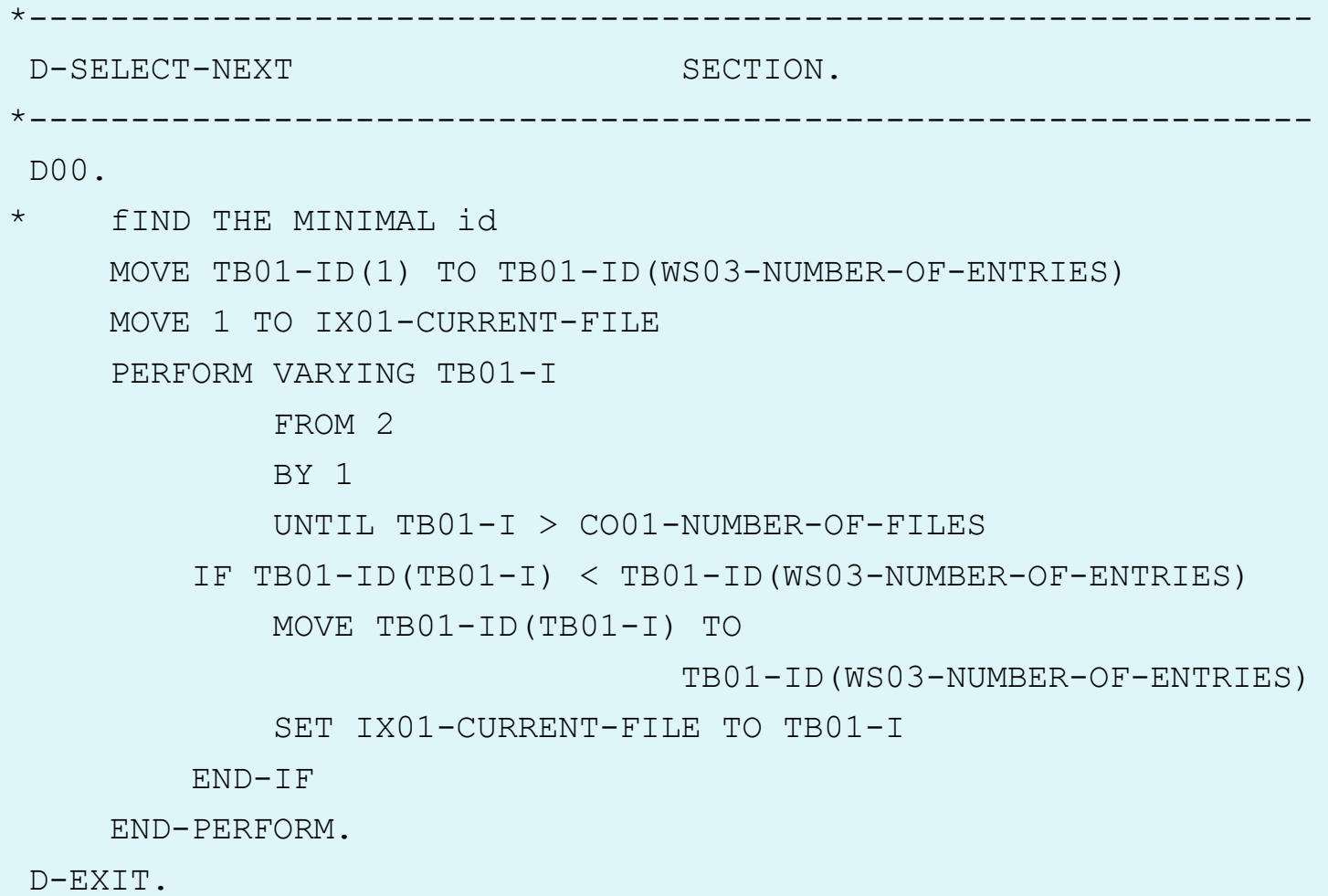

EXIT.

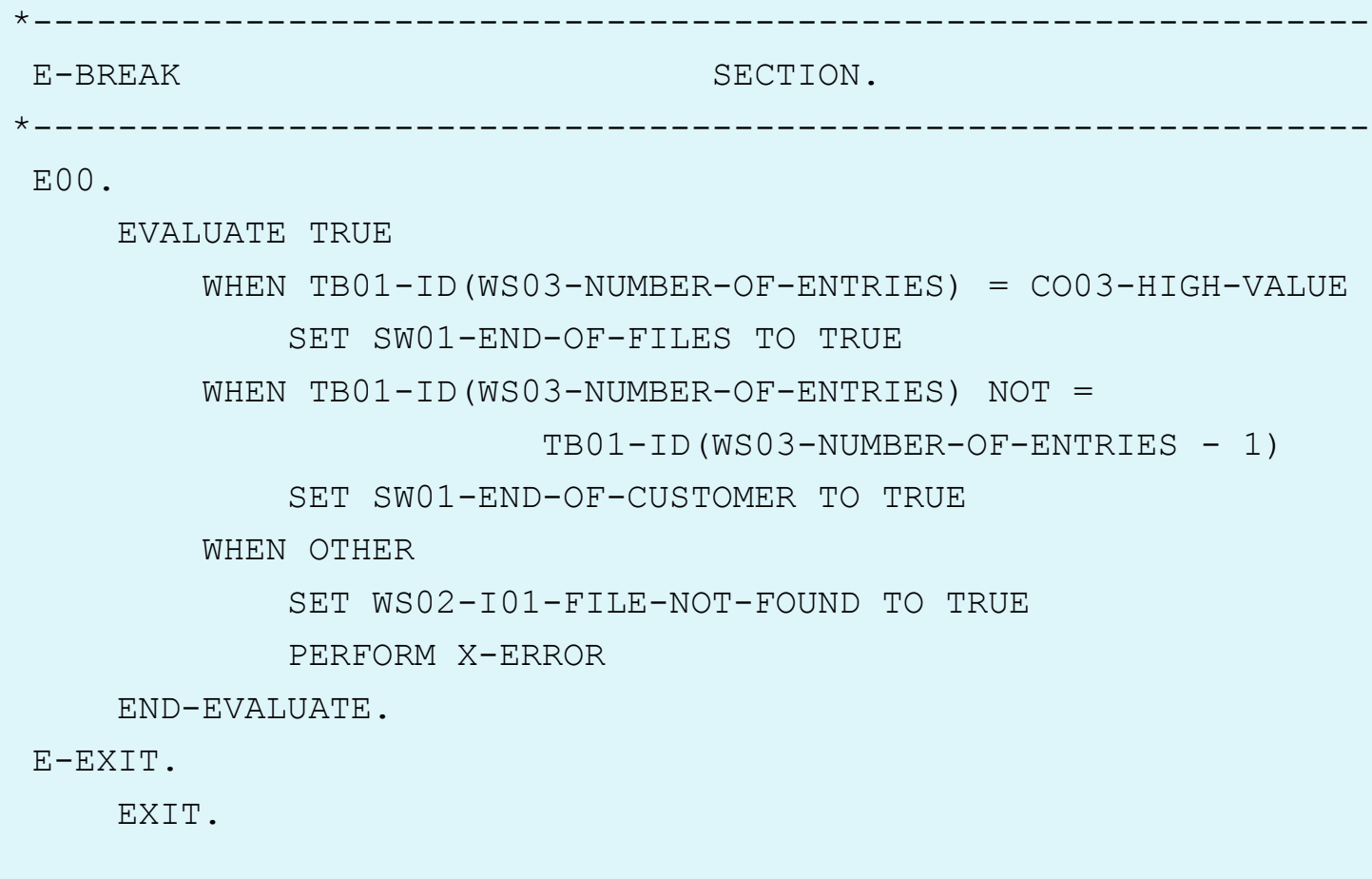

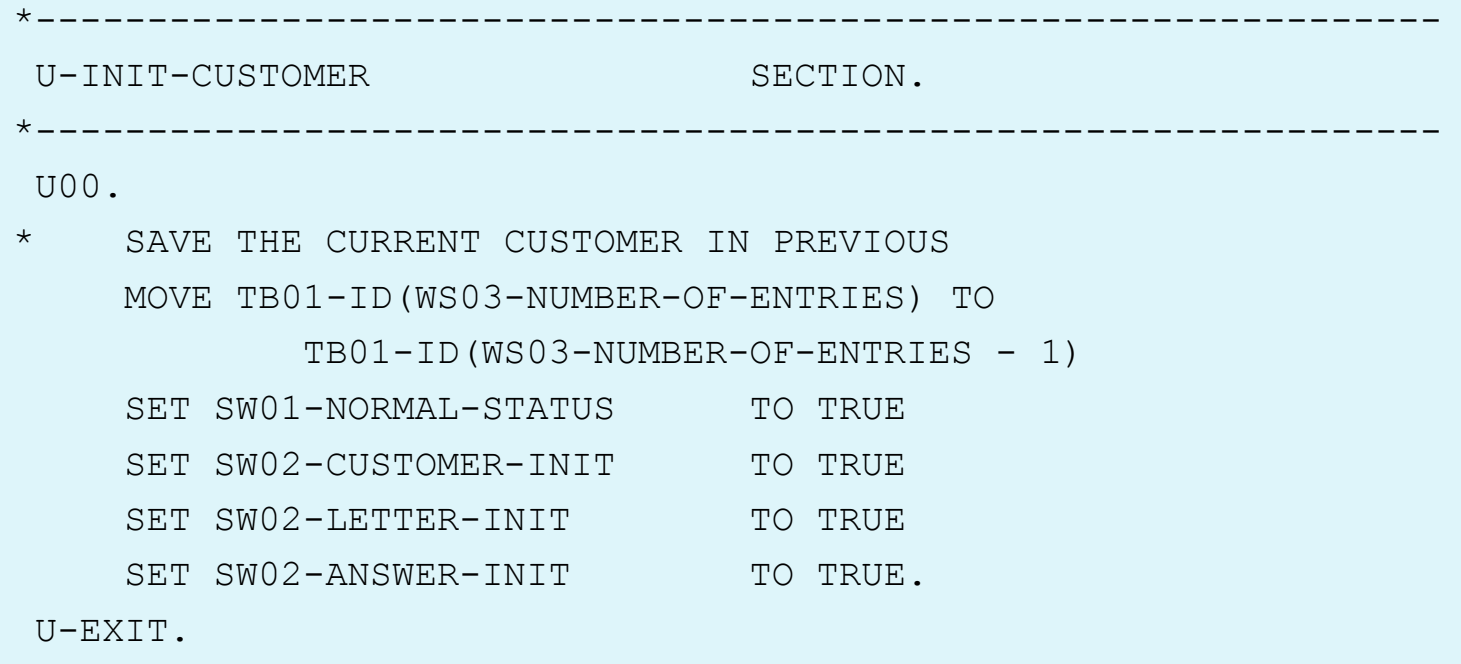

EXIT.

```
*---------------------------------------------------------------
V-FINISH-CUSTOMER SECTION.
*---------------------------------------------------------------
V00.
* COMPUTE THE DECISION TABLE ENTRY
     COMPUTE IX02-ENTRY = (SW02-CUSTOMER-STATUS *
                                  CO05-CUSTOMER-MULTIPLIER) +
                           (SW02-LETTER-STATUS *
                                   CO05-LETTER-MULTIPLIER) +
                            (SW02-ANSWER-STATUS *
                                   CO05-ANSWER-MULTIPLIER) +
                    1
     IF TB02-REPORT(IX02-ENTRY) = SPACES
         EXIT SECTION
     END-IF
     MOVE TB01-ID(WS03-NUMBER-OF-ENTRIES - 1) TO O01-ID
     MOVE CO06-REPORTS-TITLE TO O01-DETAILS.
     MOVE TB02-REPORT(IX02-ENTRY) TO O01-DETAILS (11:3)
     WRITE O01-R-FD.
     \mathbb{E} \mathbb{E}
```
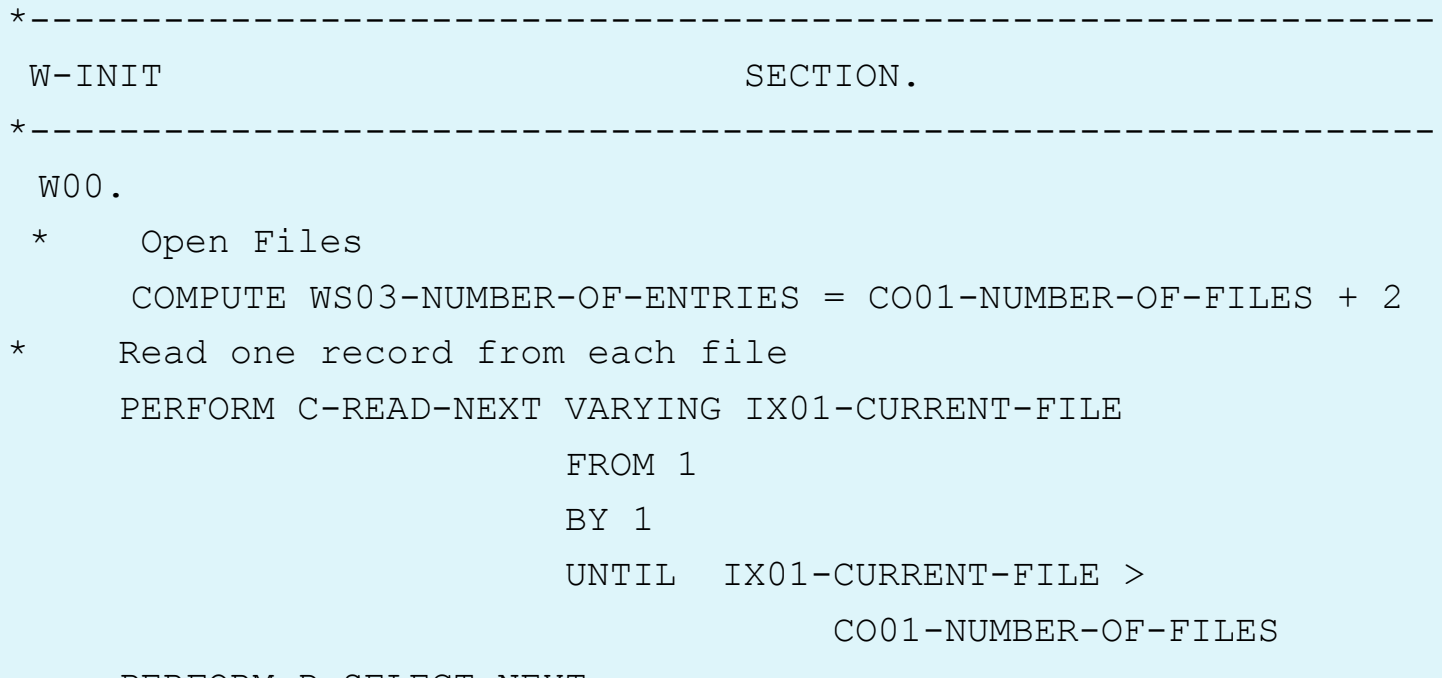

PERFORM D-SELECT-NEXT.

W-EXIT.

EXIT.

### טיפול בטבלאות/מערכים

- שימוש באינדקסים
	- אתחול טבלאות
		- שיטות חיפוש
- שיטות מיון מערכים

#### שימוש באינדקסים

- הבעיה: כתובת הכניסה במערך מחושבת בזמן ריצה ולא ע"י הקומפיילר
	- הצורה היעלה ביותר קבועים
	- PIC S9(4) BINARY : יוגדרו חופשיים אינדקסים
	- אינדקסים קשורים לטבלה יוגדרו ע"י BY INDEXED
	- כאשר יש יותר מאשר פניה אחת למשתנה עם אינדקס, יש להעבירו לשטח עזר
		- השמה למשתנה בדיד
		- השמה לכניסה הראשונה
		- השמה לכניסה האחרונה + 1
		- הערה: אם האינדקס הוא קבוע הכתובת מחושבת בזמן קומפילציה

## מה הבעיה בקטע הבא?

```
IF T(I) > BADD T(I) TO C
 COMPUTE X = T(I) + WMOVE T(I) TO B
 SUBTRACT T(I) FROM Z
END-IF
```
#### נתונה הטבלה

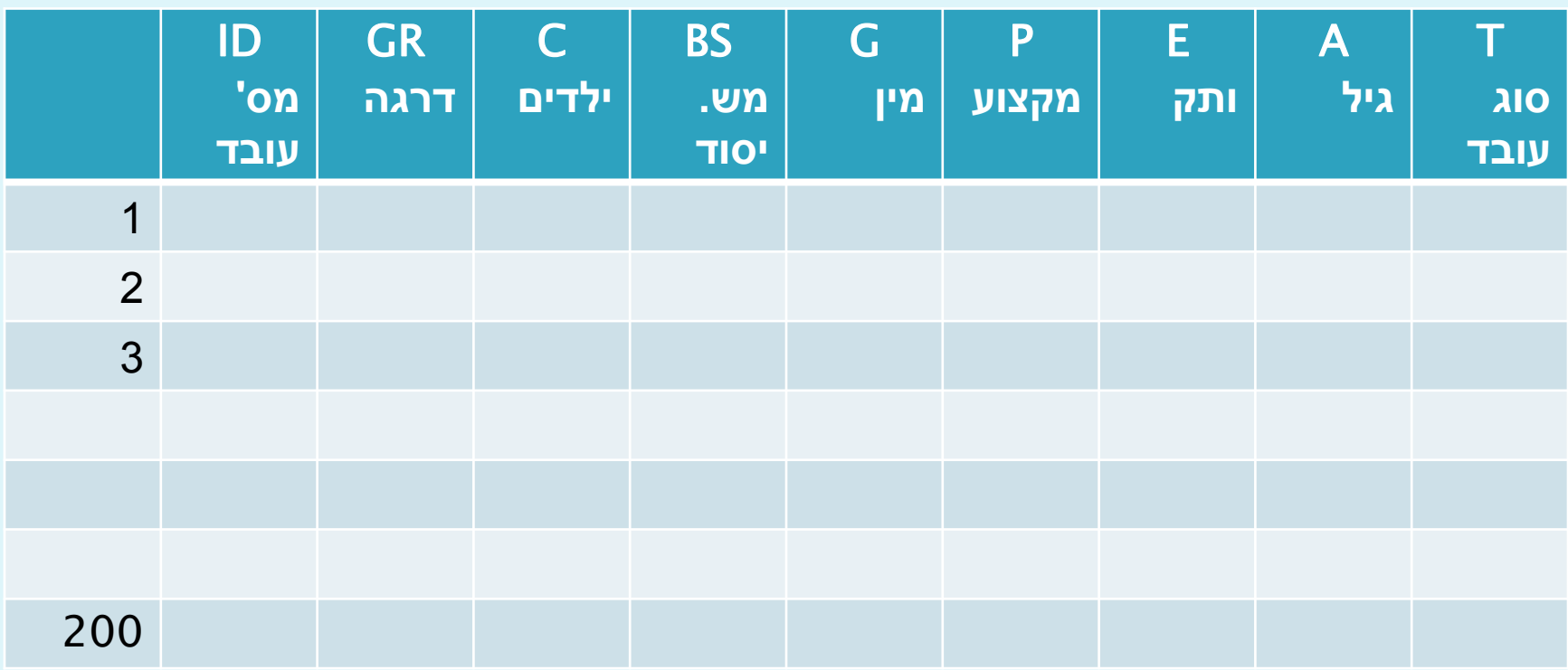

## מה הבעיה בקטע הבא?

```
IF TB01-GRADE(I) > 8 AND
           TB01-CHILDREN(I) > 3 AND < 7 AND
           (TB01-EXPERIENCE(I) > 5 OR 
                       TBO1-AGE(I) > 37) AND
           TBO1-TYPE(I) = 3 ANDTB01-BASIC-SALARY(I) > 6000 AND < 15000
```
END-IF

…

…

…

#### הגדרת פרוט הכניסה לפני הטבלה

01 TB01-EMPLOYEES.

- 03 TB01-ROW.
	- 05 TB01-ID
	- 05 TB01-GRADE
	- 05 TB01-CHILDREN
	- 05 TB01-BASIC-SALARY
	- 05 TB01-GENDER
	- 05 TB01-PROFESSION
	- 05 TB01-EXPERIENCE
	- $05$  TR $01 \text{AGE}$
	- $05$  TR $01$ -TYPE

03 TB01-EMPLOYEE OCCURS 0 TO 200

DEPENDING ON WS01-NUMBER-OF-EMPLOYEES

INDEXED BY TB01-I.

05 TB01-EMPLOYEE-ID

05 FILLER

All rights reserved to D.Maymone 166

## אתחולים

- יש להשתמש באתחולים מיוחדים כאשר מתבצע אתחול מספר פעמים.
	- איפוס בדיד של רכיבים
		- איפוס שורות
	- איפוס טבלאות בינריות ע"י VALUE-LOW
		- איפוס לוגי ע"י pointer
			- איפוס ע"י שטח קבוע
				- איפוס ע"י מריחה
	- אם כל שורה מכילה הרבה עמודות, עדיף לאפס את השורה הראשונה ולהעתיק אותה לשאר השורות
		- שמור את הטבלה המאותחלת בשטח אחר והשתמש בו לאתחולים הבאים של אותה טבלה.

#### דוגמה לא נכונה

#### 01 TB01-ITEMS.

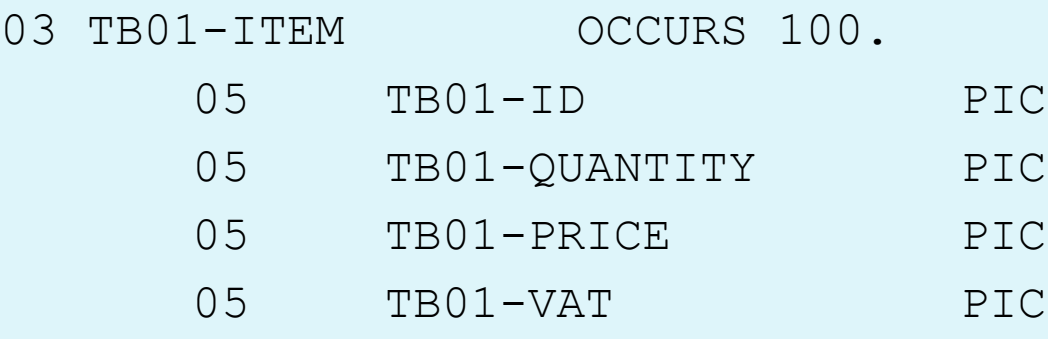

MOVE ZERO TO TB01-ITEMS

9(4) COMP.

S9(9)V99.

S9(8)V99.

 $9(5)$ .

#### איפוס בדיד

01 TB01-BRANCHES.

03 TB01-BRANCH OCCURS 100

INDEXED BY TB01-I.

05 TB01-A PIC 9(5).

05 TB01-C PIC X(20).

05 TB01-B PIC 9(9) COMP-3.

05 TB01-D PIC S9(8) BINARY.

05 TB01-E PIC X(5).

PERFORM VARYING TB01-I FROM 1 BY 1 UNTIL TB $01-I > 100$ MOVE ZERO TO TB01-A(TB01-I)  $TBO1-B(TBO1-I)$  $TBO1-D(TBO1-I)$ MOVE SPACES TO TB01-C(TB01-I)

 $TBO1-E(TBO1-I)$ 

END-PERFORM

#### איפוס שורות

 אם כל שורה מכילה הרבה עמודות, עדיף לאפס את השורה הראשונה ולהעתיק אותה לשאר השורות MOVE ZERO TO TB01-A(1)  $TBO1-B(1)$  $TBO1-D(1)$ MOVE SPACES TO TB01-C(1)  $TBO1-E(1)$ PERFORM VARYING TB01-I FROM 2 BY 1 UNTIL TB01-I > 100 MOVE TB01-BRANCH (1) TO TB01-BRANCH (TB01-I) END-PERFORM

#### איפוס טבלאות בינריות

#### 01 TB02-ITEMS.

- 03 TB02-ITEM OCCURS 1000
	- INDEXED BY TB02-I.
	- 05 TB01-A PIC S9(9) BINARY.
	- 05 TB01-B PIC S9(4) BINARY.

MOVE LOW-VALUE TO TB02-ITEMS

## איפוס ע"י מצביע

- נתון קובץ ממוין ע"פי מספר סניף ומספר לקוח.
	- מספר הסניפים כ.4,000-
	- בכל סניף עד 500 לקוחות
- לכל לקוח יש מספר רב של תנועות, אותם יש לסכם.
- בסוף כל סניף יש להדפיס טבלה מרוכזת של סכומים שנצברו עבור כל לקוח
	- כיצד מאפסים את הטבלה?

#### איפוס מונים

- 01 CN01-COUNTERS.
	- -
	-

……

- 03 CN01 PIC ... VALUE 0.
- 03 CN02 PIC ... VALUE 0.
- 03 CN03 PIC … VALUE 0.
- 01 CN01-INIT PIC X(250).
	- בתחילת התוכנית :
	- MOVE CN01-COUNTERS TO CN01-INIT
		- בנקודת האיפוס :
	- MOVE CN01-INIT TO CN01-COUNTERS

## איפוס ע"י שטח קבוע

- שמור את הטבלה המאותחלת בשטח אחר והשתמש בו לאתחולים הבאים של אותה טבלה.
- 01 TB03-CUSTOMERS. 03 TB03-CUSTOMER OCCURS 15. 05 TB03-A …
	- 05 TB03-B …
	- 05 TB03-C …

…… 01 TB03-INIT PIC X(300). מאפסים את 03TB בשיטה כלשהי ושומרים אותה MOVE TB03-CUSTOMERS TO TB03-INIT בכל איפוס :

MOVE TB03-INIT TO TB03-CUSTOMERS

#### שיטת המריחה

#### 01 TB01-BRANCHES-INIT.

- 
- 
- 
- 
- 
- 03 TB01-BRANCHES.
	- 05 TB01-BRANCH OCCURS 10.
		- 07 TB01-A PIC 9(5).
		-
		- 07 TB01-C PIC X(20).
		-
		- 07 TB01-E PIC X(5).
- 03 FILLER PIC 9(5) VALUE 0.
- 03 FILLER PIC 9(9) PACKED-DECIMAL VALUE 0.
- 03 FILLER PIC X(20) VALUE SPACE.
- 03 FILLER PIC S9(9) BINARY VALUE 0.
- 03 FILLER PIC X(5) VALUE SPACES.

- 
- 07 TB01-B PIC 9(9) PACKED-DECIMAL.
	-
- 07 TB01-D PIC S9(9) BINARY.
	-

#### MOVE TB01-BRANCHES-INIT TO TB01-BRANCHES

#### שיטות חיפוש

- חיפוש סדרתי
- השיפור של Knuth
	- חיפוש בינרי
	- אינדקס מלא
	- אינדקס חלקי
- 20-80 Paretto עקרון
	- Hashing  $\rightarrow$

#### חיפוש סדרתי

- חיפוש סדרתי רגיל
- השיפור של Knuth
- חיפוש סדרתי בטבלאות ממוינות

#### Regular Sequential Search(C,  $C++$ , Java,  $C#$ )

```
for (i = 0; i < N; i++){
     if (a[i] == X){
               printf ("Found in \delta \ln", i + 1);
               break;
      }
}
if (i \geq N)printf ("Not Found\n");
```
#### **Regular Sequential Search - COBOL**

SET TB01-I TO 1 SEARCH TB01-ENTRY AT END DISPLAY 'Entry not found' WHEN TB01-ENTRY(TB01-I) =  $WS01-X$ SET WS02-I TO TB01-I DISPLAY 'Entry found in ' WS02-I

END-SEARCH

All rights reserved to D.Maymone 179

#### Knuth Improvement(C,  $C_{++}$ , Java,  $C_{+}$ )

```
a[N] = X;for (i = 0; a[i] != X; i++);
if (i < N)printf ("Found in \frac{d}{n}, i + 1);
else
    printf ("Not Found\n");
```
# Knuth Improvement - COBOL

```
MOVE WS01-X TO TB01-ENTRY(CO01-NUMBER-OF-ENTRIES)
PERFORM VARYING TB01-I
            FROM 1 
            BY 1 
            UNTIL TB01-ENTRY(TB01-I) = WS01-XEND-PERFORM
SET WS01-I TO TB01-I
IF WS01-T = CO01-NUMBER-OF-FNTRTRSDISPLAY 'Entry not found'
ELSE
```
DISLPLAY 'Entry found in ' WS01-I
#### Sequential Search in Sorted Arrays(C, C++, Java, C#)

```
a[N] = MAX VALUE;for (i = 0; a[i] < X; i++);
    if (a[i] == X)printf ("Found in \frac{d}{n}, i + 1);
    else
            printf ("Not Found\n");
```
#### Sequential Search in Sorted Arrays - COBOL

```
MOVE CO01-MAX-VALUE TO TB01-ENTRY(CO01-NUMBER-OF-ENTRIES)
PERFORM VARYING TB01-I
            FROM 1 
            BY 1 
            UNTIL TB01-ENTRY(TB01-I) >= WS01-X
END-PERFORM
IF TB01-ENTRY(TB01-I) = WS01-XSET WS01-I TO TB01-I
    DISPLAY 'Entry found in ' WS01-I
ELSE
```

```
DISPLAY 'Entry not found'
```
END-IF

### חיפוש בינרי

- השוואה: חיפוש בינרי וחיפוש סדרתי
	- תרשים חיפוש בינרי
		- קוד חיפוש בינרי
	- חיפוש בינרי וטבלאות גדולות
	- חיפוש בינרי וקבצי תנועות גדולים

# **Binary Search and Sequential Search**

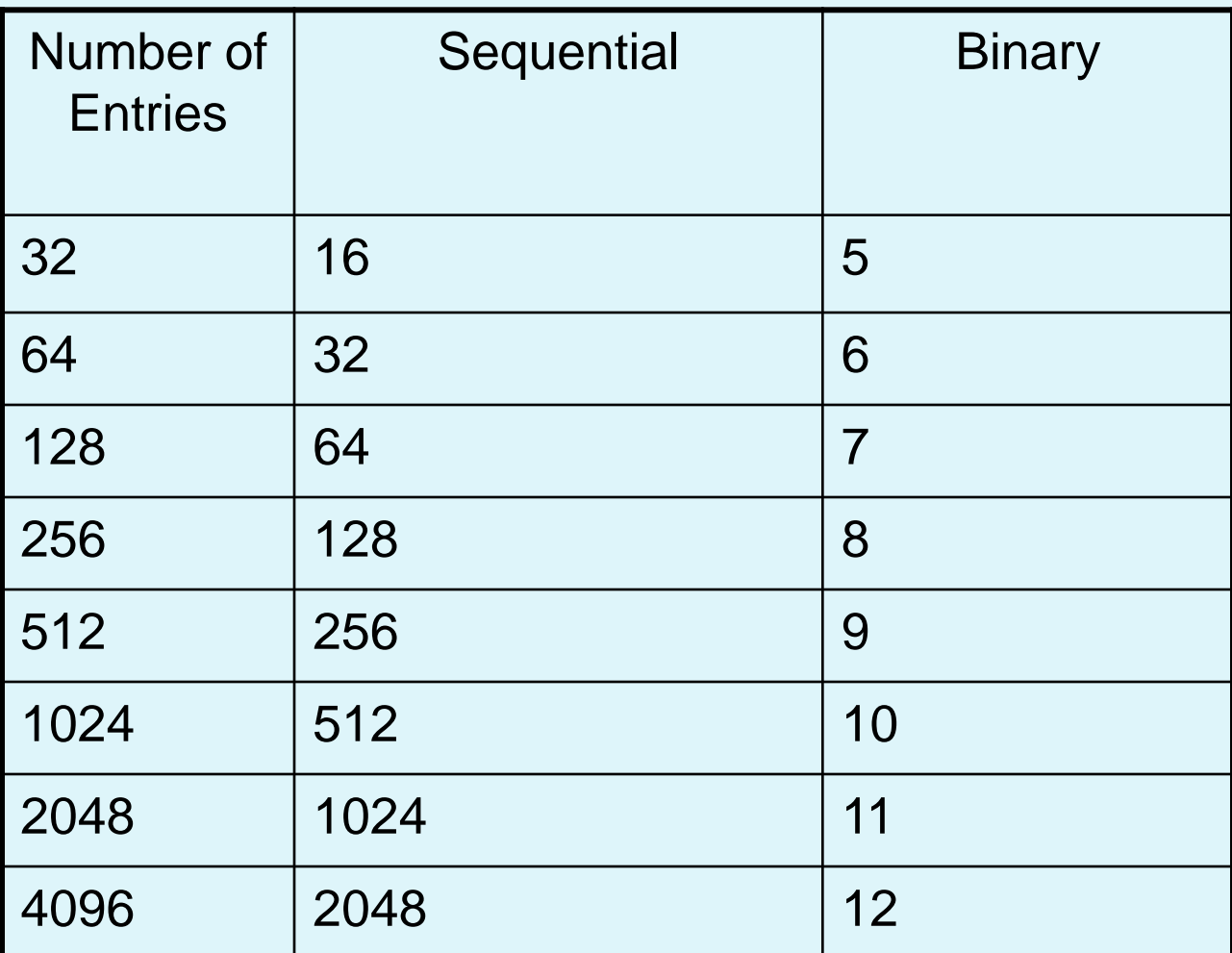

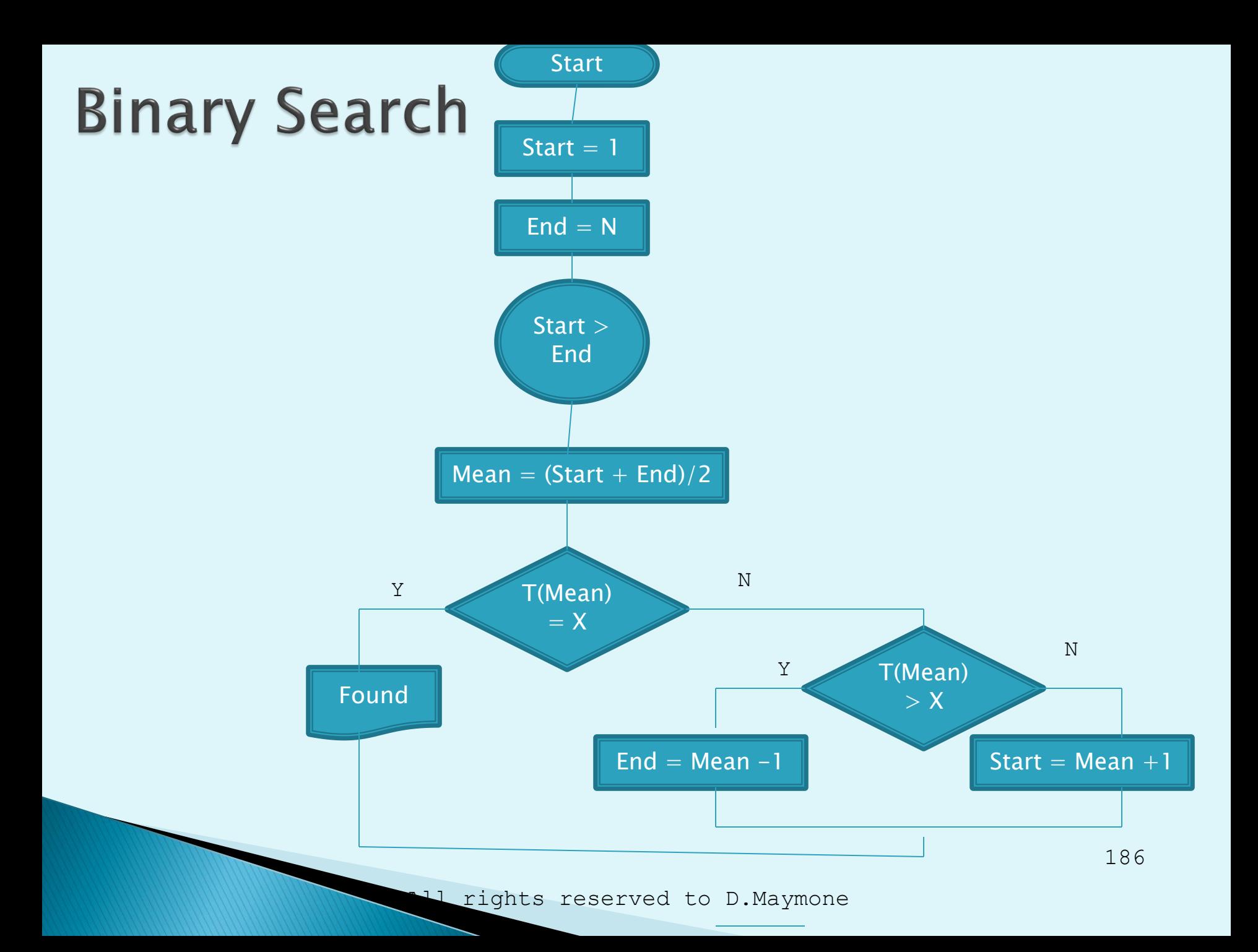

### Binary Search Code (C,  $C++$ , Java,  $C#$ )

```
start = 0;
end = N - 1;
while (start \leq end)
{
    mean = (\text{start} + \text{end}) / 2;
     current = a[mean];
     if (current == X)
     {
             printf ("Found in \delta \n", mean + 1);
             break;
     }
     if (current > X)
             end = mean - 1;
     else
             start = mean + 1;
}
if (start > end)
    printf ("Not Found\n");
```
# **Binary Search Code - COBOL**

#### \* See complete solution in BINSRCH.CBL

MOVE 1 TO WS02-START

MOVE CO01-NUMBER-OF-ENTRIES TO WS03-END

PERFORM UNTIL WS02-START > WS03-END OR SW01-ENTRY-FOUND

COMPUTE  $WS04-MFAN =$ 

FUNCTION MEAN (WS02-START, WS03-END)

IF TB01-DATE(WS04-MEAN) = WS01-DATE

SET SW01-ENTRY-FOUND TO TRUE

**EXTT** 

END-IF

IF TB01-DATE(WS04-MEAN) > WS01-DATE

COMPUTE  $WS03-FND = WSO4-MFAN - 1$ 

ELSE

```
COMPUTE WSO2-START = WSO4-MFAN + 1
```
END-IF

END-PERFORM

END-IF.

IF NOT SW01-ENTRY-FOUND

MOVE WS03-END TO WS04-MEAN

# **Binary Search and Large Arrays**

- נתון מערך של 1,000 עובדים
	- לכל עובד:
	- $\circ$  מספר עובד (9 ספרות)
		- פרטים )200 בתים(
- המערך ממוין לפי מספר עובד הגדר את הטבלה לצורך חיפוש בינרי

# 'פתרון א

#### 01 TB01-EMPLOYEES.

03 TB01-EMPLOYEE OCCURS 1000

INDEXED BY TB01-I ASCENDING KEY TB01-ID. 05 TB01-ID PIC 9(9). 05 TB01-DETAILS PIC X(200).

#### סכנה של PAGING גבוה

All rights reserved to D.Maymone 190

## הפתרון הנכון

#### 01 TB01-EMPLOYEES.

03 TB01-DETAILS OCCURS 1000

03 TB01-ID OCCURS 1000 INDEXED BY TB01-I ASCENDING KEY TB01-ID PIC 9(9). INDEXED BY TB01-J PIC X(200).

## חיפוש בינרי וקבצי תנועות גדולים

- נתון קובץ תנועות של 250,000 רשומות
- נתונה טבלה לא ממוינת של 300 ספקים
- בדוק אם הספק בכל אחת מהתנועות נמצא בטבלת הספקים
	- האם יש למיין את הטבלה?

### מאפייני החיפוש הבינרי

- $log_2$ N = מספר החיפושים (
- המערך חייב להיות ממויין לפי סדר עולה/יורד
	- מומלץ במערכים עם לפחות 50 כניסות
- במערכים גדולים יש להפריד בין המפתח והתוכן
	- ם ההשקעה במיון היא בערך N<sup>2</sup> פעולות  $\blacktriangleright$

### בעיית סוגי החשבונות

#### נתונה טבלה של 200 סוגי חשבונות

- סוג חשבון 3 ספרות
	- פרטים 100 תווים
- קרא סוג חשבון והצג את תאורו.

# **Full Index**

- 01 TB01-ACCOUNTS-TYPES.
	- 03 TB01-ACCOUNT-DETAILS OCCURS 200

INDEXED BY TB01-I PIC X(100). PIC S9(4) COMP.

01 TB01-POINTER OCCURS 1000

### קטע הבניה

ADD 1 TO I

IF I > MAX-NUMBER-OF-ACCOUNT-TYPES

PERFORM X-ERROR

END-IF

MOVE I01-ACCOUNT-DETAILS TO

TB01-ACCOUNT-DETAILS(I)

MOVE I TO TB01-POINTER(I01-ACCOUNT-TYPE)

# אינדקס חלקי

- המדינות מחולקות ל- 6 יבשות )יש כ200- מדינות(
	- כל יבשת מאופיינת ע"י קוד 1-6
- בכל יבשת, קוד המדינה מופיע בסדר רץ ורציף 01-50 )בהתאם למספר המדינות ביבשת(
	- נתון מערך של מדינות במבנה הבא:
		- קוד יבשת : 9
		- קוד מדינה : 99
		- פרטים (20)X
	- מצא את השיטה היעילה ביותר לאיתור מדינה רצויה

### פתרונות

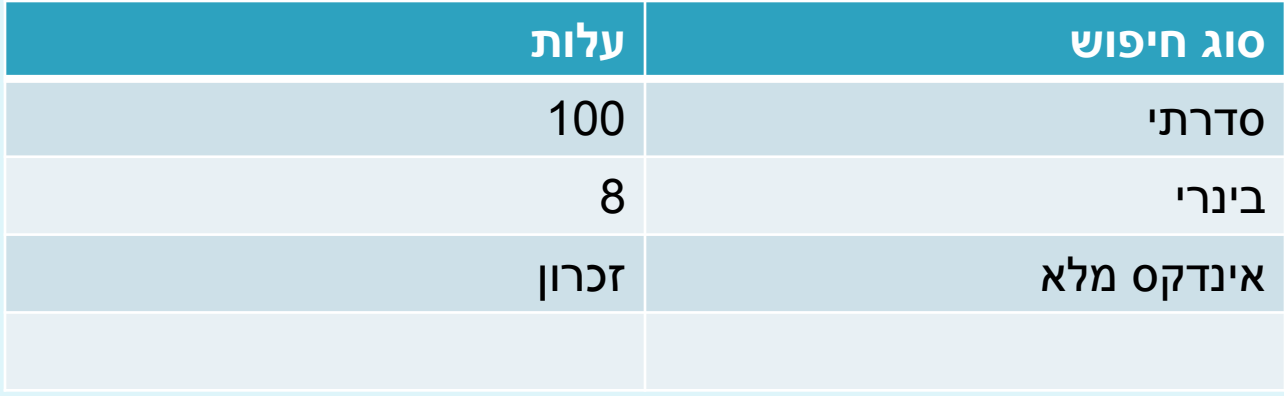

אינדקס חלקי שמצביע על הכניסה הראשונה של כל יבשת.

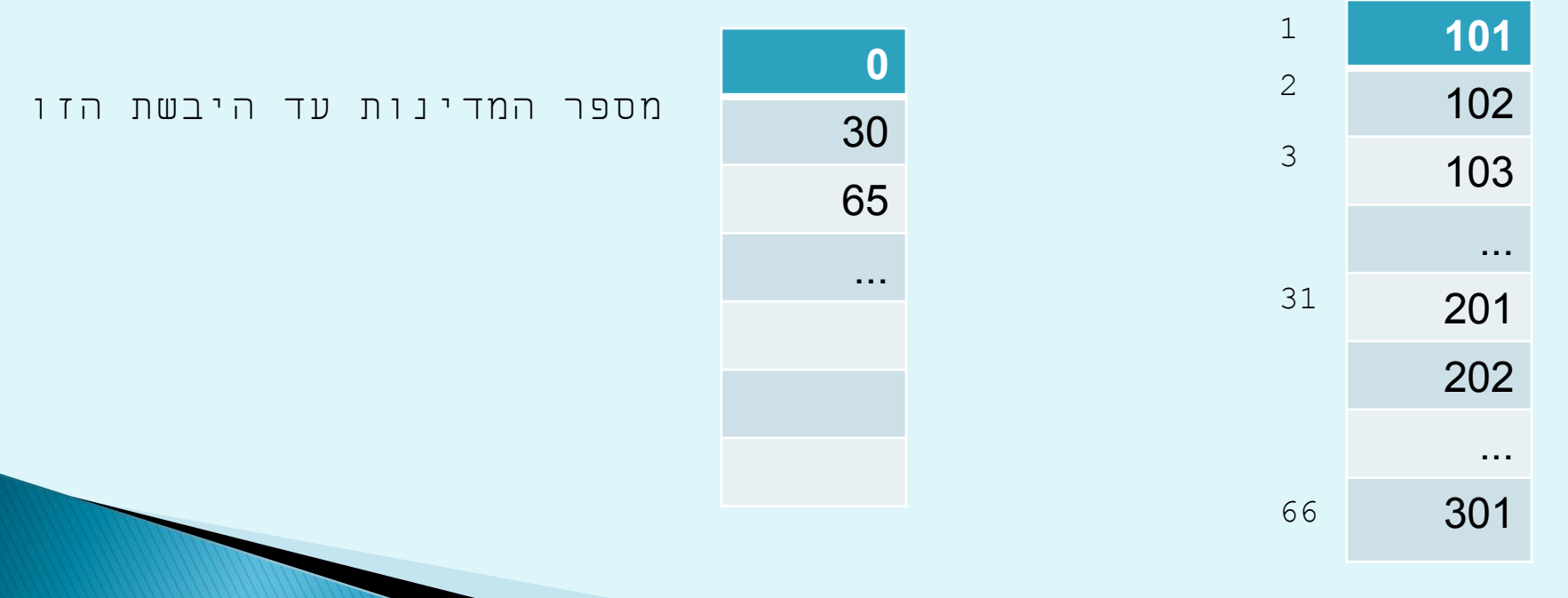

# **Hashing**

- נתונה טבלה של 1,000 כניסות
	- בחיפוש סדרתי
- אם כל הערכים הדרושים נמצאים אז /2N ז"א 500 איטרציות
	- אם 50% מהערכים נמצאים אז N0.75 ז"א 750 איטרציות
		- בחיפוש סדרתי ממוין N/2 ז"א 500 איטרציות  $\blacksquare$
		- בחיפוש בינרי LogN ז"א בערך 10 איטרציות.
- במקרים מסוימים יש צורך לשפר ולהגיע לפחות איטרציות

# **Hashing**

- יש למצוא M ראשוני $N = 1.2$ N  $\rightarrow$ 
	- בניית טבלה בגודל M כניסות
- הכנסת הערכים הדרושים לטבלה לפי ה- Modulo
	- טיפול בכפולים
	- חיפוש ערך בטבלה

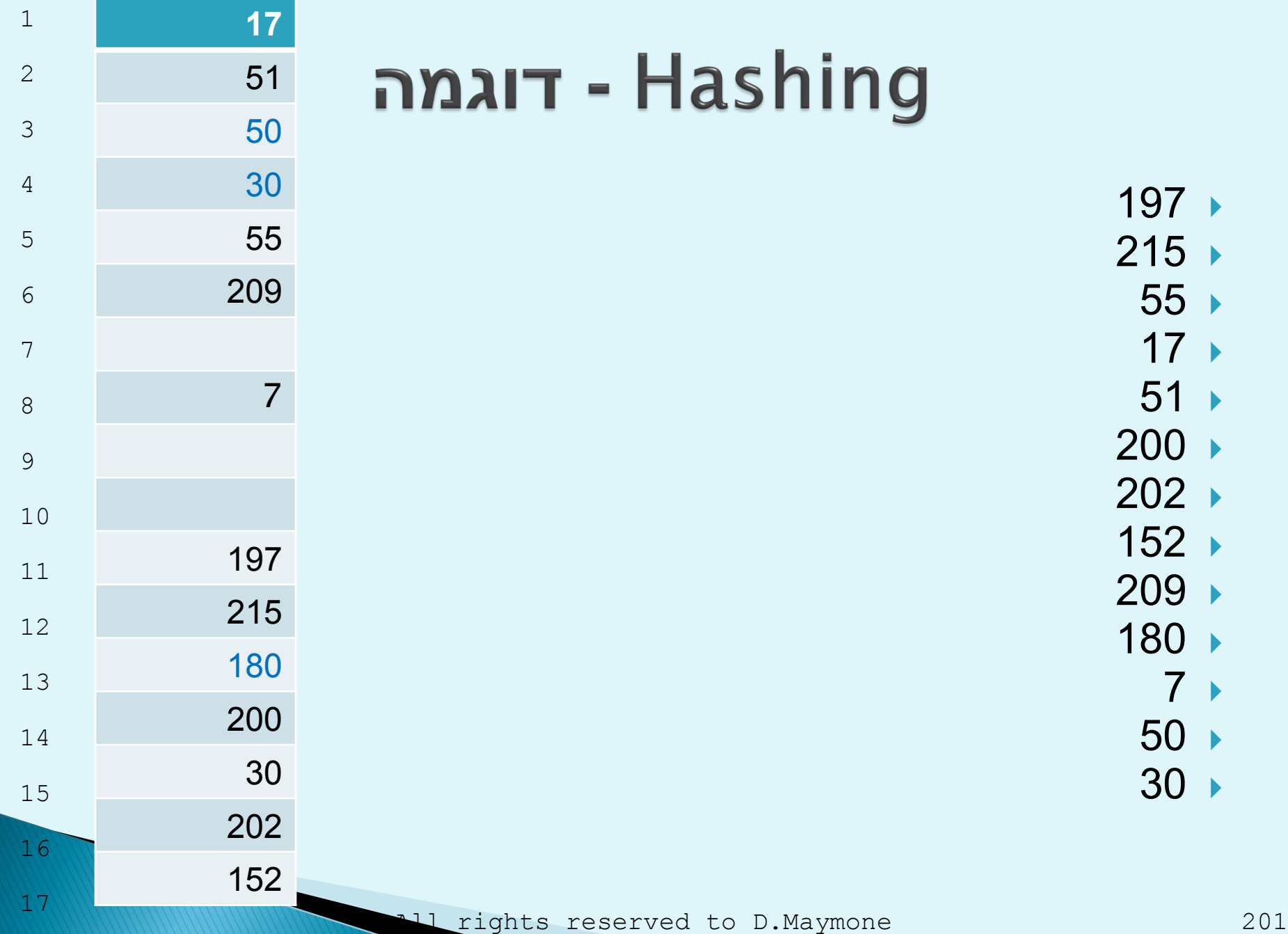

## טיפול בכפולים

- בטבלה עצמה
- ברשימה נפרדת רציפה
	- ברשימה מקושרת

# מערכים גדולים מאוד

- נתונים 170,000 ספקים בקובץ /Indexed
	- מספר ספק : (6)9
- קרא קובץ תנועות גדולות )כ- 2 מיליון( לא ממוין ובדוק בכל תנועה האם הספק קיים.

#### שטחי עבודה

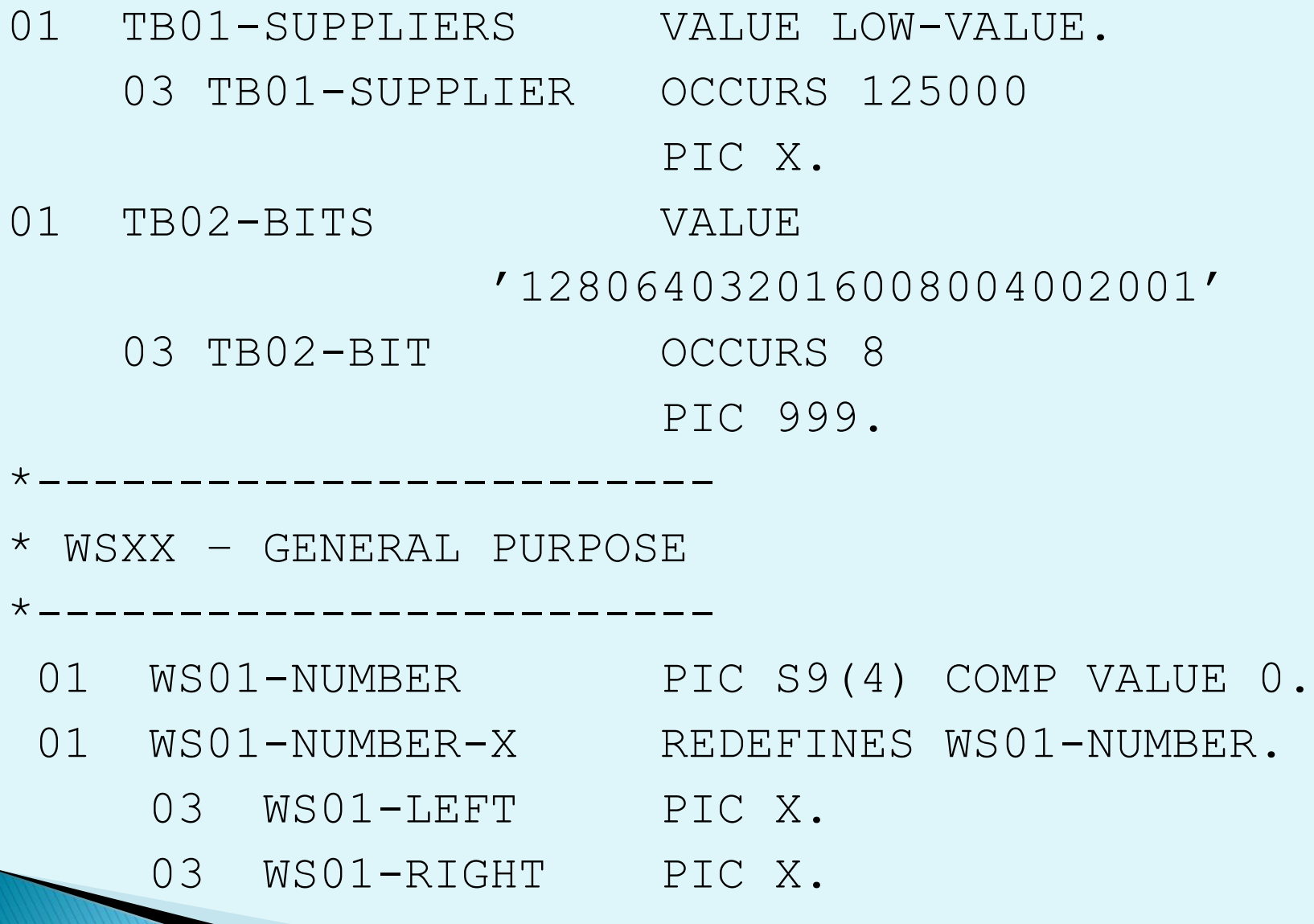

#### בניית המערך

#### DIVIDE I01-SUPPLIER-NO BY 8

GIVING WS02-RESULT

REMAINDER WS02-REMAINDER

IF WS02-REMAINDER = 0

MOVE 8 TO WS02-REMAINDER

ELSE

ADD 1 TO WS02-RESULT

END-IF

MOVE TB01-SUPPLIER(WS02-RESULT) TO WS01-RIGHT ADD TB02-BIT(WS02-REMAINDER) TO WS01-NUMBER MOVE WS01-RIGHT TO TB01-SUPPLIER(WS02-RESULT)

#### All rights reserved to D.Maymone 206

END-IF

DISPLAY 'FOUND'

**ELSE** 

ELSE

DISPLAY 'NOT FOUND'

IF WS02-REMAINDER = 0

COMPUTE WS02-REMAINDER = FUNCTION MOD(WS01-NUMBER, 2)

COMPUTE WS01-NUMBER = WS01-NUMBER / TB02-BIT(WS02-REMAINDER)

חיפוש במערך

\* Shift Right

END-IF

MOVE TB01-SUPPLIER(WS02-RESULT) TO WS01-RIGHT

ADD 1 TO WS02-RESULT

MOVE 8 TO WS02-REMAINDER

IF WS02-REMAINDER = 0

GIVING WS02-RESULT

REMAINDER WS02-REMAINDER

#### DIVIDE WS03-SUPPLIER-NO BY 8

### שיטות מיון

- מיון בועות
- מיון בועות משופר
	- Quick Sort  $\blacktriangleright$

### Bubble Sort – מיון בועות (C, C++, Java, C#)

```
void bubbleSort(int a[], int start, int end)
\{int left, right, temp;
        for (right = end; right > 0; right--)
        {
                 for (left = start; left < right; left++)
                 \{if (a[left] > a[left] + 1]{ // Swap
                                  temp = a[left];
                                  a[left] = a[left] + 1];a[left + 1] = temp;}
```
}

}

}

# $(C, C++, Java, C#)$  מיון בועות משופר

void bubbleSort(int a[], int start, int end)

{

}

```
int left, right, temp, isSorted = FALSE;
for (right = end; right > 0 \& !isSorted; right--)
{
         isSorted = TRUE;
         for (left = start; left < right; left++)
         {
                  if (a[left] > a[left] + 1]{ // Swap
                           temp = a[left];
                           a[left] = a[left] + 1];a[left + 1] = temp;isSorted = FALSE;
```
}

}

}

## מיון בועות משופר (COBOL)

SET SW01-NOT-SORTED TO TRUE

PERFORM VARYING TB01-I-LAST

FROM CO01-NUMBERS

 $BY -1$ 

UNTIL TB01-I-LAST  $\leq$  2 OR

SW01-SORTED

SET SW01-SORTED TO TRUE

PERFORM VARYING TB01-I

FROM 1

BY 1

UNTIL TB01-I > TB01-I-LAST - 1

IF TB01-NUMBER(TB01-I) > TB01-NUMBER(TB01-I + 1)

MOVE TB01-NUMBER(TB01-I) TO WS01-TEMP-NUMBER

MOVE TB01-NUMBER(TB01-I+ 1) TO

TB01-NUMBER(TB01-I)

MOVE WS01-TEMP-NUMBER TO TB01-NUMBER(TB01-I + 1)

SET SW01-NOT-SORTED TO TRUE

END-IF

All rights reserved to D.Maymone 210

# QuickSort(C,  $C++$ , Java,  $C#$ )

```
void quickSort(int a[], int start, int end)
{
  int left, right, current, temp, mean;
  if (start < end)
   \{right = end;
        left = start;
        mean = (left + right) / 2;current = a[mean];
```
# QuickSort (2)  $(C, C++, Java, C#)$

```
do 
{
        while (a[left] < current)
                 left ++;
        while (a[right] > current)right --;if (left \le right)
         { // Swap
                 temp = a[left];
                 a[left] = a[right];
                 a[right] = temp;right --;
                 left ++;
         }
} while (left \leq right);
        quickSort(a, start, right);
        quickSort(a, left, end);
```
}

}

# QuickSort VB

```
Sub quickSort(ByVal a() As Integer, ByVal vStart As Integer, 
  ByVal vEnd As Integer)
        Dim left, right, current, temp, mean As Integer
        If vStart < vEnd Then
            right = vEndleft = vStartmean = (\text{left} + \text{right}) / 2
            current = a(mean)
```
# QuickSort VB (2)

Do Do While a(left) < current  $left + = 1$ Loop Do While  $(a (right) > current)$ right  $-$ = 1 Loop If left <= right Then ' Swap  $temp = a(left)$  $a(left) = a(right)$  $a(right) = temp$ right  $-$ = 1  $left + = 1$ End If Loop While (left  $\le$  right) quickSort(a, vStart, right) quickSort(a, left, vEnd) End If End Sub

QuickSort (3)

| 18             | 3  | 3  | 3  | 3  | 3  | 3  |
|----------------|----|----|----|----|----|----|
| 51             | 51 | 6  | 6  | 6  | 6  | 6  |
| 17             | 17 | 17 | 17 | 17 | 17 | 17 |
| 53             | 53 | 18 | 18 | 18 | 18 | 18 |
| 6              | 6  | 51 | 33 | 33 | 33 | 33 |
| 52             | 52 | 52 | 52 | 36 | 36 | 36 |
| 33             | 33 | 33 | 51 | 51 | 44 | 44 |
| 44             | 44 | 44 | 44 | 44 | 51 | 51 |
| $\overline{3}$ | 18 | 53 | 53 | 53 | 53 | 52 |
| 36             | 36 | 36 | 36 | 52 | 52 | 53 |

## **From Unstructured to Structured**

- **Loops**
- Mana-Ashcroft

# $Loops - 1$

IF P GO TO L1. PERFORM C. L5. IF Q GO TO L-EXIT.  $L1$ . PERFORM D GO TO L5. L-EXIT.

▶ Convert to Structured COBOL.
### $Loops - 2$

```
L1.IF P GO TO LB.
 IF Q GO TO LC.
  PERFORM A
  GO TO L1.
LB.
 ADD 1 TO X
  MOVE 5 TO Y
  GO TO L-EXIT.
IC.COMPUTE A = B + 5MOVE 0 TO X Y Z
 ADD 1 TO N.
L-EXIT.
```
▶ Convert to Structured COBOL.

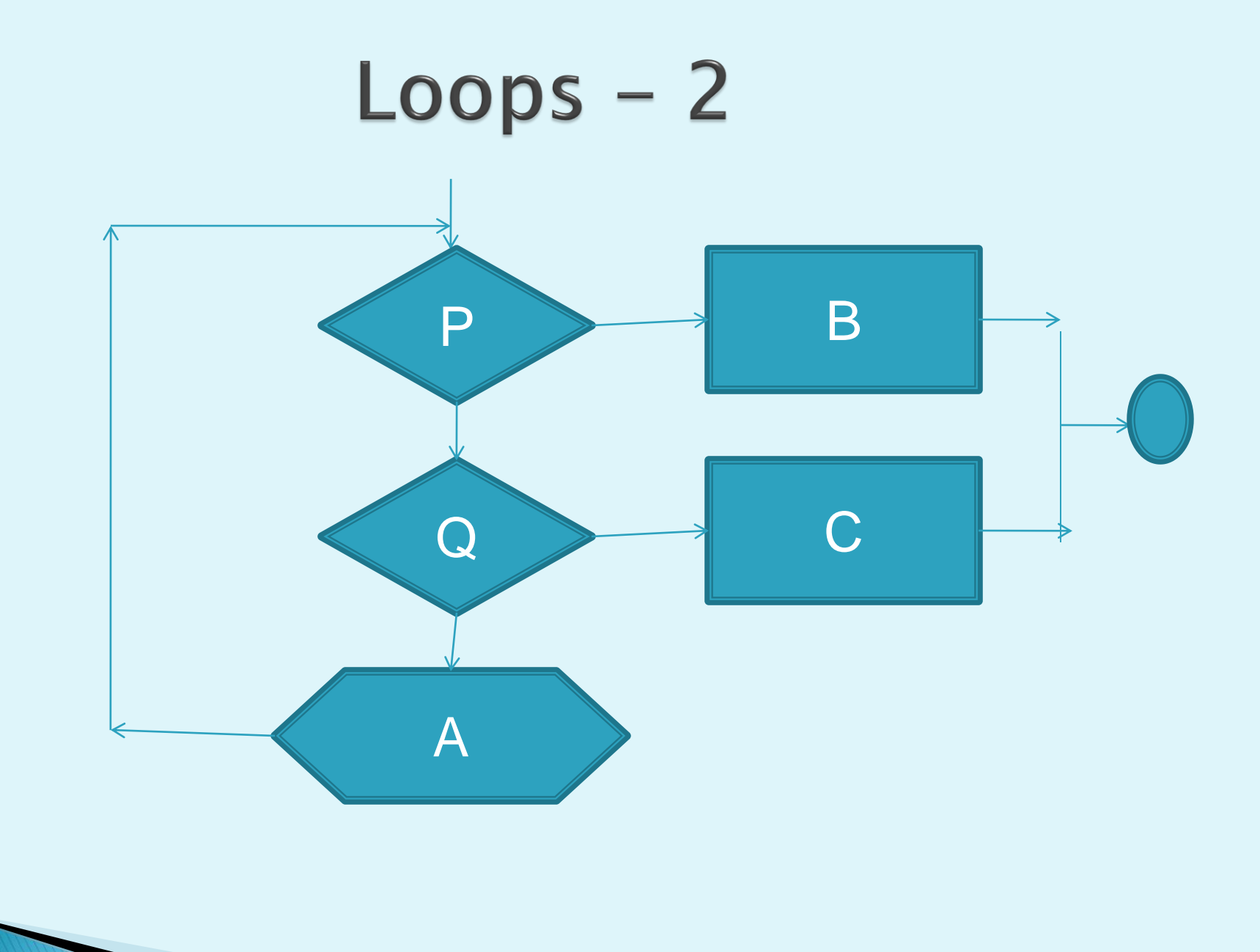

#### $Loops - 3$

```
P1.
  IF A NOT > X
      GO TO L1.
L2.
  PERFORM B
  IF D NOT > Y
      GO TO L2.
  GO TO L-SOF.
L1.
  IF C NOT = W
      ADD 1 TO C
      MOVE 0 TO N
      MOVE W TO X
      GO TO P1.
  PERFORM E.
L-SOF.
  PERFORM F.
▶ Convert to Structured COBOL.
```
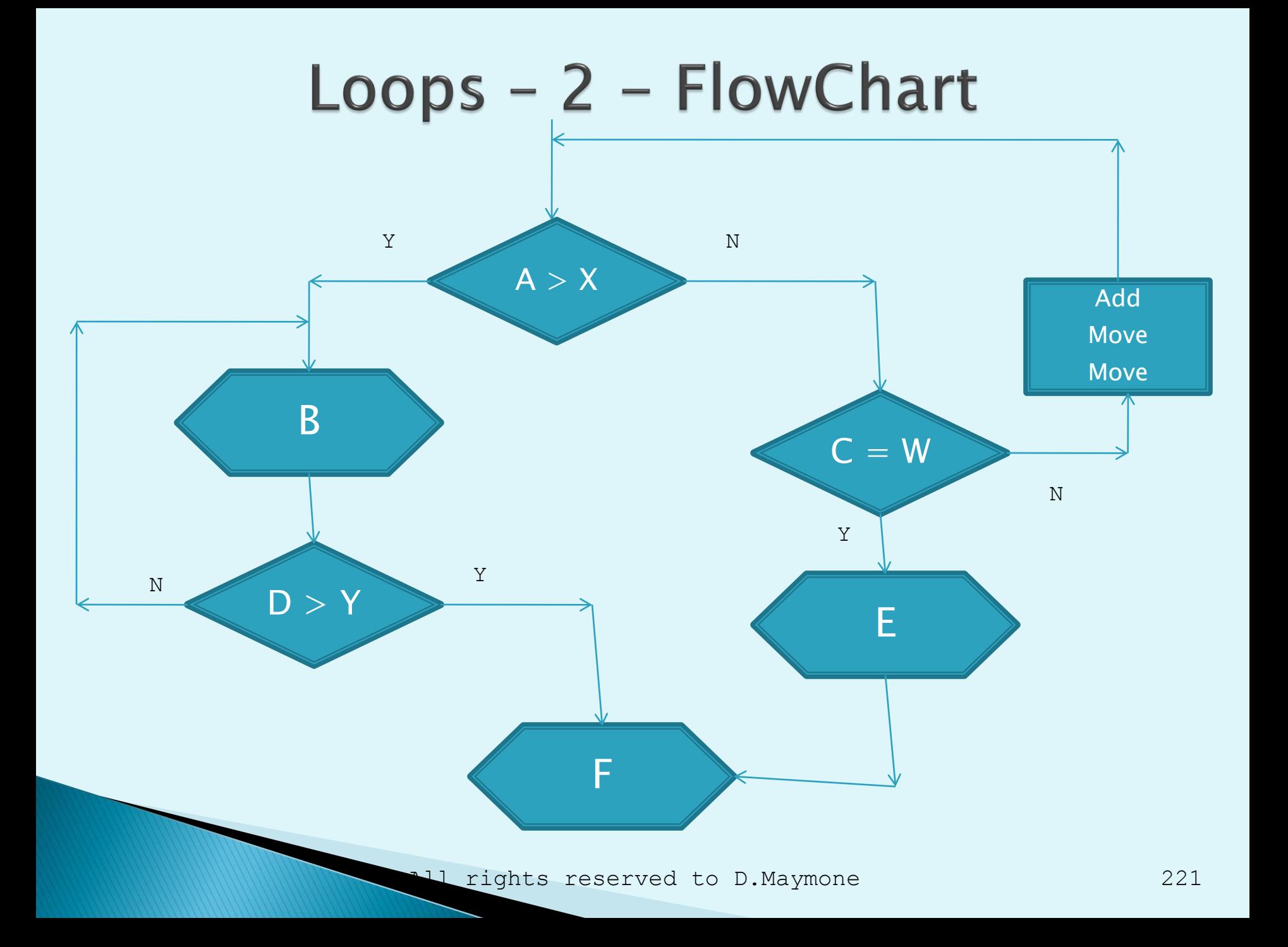

## **Mana Ashcroft**

- תן לכל תהליך ולכל תנאי מספר חד ערכי בתחום N1-
- בחר משתנה מצב I. I יציין בכל שלב מהו התהליך הבא
	- קבע ערך התחלתי ל- I בהתאם לדרישה
- תרגם את תרשים הזרימה לתהליך שמתבצע עד ש N > I
- בתוך התהליך בנה צומת שמתפצלת ל- N הפעילויות של הבעיה
	- לכל פעילות קבע את ערכו של I הבא

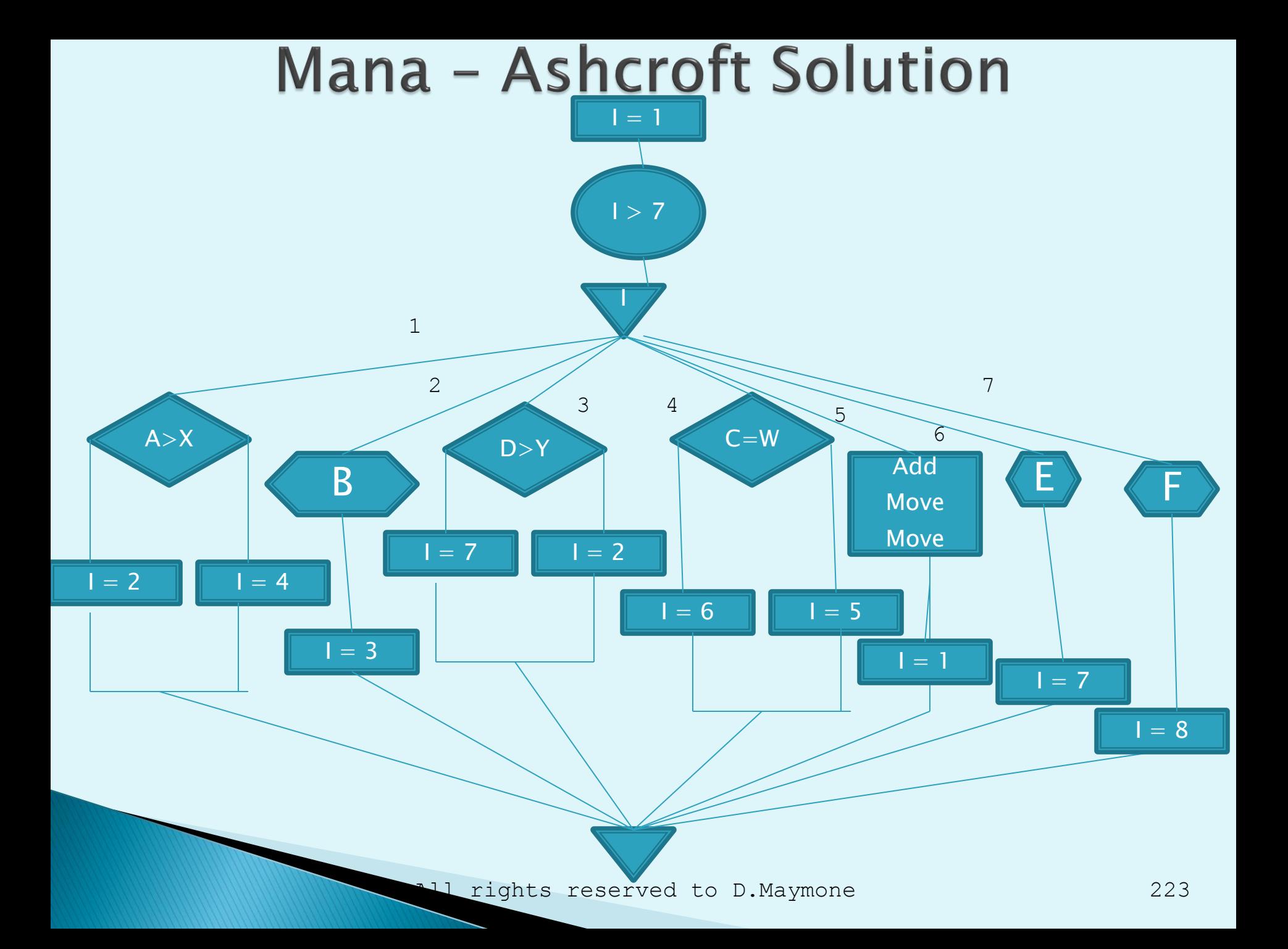

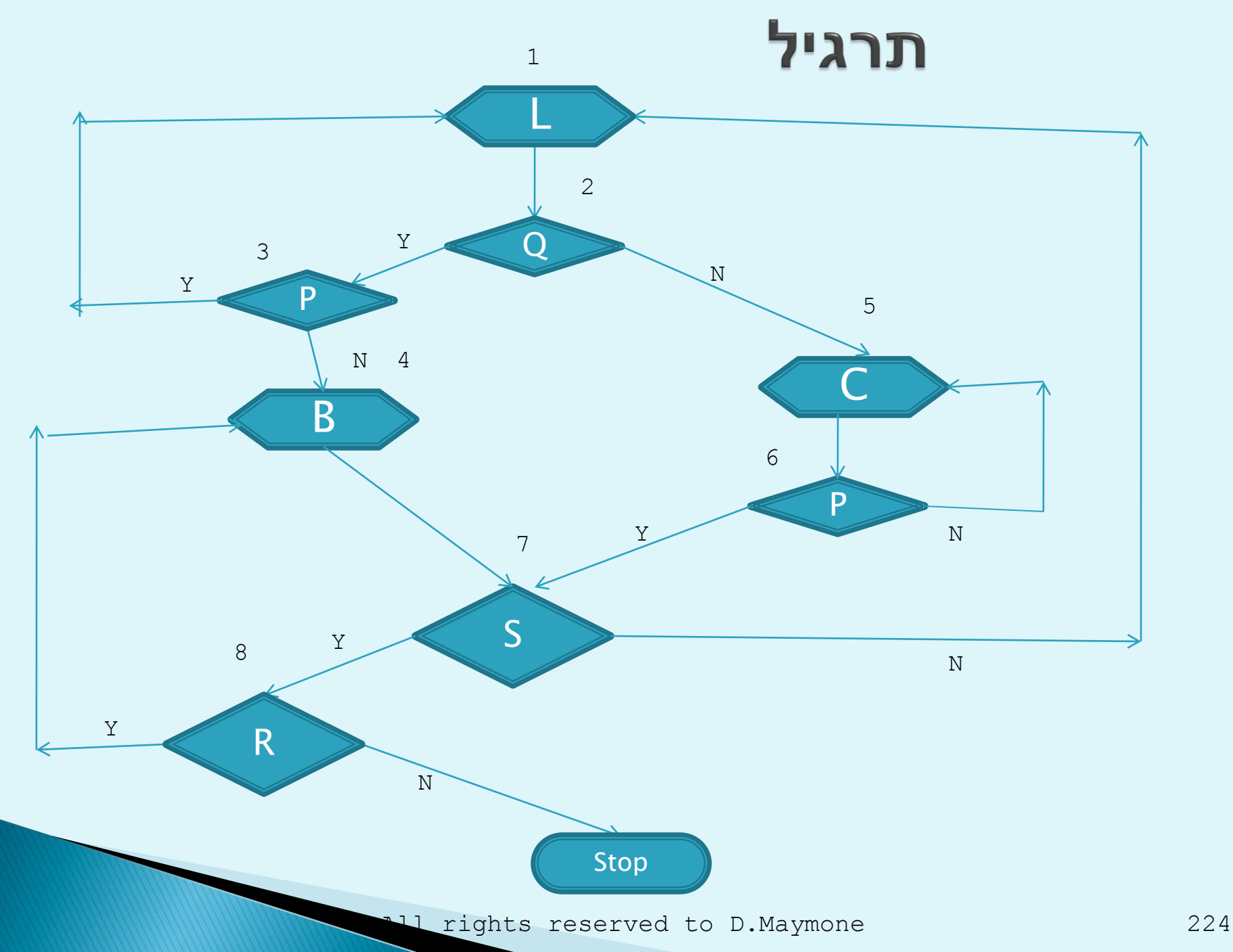

## Performance

- ▶ Structured Programming
- ▶ Factoring
- Constants
- Numeric Variables
- Conversions
- SEARCH

# **Structured Programming**

- כתיבה בתכנות מבני מאפשרת ל- Optimizer למצוא פתרונות יותר טובים לאופטמיזציה
	- Inline PERFORM -וב EVALUATE -ב השתמש
		- אין להשתמש בפקודת Alter
			- שין לכתוב  $\sim$ Go TO לאחור"

### **Factoring**

שים לב להבדל בין שני הקטעים הבאים:

MOVE ZERO TO TOTAL PERFORM VARYING I FROM 1 BY 1 UNTIL I = 10 COMPUTE TOTAL = TOTAL + ITEM $(I)$ END-PERFORM

COMPUTE TOTAL = TOTAL \* DISCOUNT

MOVE ZERO TO TOTAL PERFORM VARYING I FROM 1 BY 1 UNTIL I = 10 COMPUTE TOTAL = TOTAL + ITEM(I)  $\star$  DISCOUNT END-PERFORM

### **Constants**

 כדי שה- Optimizer יזהה שמדובר בקבוע יש להגדירו מלכתחילה עם Value ולא לשנות אותו בתוכנית

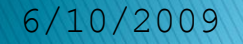

# Numeric variables

- עם סימן
- S9(9) או S9(4) : BINARY
- כדאי להגדיר מספרים עם יותר מ9- ספרות ב- -Packed Decimal
	- DECIMAL-PACKED : מספר איזוגי של ספרות
- עדיף עד 15 ספרות כדי לא לגרום למערכת לטעון רוטינות ספריה מיוחדת לכפל וחילוק

## **Conversions**

- מנע ככל האפשר ביצוע הסבות מיותרות בין משתנים
- כארשר המשתנים משתתפים בחישוב זהים בגודלם ובאופיים לא מתבצעת בדרך כלל הסבה.

### **Performance - SEARCH**

- דרוך את האינדקס לכניסה שלפניה לא יכול להימצא הערך הדרוש.
	- הפעל את עקרון Paretto : 20-80

#### Exercise 6-3 \*----------------------------------------- B-SUMMARIZE SECTION. \*----------------------------------------- B00. PERFORM VARYING TB01-I FROM 1 BY 1 UNTIL TB01-I > CO01-EMPLOYEES MOVE 0 TO WS01-EMPLOYEE-SALARIES PERFORM VARYING TB01-J FROM 1 BY 1 UNTIL TB01-J > CO01-MONTHS IF TB01-HIGH-SALARY(TB01-I TB01-J) MOVE 0 TO WS01-EMPLOYEE-SALARIES EXIT PERFORM END-IF ADD TB01-SALARY(TB01-I TB01-J) TO WS01-EMPLOYEE-SALARIES END-PERFORM ADD WS01-EMPLOYEE-SALARIES TO WS02-TOTAL-SALARIES END-PERFORM. B-EXIT.

EXIT.

232

#### Exercise 6-3 \*----------------------------------------- B-SUMMARIZE SECTION. \*----------------------------------------- B00. PERFORM VARYING TB01-I FROM 1 BY 1 UNTIL TB01-I > CO01-EMPLOYEES MOVE 0 TO WS01-EMPLOYEE-SALARIES PERFORM VARYING TB01-J FROM 1 BY 1 UNTIL TB01-J > CO01-MONTHS IF TB01-HIGH-SALARY(TB01-I TB01-J) MOVE 0 TO WS01-EMPLOYEE-SALARIES EXIT PERFORM END-IF ADD TB01-SALARY(TB01-I TB01-J) TO WS01-EMPLOYEE-SALARIES END-PERFORM ADD WS01-EMPLOYEE-SALARIES TO WS02-TOTAL-SALARIES END-PERFORM. B-EXIT.

EXIT.

233

#### **Decision Tables - 1** \*--------------------------------------------- \* Mult | 8 | 4 | 2 | 1 | Supplement | \* Seq. | A | C | SK | G | Supplement | \*--------------------------------------------- \* 1 | 0 | 0 | 0 | 0 | 0 | \* 2 | 0 | 0 | 0 | 1 | 0 | \* 3 | 0 | 0 | 1 | 0 | 250 | \* 4 | 0 | 0 | 1 | 1 | 0 | \* 5 | 0 | 1 | 0 | 0 | 500 | \* 6 | 0 | 1 | 0 | 1 | 0 | \* 7 | 0 | 1 | 1 | 0 | 500 | \* 8 | 0 | 1 | 1 | 1 | 400 | \* 9 | 1 | 0 | 0 | 0 | 0 | \* 10 | 1 | 0 | 0 | 1 | 0 | \* 11 | 1 | 0 | 1 | 0 | 250 | \* 12 | 1 | 0 | 1 | 1 | 200 | \* 13 | 1 | 1 | 0 | 0 | 500 | \* 14 | 1 | 1 | 0 | 1 | 0 | \* 15 | 1 | 1 | 1 | 0 | 500 | \* 16 | 1 | 1 | 1 | 1 | 200 | \*--------------------------------------------- 01 TB01-SUPPLEMENTS VALUE '000000250000500000500400000000250200500000500200'. 03 TB01-SUPPLEMENT OCCURS 16 PIC 999.

234

#### Decision Tables - 1 - Method 1

MOVE 1 TO I

IF WS01-MALE

ADD CO01-GENDER-MULTIPLIER TO I

END-IF

IF WS02-ADVANCED-SKILLS

ADD CO02-SKILLS-MULTIPLIER TO I

END-IF

IF WS03-MANY-CHILDREN

ADD CO03-CHILDREN-MULTIPLIER TO I END-IF

IF WS04-OLD-EMPLOYEE

ADD CO04-AGE-MULTIPLIER TO I

END-IF

DISPLAY '1ST-METHOD - THE SUPPLEMENT IS: '

TB01-SUPPLEMENT(I).

MOVE 1 TO WS05-C **ELSE** MOVE 0 TO WS05-C END-IF IF WS04-OLD-EMPLOYEE MOVE 1 TO WS05-A ELSE MOVE 0 TO WS05-A END-IF DISPLAY '2ND METHOD - THE SUPPLEMENT IS: ' TB01-SUPPLEMENT(I).

MOVE 0 TO WS05-S

MOVE WS01-GENDER TO WS05-G

IF WS02-ADVANCED-SKILLS

IF WS03-MANY-CHILDREN

MOVE 1 TO WS05-S

**ELSE** 

END-IF

Decision Tables - 1 - Method 2

## Thank you D.Maymone

6/10/2009 All rights reserved to D.Maymone 237